Государственный комитет Российской Федерации

По высшему образованию

Красноярский Государственный Университет

В.А. Кочнев

# АДАПТИВНЫЕ МЕТОДЫ

# РЕШЕНИЯ ОБРАТНЫХ ЗАДАЧ ГЕОФИЗИКИ

Учебное пособие

Красноярск

# РОССИЙСКАЯ ФЕДЕРАЦИЯ ГОСУДАРСТВЕННЫЙ КОМИТЕТ РОССИЙСКОЙ ФЕДЕРАЦИИ ПО ВЫСШЕМУ ОБРАЗОВАНИЮ КРАСНОЯРСКИЙ ГОСУДАРСТВЕННЫЙ УНИВЕРСИТЕТ ВЫЧИСЛИТЕЛЬНЫЙ ЦЕНТР СО РАН (КРАСНОЯРСК)

В.А. Кочнев

## АДАПТИВНЫЕ МЕТОДЫ

## РЕШЕНИЯ ОБРАТНЫХ ЗАДАЧ ГЕОФИЗИКИ

Учебное пособие

 2 Красноярск 1993 УДК 550.834 ББК 26.2В К 758

Рецензенты: С.В. Гольдин- чл.-корр. РАН, профессор, зав.кафедрой НГУ А.М. Федотов- профессор, зав.кафедрой КПИ

Кочнев В.А.

 К 758 Адаптивные методы решения обратных задач геофизики учеб. пособие : Краснояр. гос. ун-т; Красноярск, 1993. 120 с.

Обосновывается и раскрывается суть адаптивного метода оценки одного параметра, решения линейных уравнений и обратных задач гравиметрии и магнитометрии. Проводится обзор литературы по адаптивному методу в теории управления, при прослеживании сейсмических волн; при интерпретации сейсмических данных и при решении обратных задач геофизики. Имеются иллюстрации, примеры и упражнения.

Предназначена для студентов, спирантов и геофизиков. Табл. 20 Ил. 11. Библиогр.: 57 назв.

 $6J\cdot 5(02) - 93$ 180320000 31 − − *Л*  $K \frac{180320000 - 31}{6.75600}$  Без объявл.

©В.А. Кочнев, Красноярский Государственный Университет, 1993

ISBN 5-230-07988-6

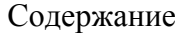

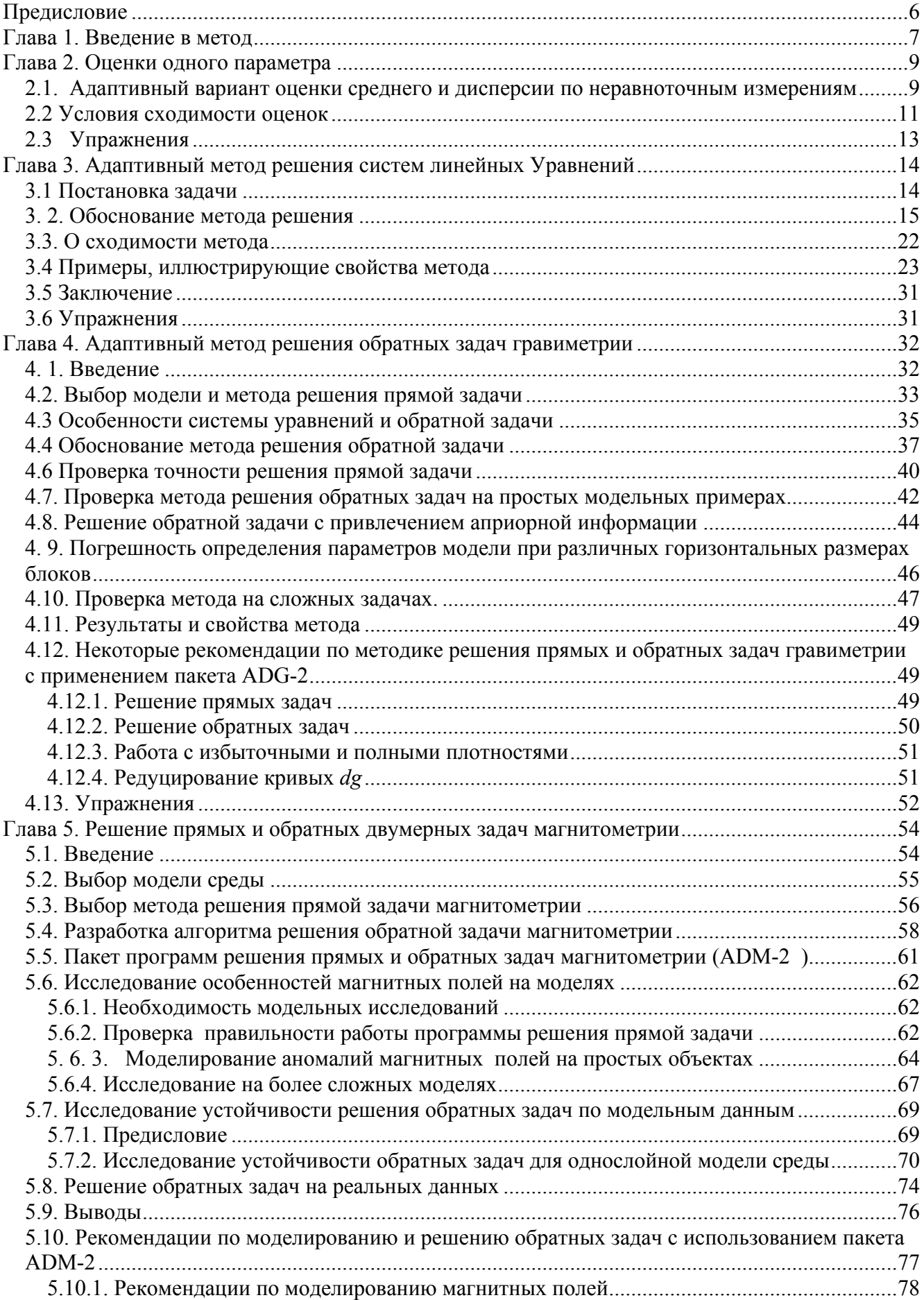

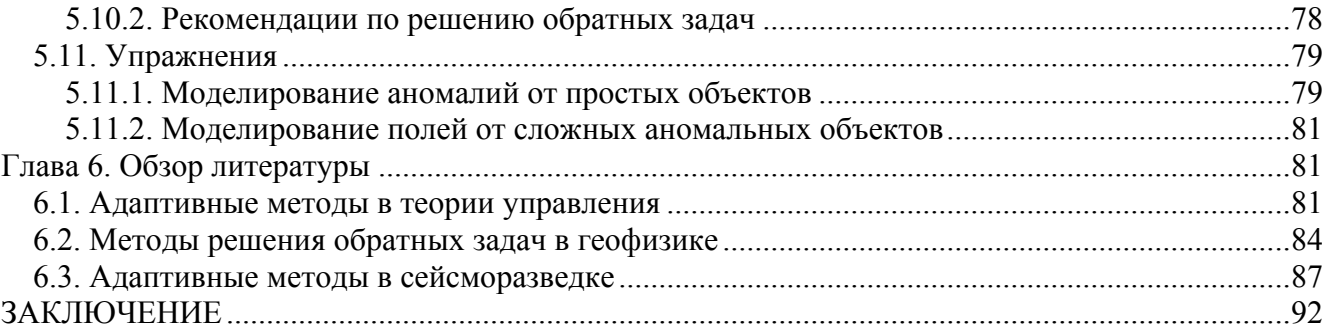

## <span id="page-5-0"></span>Предисловие

Геофизические методы, основанные на измерении полей: магнитного-магнитометрия, гравитационного-гравиметрия, электрического-электрометрия и упругих волн- сейсмометрия- получили широкое применения при исследовании строения планеты Земля как с целью познания, так и для поисков и разведки месторождений полезных ископаемых.

Для изучения тех или других объектов на поверхности Земли или внутри её проводятся специальные наблюдения естественных и искусственно создаваемых физических полей. Полученные данные предварительно обрабатываются и, затем, используются для суждения о свойствах изучаемого объекта.

Для того, чтобы получить представления о свойствах объекта, необходимо создать его модель, имеющую некоторые параметры. Так, можно предположить существование слоистой модели среды (объекта) с горизонтальными границами раздела слоев, обладающих различными физическими свойствами. Тогда модель будет включать в себя следующие параметры: глубины границ раздела слоев и свойства пород в каждом слое. Зная эти параметры модели и используя математические зависимости между элементами модели и полем, мы можем вычислить теоретические значения поля для заданных условий его наблюдения. Процесс перехода от модели к полю называют моделированием поля ли решением прямой задачи. Переход от значения поля к параметрам модели среды - решением обратной залачи.

Одним из простейших вариантов решения обратной задачи является подбор такой модели, которая дала бы теоретическое поле, совпадающее или близкое к наблюдаемому.

Сопоставляя прямую и обратную задачи, необходимо отметить следующие их особенности.

Прямая задача, как правило, имеет единственное решение. Заданной модели при заданных условиях наблюдения соответствует единственное поле.

В обратной задаче- одному и тому же полю может соответствовать множество моделей. Поэтому при решении задач возникает вопрос, а какой же ответ мы получили- единственный или один их множества и какой же из множества ответов является наиболее близким к реальному.

Прямые задачи являются, как правило, устойчивыми. Используя оговорку «как правило»- можно подразумевать, что в многообразии прямых задач может найтись и такая, которая окажется неустойчивой.

Обратные задачи очень част оказываются неустойчивыми, т.е. небольшие искажения в данных наблюдений могут приводить к значительным погрешностям в параметрах модели. В этом случае математики и геофизики говорят о некорректности обратных задач.

Для преодоления неединственности и неустойчивости используются методы регуляризации [41]. Основным способом регуляризации является поиск решения вблизи априорно заданного начального приближения параметров модели.

Регуляризующие свойства нашли свое дальнейшее развитие в адаптивных методах решения обратных задач, которые на каждом шаге решения задачи учитывают достоверность полученной информации и параметров сформировавшейся <span id="page-6-0"></span>модели. Они позволяют избегать накопления ошибок округления и решать обратные задачи с большим числом уравнений и неизвестных.

На основе адаптивного подхода созданы методы решения различных обратных задач сейсмометрии, гравиметрии и магнитометрии, которые положены в основу многих пакетов программ.

Учебное пособие предназначено как для студентов и аспирантов, изучающих спецкурс по адаптивным методам, так и для специалистов, использующих эти метод в практической интерпретации.

Изложение учебного пособия построено так, чтобы обучающийся мог постепенно осваивать особенности адаптивного подхода. Поэтому первые две главы посвящены решению всем хорошо известной задачи: оценки среднего и дисперсии в процессе измерения одного параметра.

Для первого знакомства достаточно прочесть главу 1- «Введение в метод».

В третьей главе адаптивный подход обобщен на оценку любого числа параметров в задаче решения систем линейных уравнений.

В главах 4-5 показаны возможности адаптивных методов при решении задач гравиметрии и магнитометрии. В процессе изучения этих глав предполагается использование пакетов программ на персональных ЭВМ.

Обзор литературных источников и список литературы приведены в шестой главе

Со стороны автора глубокая признательность всем, кто способствовал подготовке и улучшению пособия.

## Глава 1. Введение в метод

В основе метода должна быть. хотя бы одна, конструктивная идея. ABTOD

Вы приступили к изучению адаптивных методов и Вам хочется побыстрее узнать, что такое адаптивные методы и чем они отличаются от неадаптивных? Прежде чем ответить на этот вопрос, начнем с простого примера.

Представим себе, что имеется некоторый постоянный, но неизвестный нам параметр  $x^2$ , который можно определить или измерить с погрешностью  $\xi$ . результат *i*-го измерения обозначим через  $x_i$ . модель процесса измерения примем

$$
x_i = x^* + \xi_i \tag{1.1}
$$

Будем считать, что  $\xi_i$  – является случайно нормально распределенной помехой [17, 22] с математическим ожиданием (М), равным 0 и с дисперсией (D= $\sigma^2$ ). При этих условиях оптимальной оценкой (имеющей наименьшую дисперсию) будет среднее, т.е.

$$
\overline{x_k} = \frac{1}{k} \sum_{i=k}^{k} x_i = \frac{1}{k} \sum_{1}^{k} x^* + \sum_{i=1}^{k} \xi_i
$$
 (1.2)

Эта хорошо известная оценка среднего найдена неадаптивным методом. Представим себе, что мы провели еще одно  $k+1$  измерение и решили узнать среднее из  $k+1$  измерений. Мы можем воспользоваться формулой (1.2), высчитав снова сумму и поделив ее на  $k+1$ , но можем уточнить среднее, построив следующую формулу

$$
\overline{x_{k+1}} = \overline{x_k} + \frac{1}{k+1} \left( x_{k+1} - \overline{x_k} \right)
$$
 (1.3)

Убедитесь, что оценка среднего, полученная по формуле (1.3), точно совпадает с оценкой

$$
\overline{x_{k+1}} = \frac{1}{k+1} \sum_{i=k}^{k+1} x_i
$$
\n(1.4)

Формула (1.3) имеет следующие преимущества перед формулой (1.4):

- 1. значение среднего вычисляется после каждого измерения, что очень важно в системах реального времени.
- 2. Не может возникнуть переполнения при больших  $k$  и х.

Оба эти преимущества имеют решающее значение при включении их в системы реального времени, в которых необходимо знание усредненных оценок какого-либо параметра в любой момент времени. Совместно с оценкой среднего можно оценивать и дисперсию, по следующей формуле

$$
D_{k+1} = D_k + \frac{1}{k} \left( \Delta x_{k+1}^2 - D_k \right) \tag{1.5}
$$

где  $\Delta x_{k+1} = x_{k+1} - \overline{x_k}$ , т.е. разность, стоящая в скобках формулы (1.3).

Далее будем называть ее невязкой, а множитель, стоящий перед скобкой, корректирующим коэффициентом. В формуле (1.5) корректирующий коэффициент  $\alpha_{k+1} = \frac{1}{k}$  отличается от такового в формуле (1.3), где  $\alpha_{k+1} = \frac{1}{k+1}$  и это связано с тем, что если для оценки параметров  $x^*$  можно иметь одно измерение, приняв  $\overline{x_1} = x_1$ , то для оценки дисперсии необходимо, как минимум, иметь два значения. Квадрат разности между ними и будет первой оценкой дисперсии. При больших  $k$ корректирующие коэффициенты в формулах (1.3) и (1.5) будут мало различимы, их можно брать равными.

Алгоритмы (1.3) и (1.5) являются адаптивными, поскольку в них оценка параметров  $\overline{x}$  и D ведется через уточнение предыдущих значений по невязке. Знание таких параметров, как мы увидим дальше, очень важно для построения оптимальных более сложных алгоритмов. Два простых примера оценки параметров показывают нам идею последовательного пополнения недостающих априорных сведений о модели в ходе поступления текущей информации. Накопление и немедленное использование текущей информации для устранения неопределенности из-за недостаточной априорной информации с целью оптимизации избранного показателя качества и является наиболее характерной чертой адаптации [48].

Задачу оценки одного параметра более подробно обсудим во второй главе. Там же покажем условия сходимости оценок.

Все начинается с простого. Народная мудрость

#### <span id="page-8-0"></span>2.1. Адаптивный вариант оценки среднего и дисперсии по неравноточным измерениям

В реальных задачах геофизики все, что измеряется или определяется, известно нам с определенной погрешностью. Поэтому при всяком измерении или определении параметра мы будем говорить об его оценке и об оценке его погрешности.

При однократном измерении погрешность получаемой оценки может определяться (оцениваться) точностью прибора или другими соображениями, связанными с условиями измерения или эксперимента. Продолжая тему оценки одного параметра, будем считать, что измерения являются неравноточными и что для каждого из них нам известна оценка погрешности  $\sigma_i$ . Тогда оптимальной оценкой (имеющей наименьшую дисперсию) будет

$$
\overline{x_{k+1}} = \frac{\sum_{i=1}^{k+1} x_i P_i}{\sum_{i=1}^{k+1} P_i}
$$
  
*zde*  $P_i = \frac{1}{\sigma_i^2}$ 

Выбор веса обратно пропорционального дисперсии измерения дает оценку х с минимумом дисперсии [22]. Адаптивный вариант оценки, будет иметь вид

$$
\overline{x_{k+1}} = \overline{x_k} + \frac{P_{k+1}}{\overline{P_k} + P_{k+1}} \left( x_{k+1} - \overline{x_k} \right) = \overline{x_k} + \alpha_{k+1} \Delta x_{k+1}
$$
(2.2)

где  $\overline{P_k} = \sum_{i=1}^{k} P_i$ -вес среднего значения на k-ом шаге. Перейдя от весов к  $\sigma^2$  и используя выражения

$$
P_{k+1} = \frac{1}{\sigma_{k+1}^2}
$$

$$
\overline{P_k} = \frac{1}{\frac{-2}{\sigma_k^2}}
$$

$$
\overline{P}_{k+1} = \frac{1}{\frac{-2}{\sigma_{k+1}^2}}
$$

Получим

$$
\alpha_{k+1} = \frac{P_{k+1}}{P_k + P_{k+1}} = \frac{\overline{\sigma_k^2}}{\sigma_{k+1}^2 + \overline{\sigma_k^2}}
$$

Вес k+l оценки  $\bar{x}$  будет равен сумме весов  $\bar{P}_{k+1} = \bar{P}_k + P_{k+1}$ . Записав последнее выражение через дисперсию, получим

$$
\frac{1}{\sigma_{k+1}^{2}} = \frac{1}{\sigma_{k}^{2}} + \frac{1}{\sigma_{k+1}^{2}}, \text{omcoda}
$$
\n
$$
\overline{\sigma_{k+1}^{2}} = \overline{\sigma_{k}^{2}} (1 - \alpha_{k+1})
$$
\n(2.3a)

Значение  $\overline{\sigma_{k+1}^2}$  иногда может служить оценкой погрешности среднего, если  $\sigma_k^2$ точны. Реально же такое бывает редко и поэтому возникает необходимость в поиске независимой оценки дисперсии, получаемой численно через невязки. Для оценки дисперсии соответственно получим

$$
D_{k+1} = D_k + \beta \left( \Delta^2 x_{k+1} - D_k \right) \tag{2.4}
$$

где -  $\beta = |\alpha|$ если по аналогии с оценкой *х* ввести первый шаг, в котором задается априорное значение дисперсии  $D_0$  и погрешности дисперсии  $D_D$ . В частном случае можем принять  $D_0 = D_D = 3\sigma_1^4$  [17]

Нетрудно убедиться, что оценки х, получаемые по формулам 2.1 и 2.3, дают одинаковые значения при равноточных измерениях, т. е. при одинаковом  $\sigma_i$  придем к формулам 1..2 и 1.3.

Рассмотрим еще одно обобщение, предполагая, что ведется измерение значения функции  $U_i$ , которое связано с  $x^*$ следующим образом:

$$
U_{k+1} = ax^* + \xi_{k+1}
$$
 (2.5)

Тогда для  $\bar{x}_{k+1}$  будем иметь

$$
\bar{x}_{k+1} = \bar{x}_k + \alpha_{k+1} \left( U_{k+1} - a \bar{x}_k \right) \tag{2.6}
$$

 $\Gamma$ де  $\alpha_{k+1} = \frac{a\overline{\sigma}_k^2}{\sigma_{k+1}^2 + a^2 \overline{\sigma}_k^2}$ 

 $\overline{\sigma}_k^2$ - оценка дисперсии среднего на *k*-ом шаге.

Произведение в (2.6)  $a\overline{x_k}$  будем называть прогнозным значением  $\overline{U_i}$ , а разность - невязкой между фактическим и прогнозным значениями ( $\Delta U$ ). Т.е. невязка на  $k+1$  шаге:  $\Delta U = U_{k+1} - a\overline{x_k}$ 

Для оценки дисперсии получим

$$
D_{k+1} = D_k + \alpha_{k+1} \left( \Delta^2 U - a^2 D_k \right) \tag{2.7}
$$

<span id="page-10-0"></span>что следует из свойства дисперсии  $D_U = a^2 D$ . В частном случае при  $a = I$  выражения 2.6 и 2.7 эквивалентны 2.3 и 2.4.

На примере оценки одного параметра видны некоторые особенности адаптивных методов и главные из них:

1. Неизвестный параметр уточняется по невязке между очередным измерением и прогнозным значением измеряемого параметра

2. Переход от невязки к параметру происходит путем умножения невязки на корректирующий коэффициент  $\alpha_{k+1}$ , зависящий в свою очередь от  $\sigma_{k+1}^2$  и  $\overline{\sigma}_k^2$  и коэффициента  $a(2.6)$ .

3. Независимо от оценки  $\sigma_{k+1}^2$  осуществляется численная оценка дисперсии  $D_{k+1}$ .

Рассмотрим условия сходимости к точной оценке х приведенных выше алгоритмов.

#### 2.2 Условия сходимости оценок

А. Дворецкий предложил для исследования сходимости рассматривать любую процедуру стохастической аппроксимации как обычный детерминированный метод, но с наложением на него случайной составляющей [42]. Следуя этому подходу, формулу 2.3 запишем в виде

$$
\bar{x}_{k+1} = x^* + \bar{\xi}_k + \alpha_{k+1} \left( x^* + \xi_{k+1} - x^* - \bar{\xi}_k \right)
$$
 (2.8)

где  $\overline{\xi_k}$  - ошибки среднего значения на *k*-ом шаге;

 $\xi_{k+1}$  - ошибка  $\kappa+1$  измерения.

Учитывая, что  $\overline{\xi_k} = \sum_{i=1}^k \alpha_i \xi_i$ , получим

$$
\overline{x}_{k+1} = x^* + (1 - \alpha_{k+1}) \sum_{i=1}^k \alpha_i \xi_i + \alpha_{k+1} \xi_{k+1}
$$
\n(2.9)

В этом выражении случайная составляющая сосредоточена в последних двух слагаемых. Обозначим каждое из слагаемых через  $r_i$ . На этом примере проиллю стрируем условия сходимости, доказанные А. Дворецким. В [42] показано, что для сходимости процедур стохастической аппроксимации в среднеквадратическом и с вероятностью единица, требуется выполнение двух условий;

- помеховая составляющая  $(r_i)$  должна быть несмещенной:

$$
M[r_i] = 0 \tag{2.10}
$$

- сумма дисперсий случайной составляющей должна быть конечной при любой бесконечной процедуре поиска:

$$
\sum_{i=1}^{\infty} M[r_i^2] < \infty \tag{2.11}
$$

Для выполнения первого условия необходимо, чтобы второе и третье слагаемые выражения (2.9) стремились к 0, если  $\xi_{k+1}$ - конечно и  $\alpha_{k+1}$  стремится к 0. Второе слагаемое стремится к 0, если выполняется условие  $M[\xi] = 0$ . При его невыполнении оценка, среднего окажется смешенной.

Для анализа второго условия, следуя Дж. Уайлду [42] будем считать, что. суммарная ошибка, внесенная всеми помехами равна  $\sum_{i}^{8} r_i$ . Если помехи образуют, последовательность независимых случайных величин с дисперсией  $\sigma^2$ , то дисперсия суммарной ошибки равна математическому ожиданию суммы квадратов отдельных ошибок

$$
D(r_i) = M \left[ \sum_{i=1}^{\infty} r_i^2 \right] = \sum_{i=1}^{\infty} r_i^2
$$
 (2.12)

Учитывая сказанное, условие (2.11) для (2.9) будет

$$
D(r_k) = (1 - \alpha_{k+1})^2 \sigma^2 \sum \alpha^2 + \alpha_{k+1}^2 \sigma^2 < \infty \tag{2.13}
$$

Если при  $k \to \infty$  и  $\alpha_k \to 0$ , то второе слагаемое конечно и тоже стремится к0.

Для анализа первого слагаемого при  $0 \le \alpha_{n+1} \le 1$ запишем.

$$
\left(1-\alpha_i\right)^2 \sigma^2 \sum_{i=1}^k \alpha_i^2 \leq \sigma^2 \sum_{i=1}^k \alpha_i^2 \tag{2.14}
$$

Правая часть неравенства, будет конечной лишь в том случае, если  $\sum \alpha_i^2 < \infty$ .

Таким образом, для сходимости стохастической процедуры уточнения параметров необходимо выполнение трех условий:

$$
M(\xi_i) = 0, \quad M(\xi^2) = \sigma^2 \tag{2.15}
$$

$$
\alpha_k \to 0 \, npu \, k \to \infty \tag{2.16}
$$

$$
\sum_{i=1}^{\infty} \alpha_i^2 < \infty \tag{2.17}
$$

Из необходимости поиска правильного решения при сколь угодно удаленных начальных значениях возникает еще одно условие сходимости

$$
\sum_{i=1}^{\infty} |\alpha_i| = \infty \tag{2.18}
$$

Условия (2.15) налагает ограничения на помеху, а условия (16) - (18) - на свойства алгоритма.

Как известно [42] условиям (16-18) в частности удовлетворяет гармонический ряд $\alpha = \frac{1}{k}$ .

$$
\Pi \text{p}u \, k \to \infty \, \alpha_k \to 0, \, S_1 = \sum_{k=1}^{\infty} \frac{1}{k} = \infty, \, S_2 = \sum_{k=1}^{\infty} \alpha_k^2 \quad \text{-} \text{kонevna.}
$$

<span id="page-12-0"></span>При работе с компьютером физически невозможно требовать бесконечности, т. к. количество итераций уточнения всегда конечно. В этом отношении интересно знать, чему же равны суммы  $S_l$  и  $S_2$ при конечных  $k$  для гармонического ряда.

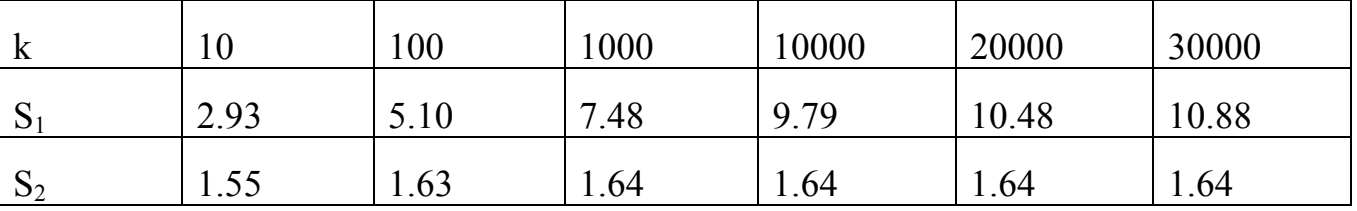

Ниже привелены их значения

Как видно, S<sub>1</sub> растет, хотя очень медленно, а сумма квадратов практически стабилизируется уже при первых 100 значениях.

Более подробно и основательно вопросы, связанные со сходимостью процедур стохастической аппроксимации интересующийся найдет в 6 главе интересной и весьма доступной книги Уайлда "Методы поиска экстремума" [42].

### 2.3 Упражнения

- 1. Будет ли сходиться процедура стохастической аппроксимации (2.3). При  $\alpha_k$ =10; 1; 0.5; 0.1; 0.01; 1/ к; 1/ к<sup>2</sup>; 1:  $\Leftrightarrow \bar{k}$ ; к: (к+1). Почему? Каковы свойства таких алгоритмов?
- 2. Будет ли сходиться алгоритм (2.6)? Почему? При каких а сходимость будет больше: при  $\alpha=10$ ; 1; 0.1?
- 3. Из 10 случайных чисел  $\xi$  постройте для некоторого  $x^*$  выборку по модели  $x_i = x^* + \xi_i$ . Рассчитайте *х* и *D*, используя

$$
\alpha_{k+1} = \frac{1}{k+1} \quad u \quad \alpha_{k+1} = \frac{\sigma_k^2}{\sigma_{k+1}^2 + \sigma_k^2}
$$

Постройте графики  $x_k$ ,  $x_k^*$  и  $D_k$ . Сопоставьте со стандартными.

- 4. дополнительно к заданию 3 на 7-ой точке сымитируйте ураганную помеху, внеся число  $x_7 = x^* + 10D$ . Включите в алгоритм перед вычислением очередного значения проверку: если  $\Delta^2 x > 9D_k$ , то уточнение на k-том шаге не производится. Получите результат при ураганной помехе и при её исключении.
- 5. Напишите программу и исследуйте процедуру для оценки амплитуды и дисперсии реальной части спектра для разных w, для выборки, формирующейся по следующей модели

$$
x_i = a \cos w_0 t_i,
$$
  
\n
$$
z \partial e \ t_i = 0; \frac{\pi}{w}; \frac{2\pi}{w}; \dots; \frac{k\pi}{w}
$$

<span id="page-13-0"></span>Используя формулы 2. 1 и 2. 7, рассчитайте значения  $\bar{x}_k$  и  $D_k$  для  $w = 0.1w_0; 0.2w_0; \ldots; 0.9w_0; w_0; 1.1w_0; \ldots; 2w_0$ . Постройте и проинтерпретируйте гра- $\oint$ ики  $\overline{x}_k = f(w)$  u  $D_k = f(w)$ 

- 6. То же, что и в 5-ом пункте, сделайте для функции  $x_i = a \cos w_0 t_i + a \cos 1.2 w_0 t_i$
- 7. То же, что и в 5-ом сделайте, для выделения реальной и мнимой части для функции  $x_i = a \cos w_0 t_i + a \sin w_0 t_i$  при  $t = 0; \frac{\pi}{2w}; \frac{2\pi}{2w}; \dots; \frac{k\pi}{2w}$ , постройте и проинтерпретируйте графики  $\bar{x}(w)$  и  $D_x(w)$  - для реальной и  $\bar{y}(w)$  и  $D_y(w)$ - ДЛЯ МНИМОЙ КОМПОНЕНТ.
- 8. То же, что и в 7-ом пункте, посчитайте при  $t = 0$ ;  $\frac{\pi}{4}$ ;  $\frac{2\pi}{4}$ ;...;  $\frac{k\pi}{4}$ . Постройте и объясните отличие графиков  $\overline{x}(w)$  и  $D(w)$ , полученных в 7 и 8 пунктах; Выберите правильный алгоритм.
- 9. То же, что и в 7-ом пункте, посчитайте для функции  $x_i = a \cos \left( w + \frac{\pi}{4} \right) t_i$ . Постройте графики  $\overline{x}(w)$  и  $D_r(w)$ ,  $\overline{y}(w)$  и  $D_v(w)$  и сделайте анализ.

## Глава 3. Адаптивный метод решения систем линейных Уравнений

"Дорогу осилит идущий". Народная мудрость.

Для изучения адаптивного метода данная глава является ключевой. Это объясняется тем, что, освоив суть метода на хорошо известной математической задаче, нетрудно разобраться в методах решения конкретных геофизических задач. Тем более, что большинство из них сводятся к решению систем линейных уравнений. Нелинейные задачи в процессе решения так же линеаризуются.

### 3.1 Постановка задачи

Предположим, имеется система линейных уравнений  $|a| \cdot |x| = [U]$ 

$$
\sum_{i=1,m,\ j=\overline{1,n}}^{\lfloor \frac{n}{2} \rfloor} \tag{3.1}
$$

где.  $[a_{ii}]$ - матрица коэффициентов системы.

 $[x_i]$ - вектор неизвестных.

 $[U_i]$ - вектор- столбец, являющийся результатом физических измерений или некоторых оценок.

Допустим, что известны:

<span id="page-14-0"></span>1. Средняя квадратическая погрешность каждого *i*-того измерения, дающая Bektop  $|\sigma_{U_i}|$ 

2. Вектор начальных приближений неизвестных -  $|x_{0i}|$ .

3, Вектор погрешностей неизвестных  $\left[\sigma_{x_i}\right]$ 

По поводу этих допущений необходимо заметить, что при решении конкретных задач, связанных с оценкой параметров модели, указанные сведения обычно имеются. Мерой погрешности правых частей в первом приближении может быть точность прибора. Например, при определении времени прихода отраженной волны погрешность сильно варьирует и определяется как функция от соотношения сигнал-помеха на конкретном участке трассы [13]. При таком подходе каждое уравнение системы (1) становится неравноточным [14], что более адекватно физической сути задачи, чем подход, который вытекает из решения равноточных алгебраических уравнений. Следовательно, на поиск путей оценки значений вектору  $\sigma$ <sub>U</sub> при предлагаемой постановке задачи должно обращаться серьезное внимание. Приступая к оценке параметров физической модели, исследователь обычно знает о приближенных значениях параметров и может задавать начальное приближение вектора неизвестных. На минимизации некоторого функционала с учетом этого вектора и построен принцип регуляризации по Н. А. Тихонову [41]. Из физической сути задачи следует, что степень достоверности начальных значений параметров известна не одинаково точно. И это очень важно учесть при решении, для характеристики достоверности и введен вектор погрешностей неизвестных  $\left[\sigma_{x_i}\right]$ . В качестве первого приближе-

ния значений  $\sigma_{x_i}$  могут быть взяты возможные пределы изменения неизвестно- $\overline{10}$ .

В самой неопределенной ситуации значения вектора неизвестных могут быть приняты равными 0, а значения  $\sigma_{x_i}$  одинаковые, равные какому-либо большему числу, которое будет характеризовать возможную наибольшую разницу между истинными  $x_i^*$ , и начальными значениями.

$$
\sigma_x = \max \left| x_{0j} - x_j^* \right| \tag{3.1}
$$

Определив условия задачи, перейдем к конструированию алгоритмической части процедуры решения систем линейных уравнений.

### 3. 2. Обоснование метода решения

В соответствии с адаптивным подходом (14) уточнение неизвестных ведется по каждому алгебраическому уравнению раздельно. Очередность поступления уравнений может быть нормальной или определяться величиной невязки, как в методе релаксаций [24]. Запишем *і*--тое уравнение системы (1)

$$
a_{i1}x_1 + ... + a_{ij}x_j + ... + a_{in}x_n = U_i
$$
 (3.2)

Возьмем в качестве прогнозных значений неизвестных  $\overline{x_i}$  начальные значения  $x_{0i}$ , т.е.  $\overline{x_i} = x_{0i}$ . Подставим прогнозные значения в левую часть уравнения, получим некоторое значение  $\overline{U_i}$ , которое

назовем прогнозным.

$$
\overline{U_i} = a_U \overline{x_1 + ... + a_{ij} x_j} + ... + a_n \overline{x_n}
$$
 (3.3)

Найдем разность между фактическим значением (правая часть) и прогнозным и будем называть её невязкой

$$
\Delta U_i - U_i - \overline{U}_i \tag{3.4}
$$

Величина невязки в общем случае обусловлена следующими причинами:

1. Отклонениями прогнозных значений  $\overline{x_i}$  от истинных  $x_i^*$ 

$$
\Delta x_j = x_j^* - \overline{x_j}
$$

2. Ошибками измерения

$$
U_i = U_i^* + \xi_i
$$

3. Неточностями коэффициентов  $a_{ij}$  или, другими словами, неадекватностью модели физической, из которой получены измерения, модели математической, из которой получены прогнозные значения. Неадекватность обычно выявляется и устраняется на этапе отладки алгоритма. Дальнейший разговор будем вести предполагая, что система уравнений адекватна и что доминирующими в создании невязок являются первые два фактора.

Следуя [27], представим невязку в виде

$$
\Delta U_i = \frac{dU_i}{dx_1} \Delta x_1 + ... + \frac{dU_i}{dx_j} \Delta x_j + ... + \frac{dU_i}{dx_n} \Delta x_n + \xi_i
$$
 (3.5)

что в линейной системе дает

$$
\Delta U_i = a_{i1} \Delta x_1 + ... + a_{ij} \Delta x_j + ... + a_{in} \Delta x_n + \xi_i
$$
\n(3.6)

Обозначив слагаемые через z<sub>i</sub>, получим

$$
\Delta U_i = \sum_{j=1}^n z_j, \, z \partial e \, z_0 = \xi_i
$$

Задача уточнения и неизвестных по одной невязке, в общем случае, имеет множество решений. Все слагаемые являются случайными величинами, распределенными, по нормальному закону, что следует из введенных ранее предположений и свойств случайных величин [17]. Найдем совместную плотность вероятности распределения параметров (от которых зависит  $\Delta U_i$ .) в  $n+1$  - мерном пространстве.

$$
\rho(z_0...z_n) = \prod_{j=0}^n \frac{1}{\Leftrightarrow 2\pi\sigma_{z_j}} \exp\left(-\frac{z_j^2}{2\sigma_{z_j}^2}\right)
$$
  
\n
$$
\text{20e} \quad \sigma_{z_j}^2 = \sigma_{x_j}^2 a_{ij}^2; \quad \sigma_{z_0}^2 = \sigma_{U_i}^2; \quad z_0 = \left(\Delta U - \sum_{j=1}^n z_j\right)
$$
\n(3.7)

Значения  $z_j$  выберем таким образом, чтобы плотность вероятности была максимальной (метод максимума апостериорной плотности вероятности) [17].

$$
\max \ln P(z_0, \dots, z_n) = \sum \ln \frac{1}{\Longleftrightarrow 2\pi \sigma_{z_j}^2} + \sum \left( -\frac{z_j^2}{2\sigma_{z_j}^2} \right)
$$

откуда, исключив первую сумму констант и поменяв знаки, получим новый вид целевой функции

$$
\min O(z_0, ..., z_n) = \frac{\left(\Delta \overline{U}_i - \sum_{j=1}^n z_j\right)^2}{\sigma_{U_i}^2} + \sum_{j=1}^n \frac{z_j^2}{\sigma_{z_j}^2}
$$
(3.8)

Если принять

$$
\sigma_{U_i}^2 = const = \sigma_U^2; \ \sigma_{z_j}^2 = const = \sigma_z^2; \ \alpha = \frac{\sigma_{U_i}^2}{\sigma_z^2},
$$

то локальная целевая функция будет иметь вид

$$
\min O(z_1,...,z_j,...,z_n) = \left(\Delta U_i - \sum_{j=1}^n z_j\right)^2 + \alpha \sum_{j=1}^n z_j^2,
$$

что по форме соответствует регуляризующему функционалу А.Н. Тихонова [41 с. 117], т.е. в анализируемом методе имеет место локальная регуляризация, и параметру регуляризации для каждого неизвестного и в каждом уравнении определяются величинами  $\sigma_z^2$  и  $\sigma_{U_i}^2$ . Продифференцировав по каждой из неизвестных, получим систему из *n* уравнений с п неизвестными. Она имеет следующий вид:

$$
\begin{bmatrix} \gamma_1 & 1 & 1 & \dots & 1 \\ 1 & \gamma_2 & \dots & \dots & \vdots \\ \vdots & \vdots & \vdots & \ddots & \vdots \\ 1 & 1 & \gamma_j & \dots & \vdots \\ 1 & \dots & 1 & \dots & \gamma_n \end{bmatrix} = \begin{bmatrix} \Delta U_i \\ \vdots \\ \vdots \\ \Delta U_i \end{bmatrix}
$$
 (3.9)

 $\Gamma$ де  $\gamma_j = \left(\frac{\sigma_{z_j}^2}{\sigma_{U_i}^2} + 1\right)$ 

Решая систему, получим

$$
z_j = \Delta U_i \frac{\sigma_{z_j}^2}{\sum_{j=0}^n \sigma_{z_j}^2}
$$
 (3.10)

Таким образом, невязка разбрасывается пропорционально дисперсии неизвестного. В знаменатель входит супца дисперсий неизвестных и дисперсии правой части. При  $\sigma_{U_i}^2 >> \sum_{i=1}^n \sigma_{z_i}^2$  неизвестные практически уточняться не будут. При обратном неравенстве невязка будет полностью распределена на уточнение параметров.

Получив оценки  $z_i$ , перейдем непосредственно к оценкам неизвестных  $x$ , полу-ЧИМ:

$$
x_j^{(k+1)} = x_j^{(k)} + \frac{a_{ij}\sigma_{x_j}^2}{\sigma_{U_i}^2 + \sum_{j=1}^n a_{ij}^2 \sigma_{x_j}^{2(k)}} \Delta U_i = x_j^{(k)} + \alpha_{ij}^{(k+1)} \Delta U_i
$$
\n(3.11)

Если принять  $\sigma_{U_i}^2 = 0$ , а все  $\sigma_{x_i}^2 = 1$ , то

$$
x_j^{(k+1)} = x_j^k + \frac{a_{ij}}{\sum_{j=1}^n a_{ij}^2} \Delta U_i
$$
 (3.12)

А это известный математикам метод Качмажа [21]. Таким образом создаваемый адаптивный метод является обобщением известного итерационного метода.

Нам удалось построить процедуру уточнения неизвестных по одному уравнению и она схожа с процедурой оценки одного параметра (формулы 2.2 и 2.6). Следовательно,

мы можем использовать условия сходимости, полученные ранее. Главное из ник  $\alpha^k$  должно стремиться к  $\theta$  при  $k$ , стремящемся к бесконечности. Дисперсии уточняемых параметров будем находить по формуле

$$
D_j^{(k+1)} = D_j^{(k)} + a_{ij} \alpha_{ij}^{(k+1)} \left( \Delta x_j^2 - D_j^{(k)} \right)
$$
(3.13)

Анализируя видим, что дисперсия может увеличиваться (при положительной разности т. к. произведение  $a$  на  $\alpha$  всегда положительно). Следовательно, она не может использоваться как вычисления корректируемых коэффициентов  $\alpha$ . Для этих целей будем вычислять оценку  $\sigma_i^2$ , через сумму весов, т.е.

$$
p^{-(k+1)} = p^{-(k)} + p^{(k+1)}
$$
\n(3.14)

Где  $p^{(k+1)}$  и  $p^{(k)}$ - веса оценок параметра на  $k+1$  и  $k$ -шаге,  $p^{(k+1)}$  - вес уточняющей добавки ( $\Delta x$ ).

Обобщим приведенный в главе 2 подход для изменения о параметров, измеренных не непосредственно, а оцениваемых через функциональные связи. В этом случай оценка  $\sigma_{r(k+1)}$  зависит от точности измерения, от слагаемых и коэффициентов, входящих в уравнение. Допустим, измеряется  $U$ :

$$
U = ax + by + \xi_U
$$
\nTor<sub>A</sub>  
\n
$$
x = \frac{(U - by - \xi_U)}{a}
$$
\nTopar<sub>a</sub>, 4.47

\nTopar<sub>a</sub>, 4.5

\nTopar<sub>a</sub>, 4.6

\nW<sub>a</sub> = \frac{(\xi\_U - b\xi\_y)}{a}\n(3.16)

Дисперсия, оценки х будет равна математическому ожиданию квадрата выражения правой части уравнения (3.12)

$$
\sigma_x^2 = \frac{\left(\sigma_U^2 + b^2 \sigma_y^2 - 2\sigma_U b \sigma_y\right)}{a} \tag{3.16a}
$$

Выражение окажется близким к 0, если  $\sigma_v^2 \approx b^2 \sigma_y^2$  и  $b > 0$ , и будет большим, если  $\sigma_{\mu}^2 \approx b^2 \sigma_{\nu}^2$  и  $b$ < 0. Во избежание этих крайних ситуаций третье слагаемое в скобках отбросим, т.е. будем постулировать независимость ошибки измерения и ошибки случайной составляющей второго слагаемого. С учетом сказанного получим

$$
\sigma_x^2 = \frac{\left(\sigma_U^2 + b^2 \sigma_y^2\right)}{a} \tag{3.17}
$$

Учитывая, что  $P = \frac{1}{\sigma^2}$  и подставив полученную оценку в (3.14), найдем  $\frac{1}{\sigma_x^{2(k+1)}} = \frac{1}{\sigma_k^{2(k)}} + \frac{a^2}{\sigma_U^2 + b_v^2 \sigma_v^{2(k)}}$  $(3.18)$ 

Преобразовав формулу, получим

$$
\sigma_x^{2(k+1)} = \sigma_x^{2(k)} \left( 1 - \frac{a^2 \overline{\sigma}_x^{2(k)}}{\sigma_U^2 + a^2 \sigma_x^{2(k)} + b^2 \sigma_y^{2(k)}} \right)
$$
(3.19)

Аля многомерного случая формула для *j*-го неизвестного в *i*-том уравнении имеет вид

$$
\sigma_j^{2(k+1)} = \sigma_j^{2(k)} \left( 1 - \frac{a_{ij}^2 \sigma_j^{2(k)}}{\sigma_{U_i}^2 + \sum_{j=1}^n a_{ij}^2 \sigma_j^{2(k)}} \right)
$$
\n(3.20)

Или, учитывая (2.11), найдем

$$
\sigma_j^{2(k+1)} = \sigma_j^{2(k)} \left( 1 - a_{ij} \alpha_j^{(k+1)} \right) \tag{3.20a}
$$

Здесь вывод формулы (3.17) сделан методом индукции из общих подходов метода наименьших квадратов.

В модифицированном варианте формула имеет вид

$$
\sigma_j^{2(k+1)} = \sigma_j^{2(k)} \left( 1 - \frac{a_{ij}^2 \sigma_j^{2(k)}}{\Psi \Delta U_i^2 + \sigma_{U_i}^2 + \sum_{j=1}^n a_{ij}^2 \sigma_j^{2(k)}} \right) = \sigma_j^{2(k)} \left( 1 - \beta_j^{(k+1)} \right)
$$
(3.21)

при  $o < \Psi < 1$ .

Для нелинейного случая следует иметь в виду, что

$$
a_{ij} = \frac{\partial U_i}{\partial x_j} \tag{3.22}
$$

при  $x_{i(k)}^*$  для всех *j* от 1 до *n*.

Таким образом, в соответствии с поставленной задачей мы обосновали алгоритм итерационного уточнения параметров в одном уравнении. Он включает формулы: 3, 4, 11 и 21.

При переходе к следующему уравнению (от  $k+1$  к  $k+2$ ) в качестве априорных будут использоваться уточненные значения параметров и их дисперсии. Так будет продолжаться до тех пор, пока не будут исчерпаны все уравнения системы. В связи с тем, что при выводе формул постулировалась независимость уточняемых компонент, возникает необходимость повторить уточнение по всей системе до тех пор, пока оценки не будут близки к решению, что будет определено выполнением условия.

$$
D^{(L)} - D^{(L-1)} < |\varepsilon| \tag{3.23}
$$

где  $\varepsilon$  - малое наперед заданное число, а  $D^{(L)}$  -дисперсия невязок, вычисляемая, по формуле

$$
D^{(L)} = \frac{\left(\sum_{i=1}^{n} \Delta U_i^2 P_i\right)}{\sum_{i=1}^{n} P_i},
$$
\n
$$
\text{min } P = \frac{1}{\sigma^2},
$$
\n(3.24)

или по более удобным рекуррентным формулам (2.2 или 2.4). В предельном случае, когда  $X \rightarrow X^*$ , из (3.24) следует

$$
D^{(L)} = \frac{\left(\sum_{i=1}^{n} \xi_i^2 P_i\right)}{\sum_{i=1}^{m} P_i}
$$
\n(3.25)

т. е, D<sub>(I)</sub> будет характеризовать средневесовую дисперсию помехи, которая от номера итерации не зависит. Следовательно, будет выполнено условие (3.23).

При равноточных значениях вектора U (при  $\sigma_{U_i}$  = const) за критерий останова может быть принято неравенство:

$$
D^{(L)} < \sigma_U^2 \tag{3.26}
$$

Аля наглядности представим алгоритм адаптивного метода решения систем линейных алгебраических уравнений в виде блок-схемы (рис. 1).

В центре схемы видим блок памяти (БП) для хранения матрицы коэффициентов, значений правых частей, неизвестных и их дисперсий и других вспомога<span id="page-21-0"></span>тельных переменных. Он соединен с вычислительными блоками двойными линиями. указывающими передачу информации. В блохах А0, А1, А2 устанавливаются начальные значения констант и организуются циклы по итерациям и уравнениям. Блоки А3 - А6 реализуют вычислительные функции, указанные в них, а блоки А7-А8 переключают алгоритм на очередные уравнение или итерацию и на окончание.

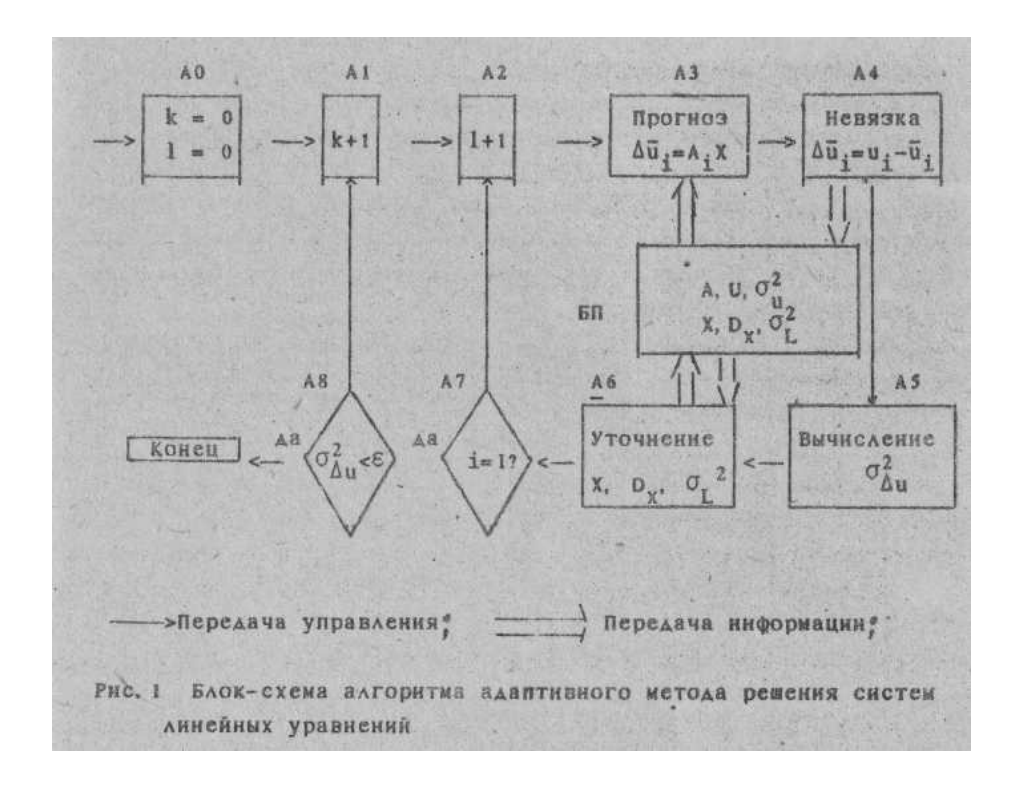

#### 3.3. О сходимости метода

Созданный итерационный метод по классификации Ф.А. Фаддеева и В. Н. Фаддеевой (Вычислительные методу линейной алгебры-М.: Физматгиз 1963) является не стационарным (циклическим), т. к. матрица  $H^{(L)}$  в уравнении

$$
x^{(L)} = x^{(L-1)} + H^{(L)} U A x^{(L-1)}
$$
\n(3.27)

существенно зависит от номера итерации (L). Поэтому доказательство общей сходимости построить не удается, да это и не имеет особого смысла, т. к. в реальных задачах при огромных матрицам исследовать сходимость метода для конкретной системы - задача более трудоемкая, чем ее решение и анализ на сходимость по уменьшению невязки. Поэтому в дальнейшем дли анализе сходимости будем использовать подходы, разработанные в методах стохастической аппроксимации [42]. В методах стохастической аппроксимации число независимых наблюдений предполагается неограниченным и за счет этого, при определенных ограничениях на свойства помех, возможно получение оценок со сколь угодно высокой точностью. В наших условиях мы вынуждены компенсировать недостаток независимых наблюдений многократным использованием одной и той же выборки с тем, чтобы максимально ослабить влияние априорной информации.

<span id="page-22-0"></span>**Усповия** сходимости с двумя неизвестными исследовались в работе [14]. Привелем заключительную формулу критерия сходимости на очередном  $k$ -том шаге

$$
W = \frac{1 + \gamma_k \eta_k^2 o_k}{1 + \gamma_k o_k} - \frac{1}{2} \cdot \frac{1 + \gamma_k^2 \eta_k^4}{1 + \gamma_k^2 \eta_k^2} > 0,
$$
  
\n
$$
z \partial e \gamma_n = \frac{a_k}{b_k}; \quad \eta_k = \frac{\sigma_y^2}{\sigma_x^2}; \quad o_k = \frac{y_k - y^*}{x_k - x^*}
$$
\n(3.28)

На *k*-том шаге алгоритм приблизится к решению, если будет выполнено приведенное неравенство.

В частном случае при  $\eta = 1; W = \frac{1}{2}$ , т, е. имеет место сходимость независимо от соотношения других параметров. Этот частный случай соответствует методу Качмажа [21].

#### 3.4 Примеры, иллюстрирующие свойства метода

Приведем простые задачи, допускающие проверку и наглядное представление результата.

Пример 1. От начального приближения  $x_0=0.5$ ;  $y_0=0.3$ , используя различные итерационные методы, найдем решение следующей системы  $x - y = -1$ 

 $-0.5x + 2y = 2$ 

Точное решение системы  $x^* = 0$ ;  $y^* = 1$ . Отклонение  $\Delta x = |x_0 - x^*| = 0.5$ ;  $\Delta y = |y_0 - y^*| = 2$ , т.е. из (7.1)  $o=4$ . Рассмотрим сначала наиболее благоприятные условия, положив априорные средние квадратические ошибки (АСКО) равными

 $\sigma_{x_0} = 0.5$ 

$$
\sigma_{y_0} = 3
$$

Используя адаптивный метод за 4 итерации приближаемся к точному решению (табл. 3.1 и рис. 3.2)

Таблица 3.1

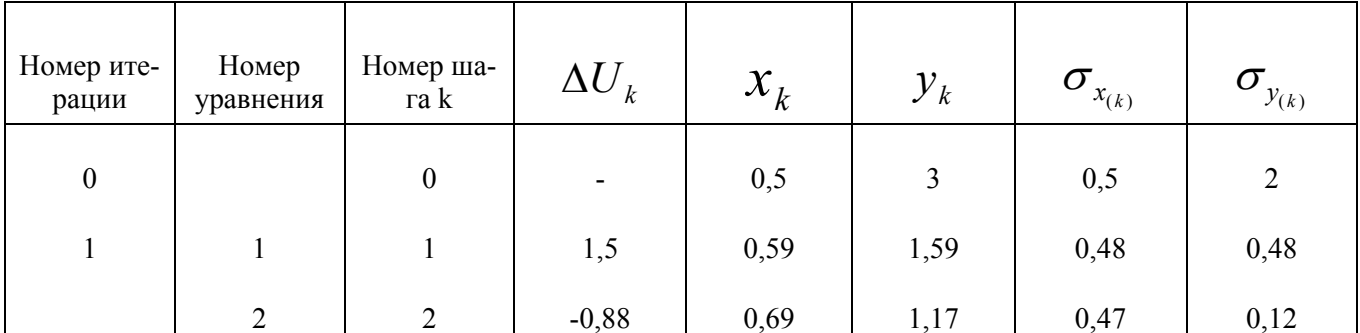

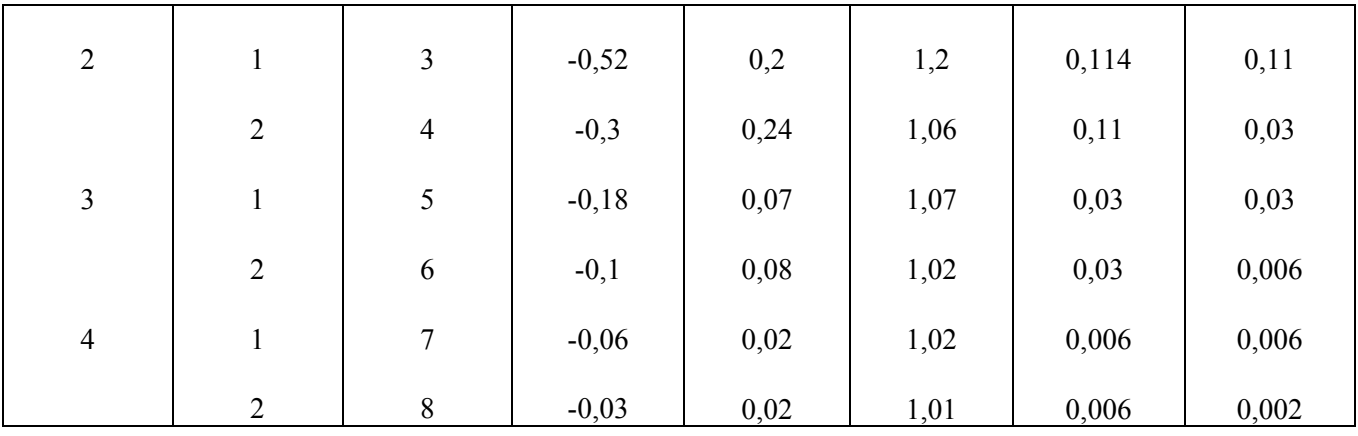

Этот же пример решим положив  $\sigma_{x_0} = \sigma_{y_0} = 1 \left( \eta = 1 u \frac{\partial}{\partial n} = 4 \right)$ . Как видно из рис.

3.2 такое же приближение, удается получить за пять итераций.

И, наконец, предположим, что априорная информация достоверности неверна, приняв  $\sigma_{x_0} = 2$ ;  $\sigma_{y_0} = 0.5(\eta = 0.25; \frac{\theta}{n} = 16)$ . На рис. 3.2 видим, что для получения того же результата необходимо на две итерации больше, чем в первом варианте и на одну по сравнению со вторым.

Для сопоставления на рис. 3.2 приведены траектории результатов, полученных с помощью методов покоординатного спуска и Качмажа. В данном примере большая скорость сходимости оказалась у адаптивного метода (при первом и втором варианте АСКО), а самая медленная - у метода Качмажа.

Пример 2. Начиная от точки x<sub>0</sub>=y<sub>0</sub>=2, найдем решение численными итерационными методами системы

 $x-5y=0$ 

 $x + 5y = 2$ 

Следует заметить, что решить эту систему методами покоординатного спуска без поворота системы координат нельзя. Они Не дают решения, т.к. не сходятся. Метод Качмажа (рис. 3) сходится на каждом шаге, но по мере приближения к решению скорость сходимости постепенно уменьшается. Что касается адаптивного метода (рис. 3.3 и табл. 3.2), то его траектория становится более «целеустремленной» по мере приближения к решению. Это объясняется тем, что из-за больших коэффициентов перед  $v, \sigma_v^2$  сильно уменьшается и невязка в большей степени идет на уточнение х.

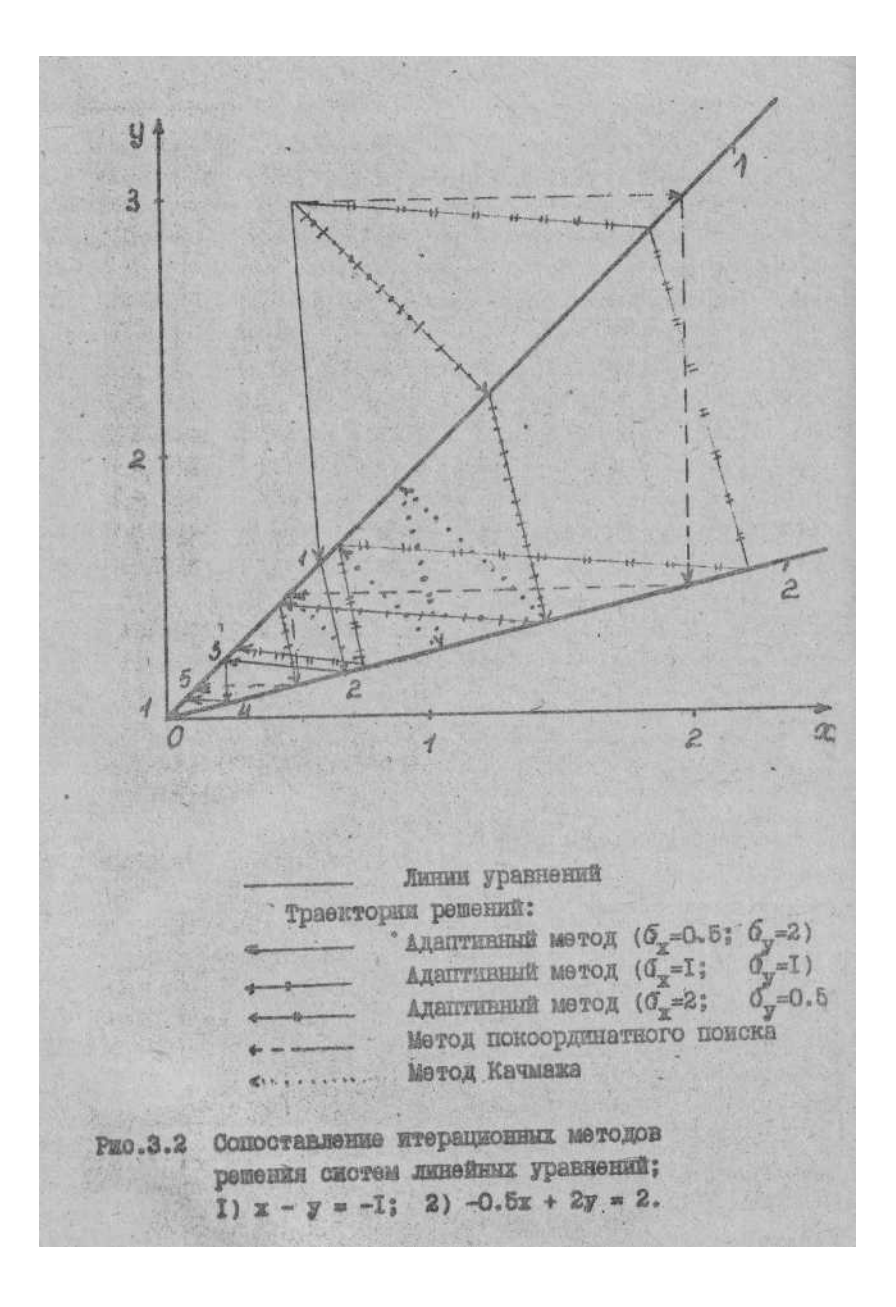

Таблица 3.2

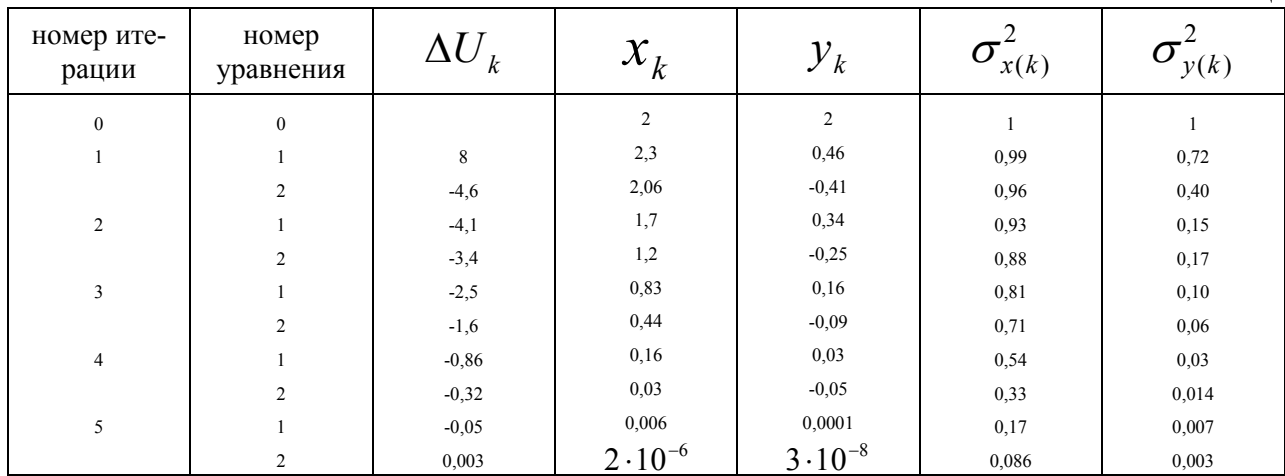

Пример 3. Начиная от точки  $x_0 = 0.5$ ;  $y_0 = 3$  с использованием адаптивного метода найдем решение несовместной системы трех уравнений

 $x - y = -1$  $-0.5x + 2y = 2$  $0.333x + y = 2.176$ 

Имеющих различные погрешности правых частей.  $\sigma_{U_1} = \sigma_{U_2} = 0.001$  $\sigma_{U_2} = 0.5$ 

На рис.3.4 и табл.3.3 видно, что траектория решения приближается к точке пересечения 1 и2 линий, а уравнения 3 оказывает влияние только при первом (с его участием) уточнении (отрезок от 2 к 3 шагу), пока  $\sigma_x$  и  $\sigma_y$ являются больши-MИ.

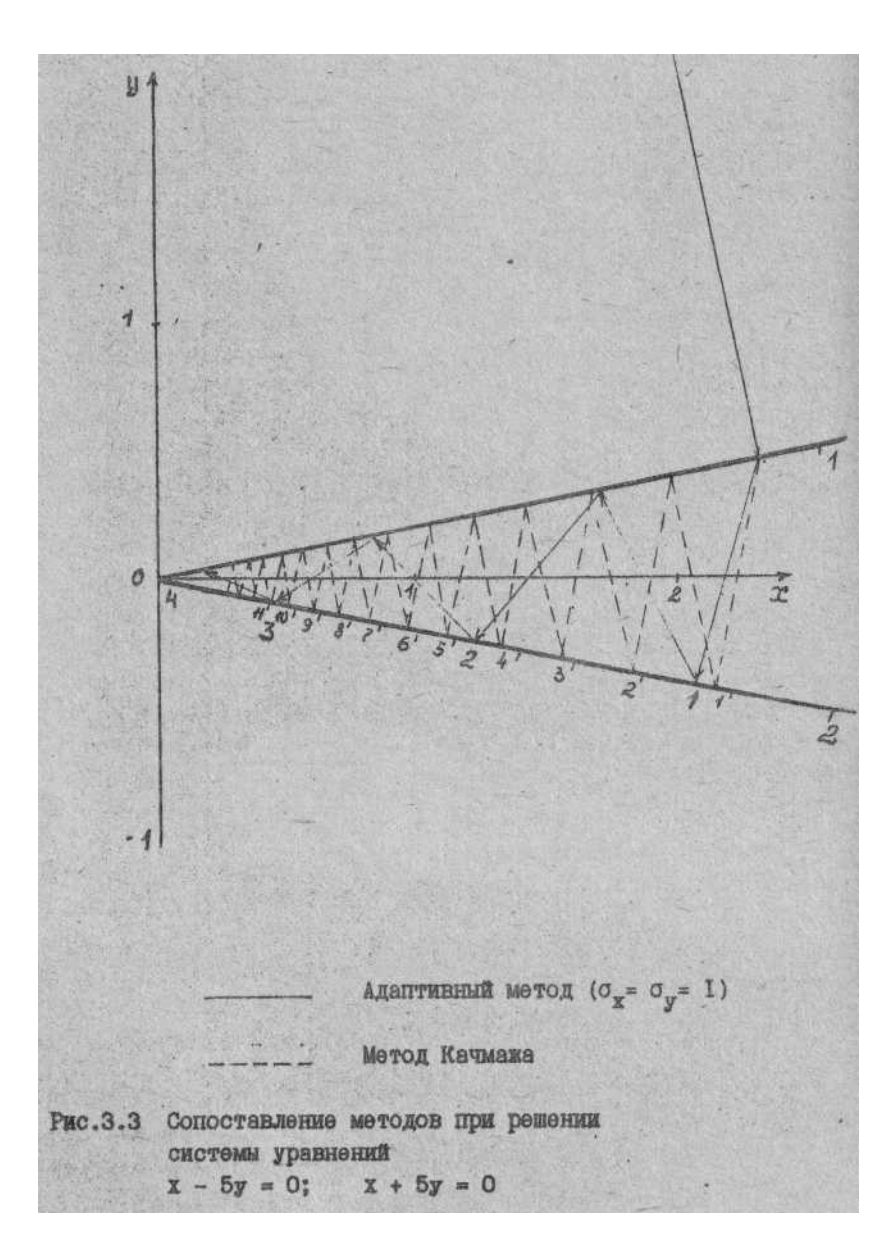

Таблица 3.3

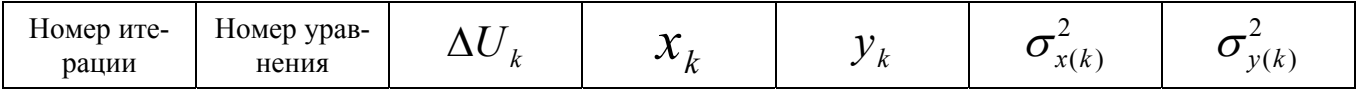

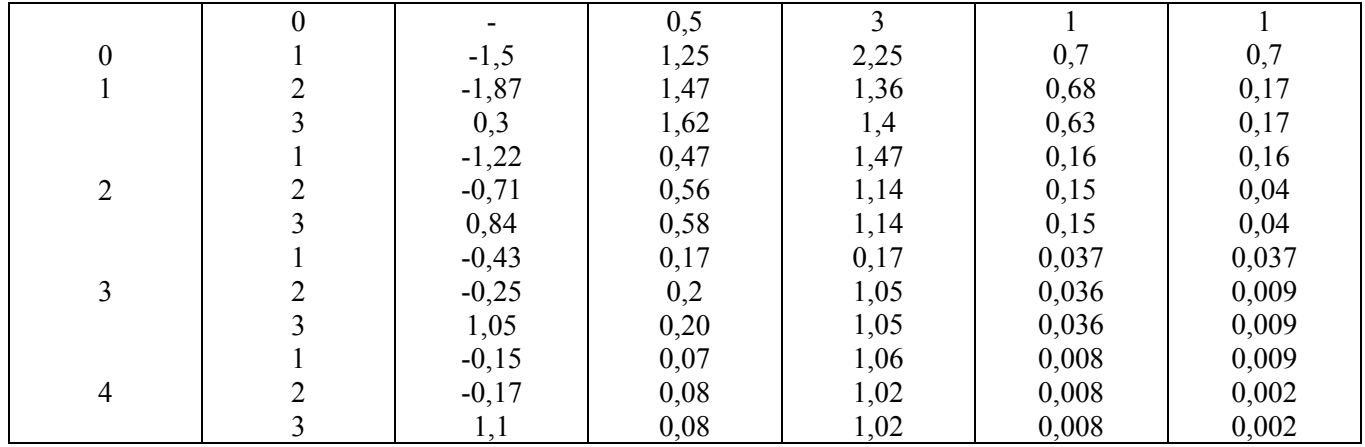

Пример 4. Используя адаптивный метод, найдем решение системы из примера 3, приняв  $\sigma_{U1} = \sigma_{U2} = \sigma_{U3} = 0.5$ .

Как видно из рис.3.5 и табл. 3.4 решение постепенно приближается к центру треугольника.

Пример 5. Используя адаптивный метод, решим нелинейную систему

$$
\sqrt{t^2 + \frac{0.01}{v^2}} = 1.005
$$

$$
\sqrt{t^2 + \frac{1}{v^2}} = 1.118
$$

при следующих начальных данных:

 $t_0 = 0.95;$   $v_0 = 2.2;$   $\sigma_{i0} = 0.05;$   $\sigma_{v0} = 0.2;$   $\sigma_U = 0.001$ Точное решение  $t = 1$ ,  $v = 2$ 

Результаты уточнения для  $\Psi = 0$  приведены в таблице 3.5

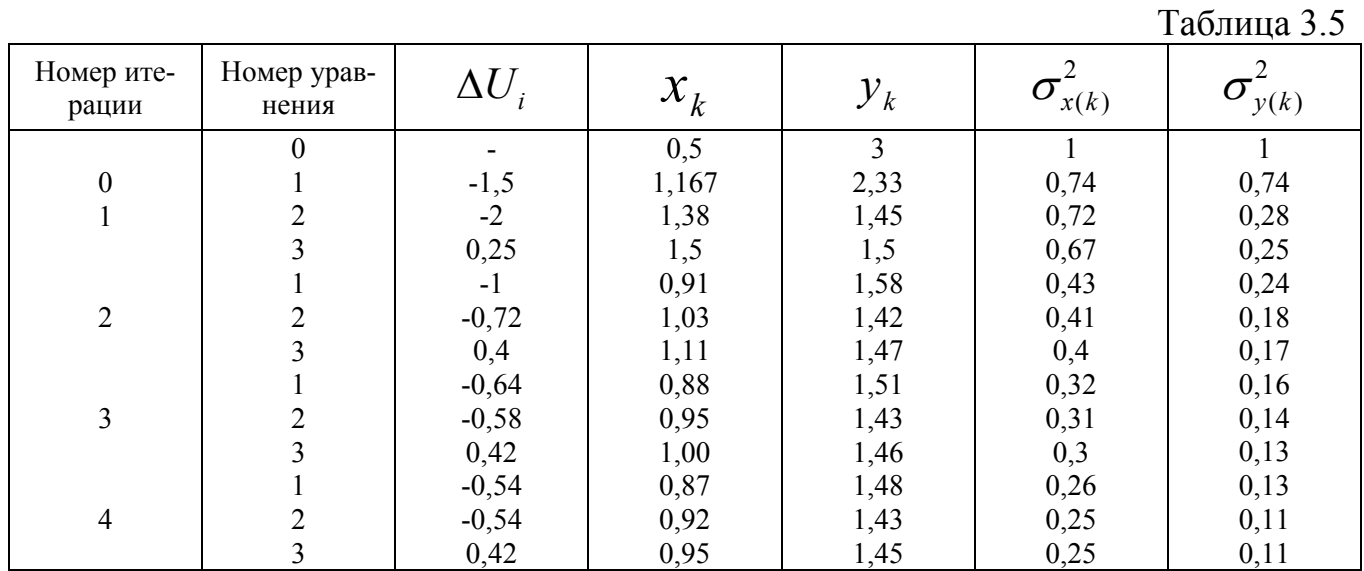

27

Таблица 3.6

| Номер ите-<br>рации | Номер урав-<br>нения | $\Delta U$ | $\mathbf{v}_k$ |       | $\sigma_{_{tk}}$ | $\sigma_{\scriptscriptstyle{\nu k}}$ |
|---------------------|----------------------|------------|----------------|-------|------------------|--------------------------------------|
|                     |                      |            | 0,95           | 2,200 | 0,050            | 0,2                                  |
|                     |                      | 0,051      | 1,001          | 2,196 | 0,001            | 0,199                                |
|                     |                      | 0,016      | 1,008          | 1,983 | 0,001            | 0,018                                |
| ∠                   |                      | $-0,001$   | 1,000          | 1,983 | 0,0008           | 0,018                                |
|                     |                      | $-0,002$   | $000$ .        | 1,997 | 0,0007           | 0,009                                |

Пример 6. (Взят из [42, с.263]). От начального приближения  $x=10$  найти корень для функции  $y = x^3 + x + \xi_k$ , где  $\xi_k$ - случайное число, которое предлагается выбирать  $\pm c$ , бросая монету. Не меняя сути задания, в качестве помехи используем гармоническую функцию  $\xi_k = c \sin(0.5\pi k)$ .

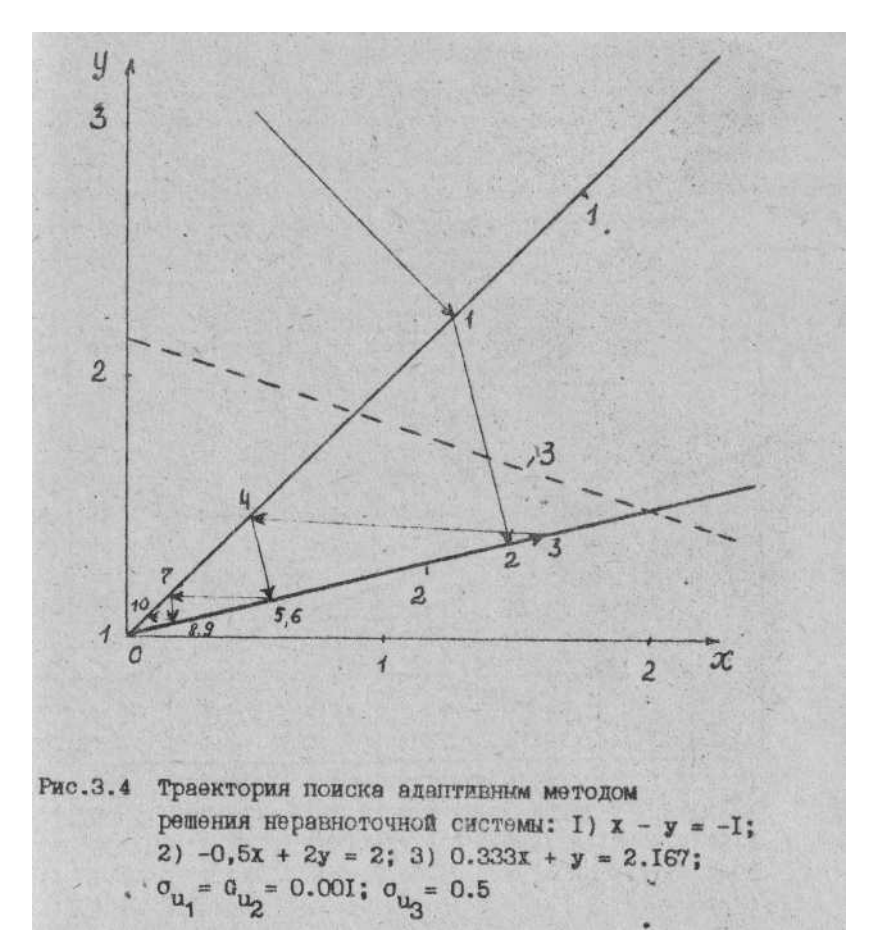

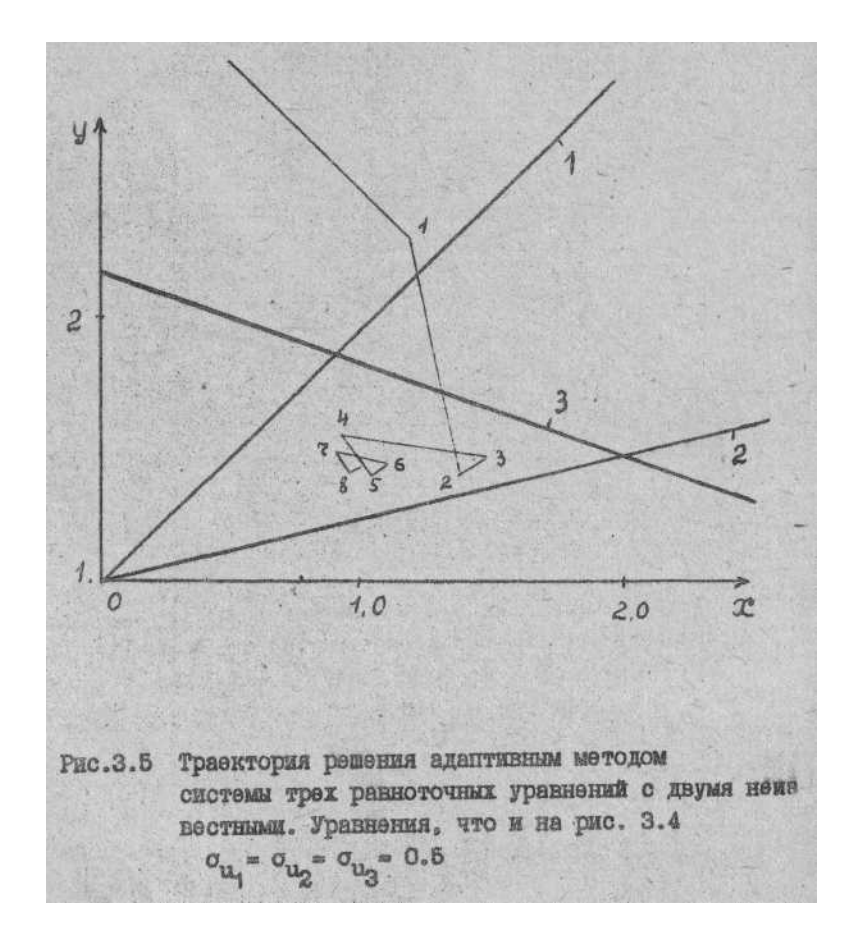

На этом примере сопоставим три метода: Ньютона, стохастической аппроксимаций и адаптивной. При отсутствии помех, т.е. при с=0, метод Ньютона и адаптивный при решении этой задачи практически совпадают, отличие результатов имеет место при наличии помех, что видим из таблицы 3. 6, в которой сведены результаты поиска корня при с=2. Адаптивный метод испытывался при двух вариантах задания АСКО начального приближения:

$$
\sigma_{x0}^2 = 10
$$
  $u$   $\sigma_{x0}^2 = 100$ 

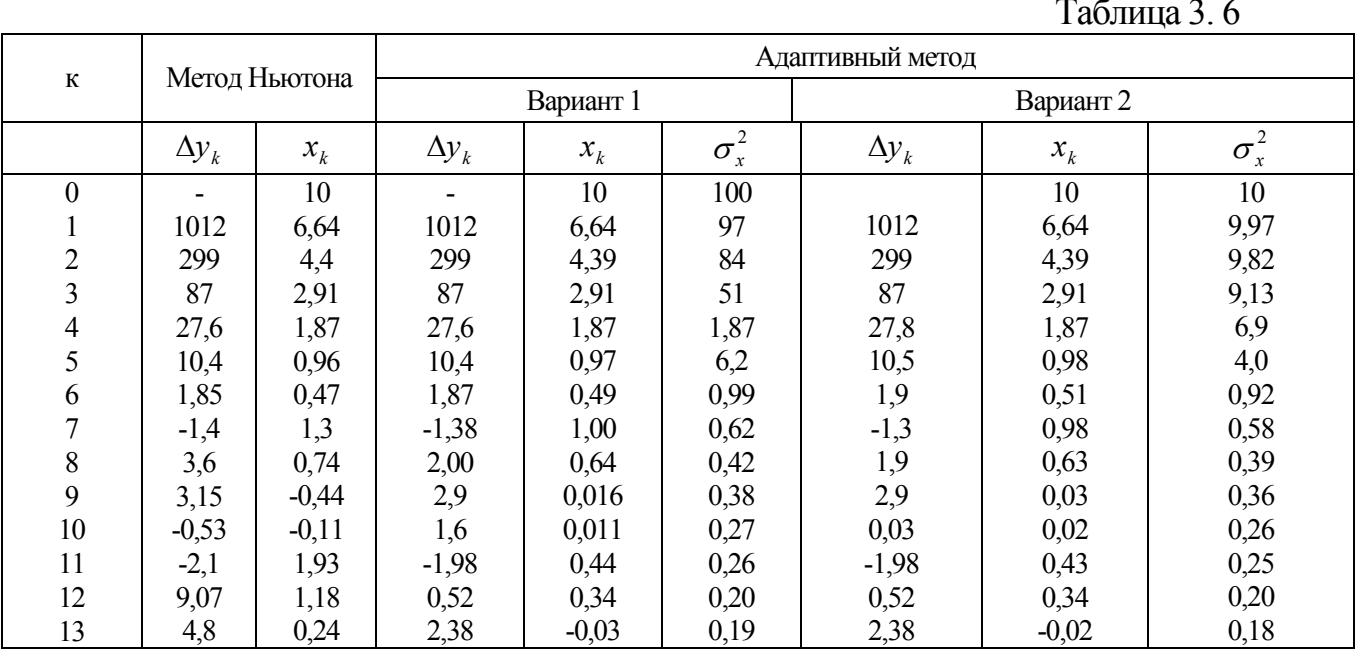

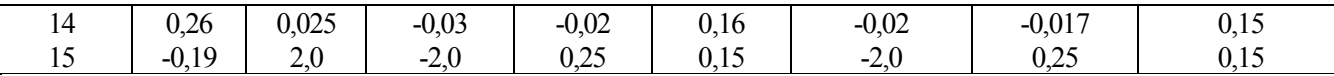

Из таблицы видно, что методы Ньютона и адаптивный (при двух вариантах дисперсии  $\sigma_{x0}^2 = 10$  и  $\sigma_{x0}^2 = 100$ ) первоначально одинаково быстро приближаются к решению, но, начиная с 7-го шага, видны отличия, которые отчетливо проявляются на 11 и 15 шагах. В результатах адаптивного метода флюктуации оценок корня, вызванные помехой, постепенно уменьшаются из-за постепенного уменьшения  $\sigma_x^2$ , а в результатах метода Ньютона они остаются на одинаковом уровне ( $\pm 2$ ).

Сходимость метода стохастической аппроксимации [42] сильно зависит от выбора шага. Если в этом примере взять  $\alpha_k = \frac{1}{k}$ , то процесс уточнения будет быстро расходиться. Уже на первом шаге будет получено  $x_1 \approx -500$ , а на втором  $x_2 \approx 40 \cdot 10^6$ . Поэтому, по рекомендации [42], возьмем  $\alpha_k = \frac{0.02}{k}$  и дополнительно  $\alpha_k = \frac{0.01}{k}$ .

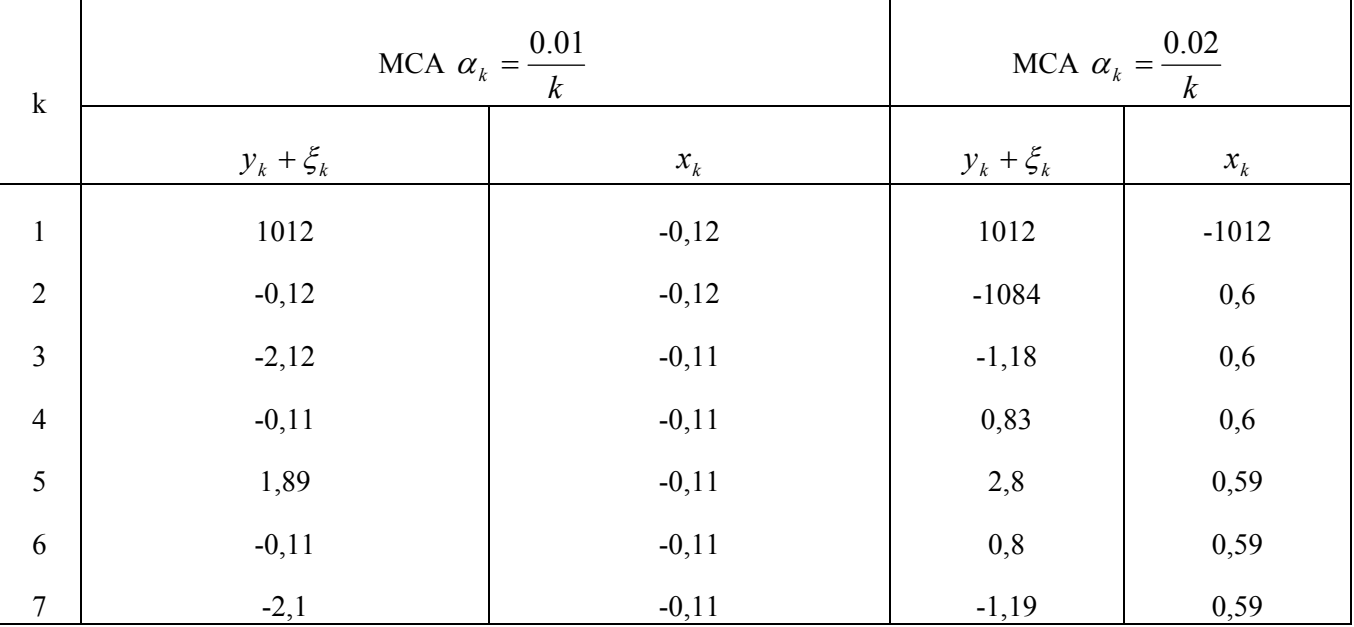

Результаты счета сведем в таблицу 3.7

Из таблицы видно, что результаты метода, стохастической аппроксимации практически сильно зависят от первого или второго шага, а дальше они уточняются очень мало,

Приведенные выше примеры показывают нам, что адаптивный метод позволяет:

а) ускорить сходимость решения задачи не только за счет учета достоверности начальных приближений, но и за счет собственных адаптивных свойств алгоритма (примеры 1, 2)

б) решать несовместимые неравноточные системы (примеры 3 и 4), т. е, системы, не имеющие решения;

в) решить нелинейные системы (примеры 5 и 6).

## <span id="page-30-0"></span>3.5 Заключение

В начале главы, мы предположили, что кроме системы уравнений нам известны:

1. Средняя квадратическая погрешность каждого і-того измерения, дающая Bektop  $|\sigma_{\scriptscriptstyle{Iii}}|$ 

2. Вектор начальных приближений неизвестных -  $x_{0i}$ 

3. Вектор погрешностей неизвестных  $[\sigma_{ni}]$ 

В такой постановке мы обосновали новый метод итерационного уточнения параметров в одном уравнении. Он включает формулы 3, 4, 11, 21.

При переходе к следующему уравнению (от  $k+1$  к  $k+2$ ) В качестве априорных будут использоваться уточненные значение параметров и их дисперсии. Так будет продолжаться до тех пор, пока не будут исчерпаны все уравнения системы. В связи с тем, что при выводе формул постулировалась независимость уточняемых компонент, возникает необходимость повторить уточнение по всей системе до тех пор, пока оценки не будут близки к решению, что будет определено выполнением условия (3.23).

Анализируя, мы увидели следующие свойства метода:

- 1. Метод относится к классу итерационных.
- 2. Он обобщает метод Качмажа.
- 3. Метод имеет гибкую локальную регуляризацию: параметры регуляризации для каждого неизвестного и в каждом уравнении определяются величинами  $\sigma^2$  и  $\sigma^2$ . Приведенные выше примеры показали, что адаптивный метод позволяет: ускорить сходимость решения задач, решать как совместные. так и несовместные, как равноточные, так и неравноточные, как линейные, так и нелинейные системы.

Для дальнейшего изучения возможностей метода полезны приведенные ниже упражнения.

## 3.6 Упражнения

1. Выберите систему двух уравнений с двумя неизвестными. Задайте начальные приближения неизвестных и  $\sigma_x u \sigma_y$ . Решите систему адаптивным методом, построив таблицу решения (см. пример 1).

На координатную плоскость XY нанесите уравнения и траекторию решения методов: адаптивного, Качмажа и покоординатного спуска (см. рис 3.2). Сопоставьте скорость сходимости методов. Смените значения  $\sigma_x u \sigma_y u$  повторите решение, дайте интерпретацию полученных результатов.

2. Выберите систему нелинейных уравнений с двумя неизвестными. Решите адаптивным методом и методом Ньютона. Постройте таблицы и графики, дайте интерпретацию.

3. То же что и в третьем примере, но в одно из уравнений введите помеху

<span id="page-31-0"></span> $\cos k\pi$ , где  $k = 0,1,2,...,20$ . Соответственно примите  $\sigma_U = 1$ .

4. Используя программу решения систем линейных уравнений (ADASLU) на персональных ЭВМ, решите выбранную вами систему линейных уравнений при различных параметрах  $\sigma_x u \sigma_y$ , распечатайте невязки и результаты. Проинтерпретируйте результаты.

5. То же, что и 4, но введите в уравнение помехи: anois = 0.1;1 при  $\sigma_U = 0.1$ ,  $\sigma_U = 1$ . Выпишите СКН и дайте объяснение уровню невязок (см. формулу 3, 25)

6. Выберите и решите недоопределенную систему с различными начальными данными, опишите результат.

7. Выберите и решите переопределенную систему при  $\sigma_U = 0.01$ . Сделайте описание результата.

8. То же что и в 7, но с  $\sigma_{U} = 1$ .

## Глава 4. Адаптивный метод решения обратных задач гравиметрии

С гравиметрического метода берет свое начало геофизика Автор

### 4.1. Введение

Обратные задачи гравиметрии (особенно трехмерные) относятся к классу наиболее трудных [9] в силу нескольких причин.

1. Отсутствие единственности решений. Одному, и тому же гравитационному полю, в общем случае, может быть подобран не один вариант модели среды.

2. Неустойчивость решения, даже тогда, когда имеет место единственное решение обратные задачи обладают свойством неустойчивости, т. е. небольшим изменениям гравиметрического поля могут соответствовать большие изменения в распределении масс.

3. Трудности решения алгебраических систем с большим числом уравнений и неизвестных  $(10^3 \text{ u } 6$ олее).

В связи с изложенным, возникает необходимость преодолеть неединственность, неустойчивость и трудности, связанные с решением больших систем уравнений.

Эта задача решалась многими исследователями [2,4,19,34,36-40], но наиболее близкими к нашему направлению являются методы сеток, предложенные Г. Г. Булахом и А. А. Юньклвым [4]. В дальнейшем для решения систем и учета ограничений на плотность С. В. Шалаевым было предложено использовать методы линейного программирования [49]. Позднее этот подход был продолжен в работах В. В. Ломтадзе [19]. Использование методов линейного программирования не всегда оказывается конструктивным. Его неконструктивность выявляется при необходимости ввода жестких ограничений. Например, при отрицательных аномалиях необходимо решать "зеркальную" задачу, т. е. переводить и аномалии, и из-

<span id="page-32-0"></span>быточные плотности из отрицательных в положительные. А как быть, когда есть и отрицательные, и положительные? Кроме того, трудности в методе возникают и тогда, когда число неизвестных велико.

В последнее время появились новые итерационные методы, среди которых следует отметить обобщенный модифицированный метод Гаусса- Ньютона [39]. позволяющий существенно увеличить устойчивость решения обратных задач гравиметрии.

Используем для решения обратных задач гравиметрии изучаемый нами адаптивный метод. Впервые он был применен для решения кинематических задач сейсморазведки [11-16]. Накопленный опыт позволил создать методику разработки и исследования алгоритма конкретной обратной задачи [13]. В соответствии с методикой необходимо пройти последовательно следующие этапы:

- выбрать модель среды,
- найти метод решения прямой задачи,
- разработать метод и программу решения обратной задачи,
- исследовать их свойства на моделях,
- создать пакет программ в обрабатывающей системе,
- изучить его возможности на модельных и фактических данных,
- выработать методику для решения конкретных задач.

Намеченный порядок разработки и используем для последующего описания.

#### 4.2. Выбор модели и метода решения прямой задачи

За основу примем слоистую модель среды, которая является достаточно общей при изучении осадочных толщ. Она же может использоваться и при моделировании большого числа интрузивных тел. Каждый слой по оси Х разбивается на прямоугольные параллелепипеды, вертикальные размеры которых определяются мощностью слоя, а горизонтальные - заданными величинами  $dx$  и  $dy$ , соответствующими шагу прямоугольной сетки наблюдения или сканирования гравитационного поля. Точки наблюдения будем располагать на поверхности над центрами параллелепипедов.

Проследим логику вывода формулы расчета гравитационного поля для прямоугольного параллелепипеда. В соответствии с законом Ньютона имеем

$$
F = \frac{Gm_1m_2}{r^2} \tag{4.1}
$$

где  $m_1$  и  $m_2$  -точечные массы тел,

 $r^2$  - расстояние между ними.

G - гравитационная постоянная, равная 
$$
6.67 \cdot 10^{-8} \frac{cm^3}{\epsilon/c^2}
$$

Если  $F$  поделить на  $m_l$ , то получим вместо силы напряженность гравитационного поля, которую обозначим через *g*. Введя вместо  $m_2$  – переменную *M* получим

$$
g = \frac{GM}{r^2} \tag{4.2}
$$

Напряженность - векторная, величина, имеющая то же направление что и сила *F*. Следуя [23], введем радиус вектор  $\overline{R}$ , соединяющий точку наблюдения и источник. Направление по радиусу к источнику считаем положительным, тогда Bektop  $\overline{g}$ 

$$
\frac{1}{g} = \frac{GM\overline{R}}{R} \tag{4.3}
$$

Для расчета напряженности поля объемного тела, с плотностью вещества  $\rho$ , рассмотрим элементарный объем  $dv$ , а затей интегрируя по всему телу, получим

$$
\overline{g} = G\rho \frac{\overline{R}dv}{vR^3}
$$
 (4.4)

Рассмотрим вертикальную составляющую гравитационного поля в декартовой системе. Формулу для нее получим из (4.4)

$$
\overline{g_z} = G\rho \frac{(z - z_0)dv}{vR^3}
$$
\n(4.5)

где z и z<sub>0</sub>- координаты точки источника и наблюдения.

Преобразуем формулу (4.5), учитывая, что в гравиметрии интерпретируется не все поле, а его аномальная составляющая  $\Delta g$ , вызванная аномальной или избыточной плотностью  $\Delta \rho$ .

$$
\Delta g = G \Delta \rho \frac{(z - z_0)}{v R^3} dv \tag{4.6}
$$

Предположим, что точка наблюдения расположена в начале координат, источник напряженности представлен в виде параллелепипеда, ограниченного сверху горизонтальной плоскостью  $z_1$ , а снизу  $z_2$ , по оси X плоскостями  $x_1$  и  $x_2$ , а по оси Y соответственно  $y_1$  и  $y_2$ . Переходя от интегрирования по объему к интегрированию по осям декартовой системы координат, получим вклад в поле Де от элементарного параллелепипеда

$$
\Delta g = G \Delta \rho \int_{x_1}^{x_2} \int_{y_1}^{y_2} \frac{z \, dx \, dy \, dz}{\left(x^2 + y^2 + z^2\right)^3 / 2} \tag{4.7}
$$

Проигнорировав, получим [2, 9, 36, 39]

<span id="page-34-0"></span>
$$
\Delta g = G \Delta \rho - yR_1 + xR_2 + zR_3 \mid_{x_1}^{x_2} \mid_{y_1}^{y_2} \mid_{z_1}^{z_2}
$$
\n(4.8)

$$
\begin{aligned} \n\text{F}_1 &= \ln(-x + R) \\ \nR_2 &= \ln(-z + R) \\ \nR_3 &= -\arctg \frac{xy}{zR} \\ \nR &= \left(x^2 + y^2 + z^2\right)^{1/2} \n\end{aligned}
$$

Для двухмерного случая при  $y \rightarrow \infty$  будем иметь

$$
\Delta g = G \Delta \rho + x \ln(R - z) + 2z \arctg \frac{x}{z} \Big|_{x_1}^{x_2} \Big|_{z_1}^{z_2} \tag{4.9}
$$

Вводя множество параллелепипедов (которые будем называть, для краткости, блоками или призмами) и, обозначая избыточную плотность в каждом блоке через  $\Delta \rho_{ijk}$ , а гравиметрический эффект от блока с  $\Delta \rho = 1$  через  $c_{ijk}$ , получим следующее уравнение для

расчета Де от блока в точке наблюдения с координатами х<sub>0</sub>, y<sub>0</sub>, z<sub>0</sub>

$$
\Delta g(x_0, y_0, z_0) = \sum_{i=1}^{I} \sum_{j=1}^{J} \sum_{k=1}^{K} \Delta \rho_{ijk} c_{ijk} (x_0, y_0, z_0)
$$
\n(4.10)

Для каждой точки наблюдения получим своё уравнение.

#### 4.3 Особенности системы уравнений и обратной задачи

Проиллюстрируем особенности систему уравнений и обратной задачи на простом двухмерном варианте с одним слоем. В этом случае, де в *i*--той точке наблюдения от J элементарных блоков будет

$$
\Delta g = \sum_{j=1}^{J} c_{ij} \Delta \rho_j \tag{4.11}
$$

Взяв совокупности из І наблюдений, получим систему из І уравнений с Ј неизвестными

$$
\begin{bmatrix} c_{11} & c_{1J} \\ \vdots & \vdots \\ c_{i1} & c_{iJ} \\ \vdots & \vdots \\ c_{i1} & c_{iJ} \end{bmatrix} \Delta \rho_{i} = \begin{bmatrix} \Delta g_{1} \\ \vdots \\ \Delta g_{i} \\ \vdots \\ \Delta g_{j} \end{bmatrix}
$$
(4.12)

При  $I = J$  система будет иметь единственное, но не всегда устойчивое решение, что будет проиллю стрировано далее. В частном случае, когда поверхность наблюдения и границы слоя будут горизонтальны, то матрица коэффициентов обладает следующими свойствами:

- 1. диагональные элементу матрицы равны и симметричны относительно главной лиагонали.
- 2. Элементы главной диагонали будут наибольшими.
- 3. Значения остальных элементов будут убывать по мере удаления от главной лиагонали.

Все эти свойства четко объясняются из физических предпосылок. На главной диагонали находятся коэффициенты  $c_{ii}$  равные  $\Delta g_{ii}$  при избыточной плотности, равной единице. Они отражают гравиметрический эффект от блоков, расположенных под точкой наблюдения. Вспомним, что точки наблюдения находятся на поверхности над центрами блоков (4.2). По мере удаления блоков от точки наблюдения их влияние на гравиметрическое поле будет уменьшаться.

При горизонтальных границах значения поля фактически получаются путем свертки известных коэффициентов с избыточными плотностями модели. В сейсморазведке принято говорить о сверточной модели сейсмической трассы. Так и здесь, можно применить термин сверточная модель аномального гравитационного поля.

Приведем для иллюстрации коэффициенты для трех слоев, кровли которых располагаются на глубинах 0, 500 и 1000 м, при горизонтальной величине бло- $KOR$  500  $M$ 

Таблица 4.1

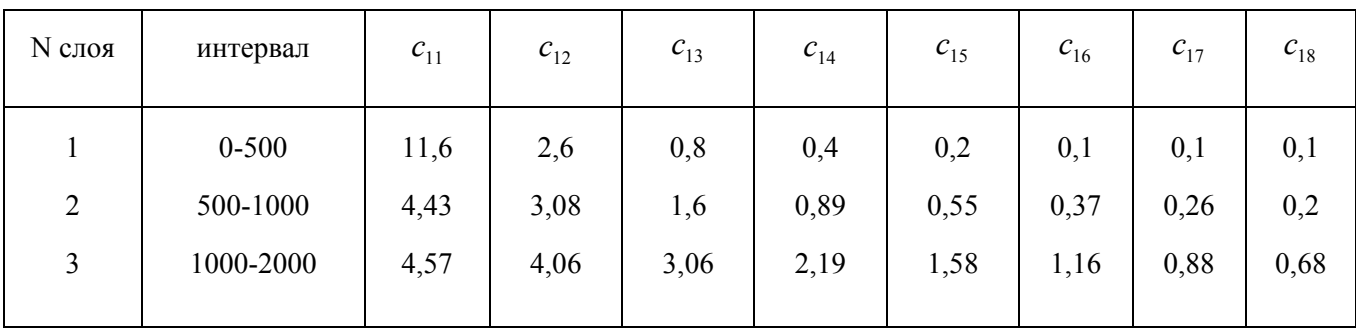

В случае, когда поверхность наблюдения или границы слоев не горизонтальны, упомянутые свойства коэффициентов не сохраняются. Поэтому необхо-
димо вычислять их значения для всех точек наблюдения, что приводит к увеличению числа коэффициентов в I раз (где I число точек). Для двухмерной задачи, включающей сто точек по профилю и пять слоев, потребуется хранить  $100 \times 100 \times 5 = 50000$  коэффициентов. Для трехмерной задачи их число увеличивается как минимум на порядок.

#### 4.4 Обоснование метода решения обратной задачи

Предположим, что априорно известны начальные приближения избыточных плотностей  $\Delta \rho_i$  в каждом блоке. В частном случае они могут, быть заданы константой, равной нулю.

Будем считать, что

$$
\Delta \rho_i^{(0)} = \Delta \rho_i^* + \Delta \Delta \rho_i^{(0)} \tag{4.13}
$$

где  $\Delta \rho_j^*$ - точное, но неизвестное нам значение избыточной плотности, а  $\Delta\Delta\rho_i^{(0)}$ - погрешность начального приближения.

Предположим, что нам известен стандарт возможной ошибки начального приближения. В конкретных задачах начальное приближение избыточных плотностей и тем более его возможная погрешность известны с большой степенью достоверности при наличии данных промысловой геофизики и сейсморазведки. В частном случае, когда априорных сведений недостаточно, погрешность начального приближения всех значений может быть принята равной  $1\frac{e}{\epsilon u^2}$ . В случае единственного решения задачи начальные приближения и их погрешности не имеют столь важного значения. Они сказываются на скорости сходимости и в то же время оказываются определяющими тогда, когда задача имеет множество решений, т. е. когда число неизвестных больше числа уравнений.

Предположим также, что правые части, т. е. значения  $\Delta g_i$ , осложнены помехой

$$
\Delta g_i = \Delta g_i^* + \xi_i \tag{4.14}
$$

и что нам известен стандарт ошибок правой части  $\sigma_i$ , в частном случае он может быть задан константой  $\sigma_0$ , равной погрешности съемки.

В предлагаемом методе [11-16] система уравнений не решается в целом, а осуществляется многократное, по всей системе, последовательное уточнение неизвестных по каждому уравнению отдельно, как это осуществляется в некоторых пошаговых итерационных алгоритмах [24, 42].

Предположим, что неизвестные уточняются на  $k+l$ -ом шаге *l*-ой итерации, по *i*-ому уравнению, которые связаны следующим соотношением:  $k = i + I(l-1)$ . Подставим в него сформировавшиеся на k-ом шаге значения неизвестных  $\Delta \rho_i^{(k)}$ :

$$
\overline{\Delta g}_i^{(k)} = \sum_{j=1}^J c_{ij} \Delta \rho_j^{(k)}
$$
\n(4.15)

Значение  $\overline{\Delta g}^{(k)}$  будем называть прогнозным значением гравитационного поля в точке *і*.

Найдем разность между фактическим и прогнозным значениями гравитационного поля

$$
\Delta \Delta g_i^{(k)} = \Delta g_i - \Delta g_i^{(k)} \tag{4.16}
$$

Наличие ненулевой невязки в общем случае обусловлено следующими причинами:

- отклонением прогнозных значений избыточных плотностей  $\Delta \rho_i^{(k)}$  от истинных, т. е.  $\Delta\Delta\rho$ , являются не нулевыми;
- ошибками измерения  $\xi$ ;
- неадекватностью математической и физической модели.

Будем предполагать, что третья причина невязки мала. Если это не так, то обнаруживается на этапе исследования нового алгоритма, и математическая модель уточняется. В данном случае неадекватность может возникнуть, если задача решается как

Двухмерная, а на самом деле она таковой не является. Естественно, это приведет к погрешности. Другой причиной неадекватности может быть неучет масс, находящихся за пределами модели, но об этом будет сказано далее.

Итак, предполагая, что основная причина невязки обусловлена первой и второй причинами, представим невязку в виде суммы

$$
\Delta \Delta g_i = \sum_{j=1}^{J} c_{ij} \Delta \Delta \rho_j + \xi_i
$$
 (4.17)

Детально повторив рассуждения, приведенные в главе 3, придем к следующим оценкам значений  $\Delta\Delta\rho$ .

$$
\Delta \Delta \rho_j^{(k+1)} = \Delta \Delta g_i^{(k)} \frac{c_{ij} \left(\sigma_j^2\right)^{(k)}}{\sigma_0^2 + \sum_j c_{ij}^2 \left(\sigma_j^2\right)^{(k)}}
$$
\n(4.18)

где  $k$ -номер шага, а *i*-номер уравнения.

Из приведенной формулы видим, что в большей степени уточняются избыточные плотности тех блоков, у которых большие коэффициенты и большие дисперсии погрешностей, отсюда уточненные избыточные плотности в *i*-том уравнении на *k*-том шаге будут равны:

$$
\Delta \rho_j^{(k+1)} = \Delta \rho_j^{(k)} + \Delta \Delta \rho_j^{(k+1)} \tag{4.19}
$$

В адаптивном методе на каждом шаге изменяется (уменьшается) значение параметра  $\sigma_i^2$  в соответствии с обоснованием, приведенным в главе 3 примем следующую формулу, пересчета дисперсий

$$
\left(\sigma_j^{(k+1)}\right)^2 = \left(\sigma_j^{(k)}\right)^2 \cdot \left(1 - \beta_j^{(k)}\right)
$$
\n
$$
z \partial e \quad \beta_j^{(k)} = \frac{\left(c_{ij}^{(k)} \sigma_j^{(k-1)}\right)^2}{\left(\Psi \Delta \Delta g_i^{(k)}\right)^2 + \sigma_0^2 + \sum \left(c_{ij} \sigma_j^{(k-1)}\right)^2}
$$
\n
$$
n p u \quad 0 \le \Psi \le 1
$$
\n(4.20)

Из выражений (17-20) видим, что значению параметра, уточненному в большей степени, будет соответствовать и большее уменьшение  $\sigma_j^2$ .

После уточнения оценок неизвестных и изменения дисперсий переходим на очередное уравнение и процесс уточнения неизвестных повторяем, используя формулы (15, 16, 18-20). Продолжая до последнего уравнения, пройдем первую итерацию уточнения. Из-за того, что процесс уточнения идет приближенно, необходимо повторное уточнение на нескольких итерациях до тем пор, пока не будет выполнено одно из двух условий:  $k = k_{\text{max}}$ ИЛИ

$$
\frac{1}{I}\sum_{i=1}^{I}\left(\Delta\Delta g_i^2\right)^k < \sigma_0^2\tag{4.21}
$$

Где  $\sigma$  - средняя квадратическая погрешность  $\Delta g$ .

Обоснованные выше алгоритмы были положены в основу пакетов программ решения прямых и обратных двух- и трехмерных задач гравиметрии. Дадим им краткую характеристику.

4.1 Пакеты программ решения прямых и обратных задач гравиметрии

Пакеты созданы для персональных ЭВМ и запрограммированы на языке Паскаль. Авторы разработки В. А. Кочнев, В. И. Хвостенко. Двухмерный пакет (ADG-2) позволяет решать прямые задачи с любым числом слоев. В обратных - число слоев ограничено пятью, а число блоков в каждом слое - сто. Время счета зависит от числа слоев и блоков и колеблется от минут до десятков минут.

В пакета предусмотрено несколько режимов работы:

- INV=1 решается прямая задача;
- INV=2 решается прямая, а затем обратная залачи (неизвестными являются плотности);
- INV=3 решается только обратная задача (неизвестными являются плотности);
- INV=4 решаются прямая и обратные задачи (неизвестными являются границы слоев);
- INV=5 решается обратная задача (неизвестными являются границы раздела слоев).

Для связи с сейсморазведкой рассчитываются скорости, нулевые времена и статические поправки. Для этого предусмотрена возможность задания коэффициентов линейной связи между скоростью и плотностью.

Трехмерный пакет ADG-3 может решать задачу с пятью слоями. Размерность матрицы блоков в каждом 'слое ограничена 100х100. Режимы работы те же, что и в двухмерном пакете.

В пакетах предусмотрены возможности учета погрешностей исходных и априорных данных о модели среды. Это позволяет геофизику правильно решить стоящую перед ним задачу. Более подробно с параметрами пакетов и их возможностями обучающиеся познакомятся в процессе практических занятий.

### 4.6 Проверка точности решения прямой задачи

Проверим первоначально правильность решения прямой задачи. В качестве теста используем расчет аномального эффекта над центром горизонтального слоя. Используя формулу (4.9), возьмем предельный случай, приняв  $x_1 = -\infty$ ,  $x_2 = \infty$ ,  $z_1 = 0$ ,  $z_2 = h$ , получим:

 $\Delta g = 2\pi G \Delta \rho h$ 

Проверяя при  $\Delta \rho = 1$ , построим таблицу значений  $\Delta g$  в зависимости от h и метода.

Таблица 4.2

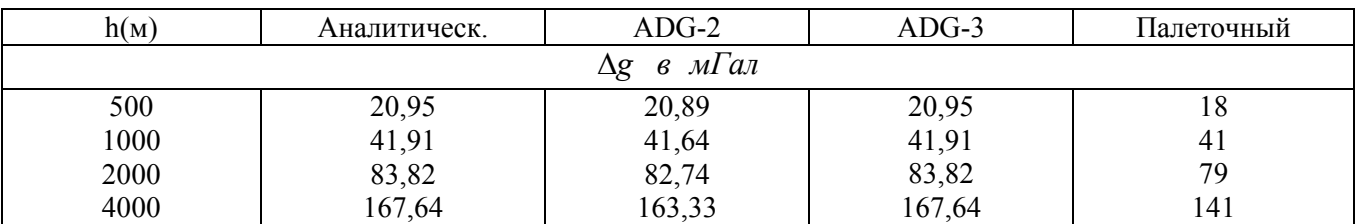

Из таблицы видно, что за счет ограничения горизонтальных размеров слоя (по 50 км от точки наблюдения) с увеличением толщины сдоя погрешность увеличивается при расчете  $\Delta g$  пакетом ADG-2 и, особенно, при расчете  $\Delta g$  с помощью палетки. Погрешность "палеточных" значений возрастает с увеличением мощности слоя, что объясняется ограничением горизонтального размера палетки. В пакете ADG-3 влияние краевых эффектов учитывается путем продолжения крайних блоков в бесконечность по горизонтали. Поэтому при любых горизонтально слоистых моделях прямая задача этим пакетом решается точно.

Используя пакет, численно оценим погрешность расчета ∆g, из-за неточности аппроксимации криволинейной границы прямоугольными призмами. Для этой цели в качестве криволинейной поверхности возьмем синусоиду. Будем положительный полупериод синусоиды аппроксимировать 65, 33, 17, 9 и 3 блоками таким образом, чтобы центральная точка находилась на максимуме синусоиды (рис. 4.1). Отношения погрешностей, вычисленных в этой точке, при различной детальности аппроксимации и при разных уровнях границы приведены в таблице  $4.3.$ 

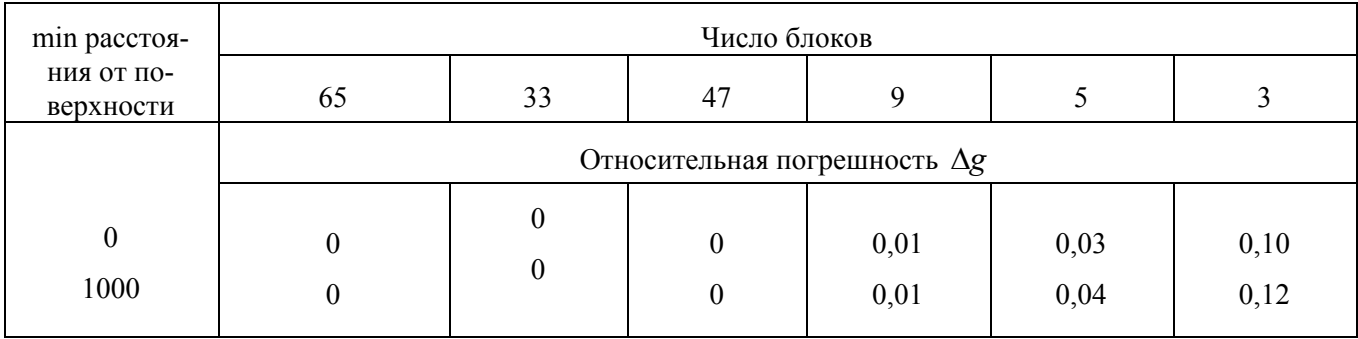

Как и следовало ожидать, наибольшая относительная погрешность возникает при меньшем числе точек. При трех точках погрешность достигает 10 - 12%, Она. значительно уменьшается при уменьшении шага в 2 раза, т. е. зависимость погрешности примерно пропорциональна квадрату размера блока или шага между точками. Здесь, следует иметь в виду следующие обстоятельства:

1. В случае трех точек, приходящихся на один экстремум, имеем фактически одну точку и, соответственно, один аномальный блок с ненулевой мощностью. Фактически, экстремальная часть криволинейной синусоидальной границы заменяется одним прямоугольным блоком.

2. Погрешность получена для слоя, меняющего мощность от 0 до 1000 м. Если же слой может быть разложен по мощности на два подслоя: один из них с постоянной  $(h_{const})$ , а второй переменной толщиной  $(h_{var})$ , то погрешность вычисления Де от постоянного подслоя будет равна 0. Относительная погрешность от переменного подслоя вычислена нами выше  $(E_v)$ . Тогда суммарная относительная погрешность  $E_s$  будет меньше. Она может быть оценена по формуле

$$
E_{S} = \frac{E_{V} h_{\text{var}}}{h_{\text{var}} + h_{\text{const}}}
$$

Таким образом, реальная относительная погрешность при большой мощности слоя и малой амплитуде границ будет значительно меньшей, чем та, которая приведена в расчетной таблице.

# 4.7. Проверка метода решения обратных задач на простых модельных примерах.

Проведем серию экспериментов по решению обратных задач на двух простых наглядных моделях. Первую модель примем однослойной с горизонтальными границами. Кровля, она же поверхность наблюдения, располагается на высоте -500 м, а подошва на 0. Расчленим слой на 21 блок с шагом 500 м. Примем 5 блоков находящихся в центре, аномальными с избыточной плотностью 0.5 г/см<sup>3</sup>. Вторую модель произведем от первой, поместив этот же аномальный слой на более глубокий уровень от О до 500 м, а слой от -500 до 0 сделаем с нулевой избыточной плотностью. Решив прямую задачу для этих двух моделей получим две кривые  $\Delta g$  (рис. 4, 2). Как видно, они значительно отличаются величиной максимумов и крутизной.

При решении обратных залач будем первоначально считать, что границы слоев нам известны. Неизвестными являются плотности в каждом блоке. Начальные приближения избыточной плотности во всех блоках примем равными нулю, а оценки погрешностей априорных плотностей возьмем равными 1.

Эксперимент 1. Решая обратную задачу при этих условиях, получено практически точное решение. Средняя квадратическая ошибка (СКО) полученных оценок плотности составляет 0,01. Ниже приведены средние квадратические невязки (СКН) между фактическими и прогнозными  $\Delta$ g на каждой итерации:

 $\mathbf{3}$  $\boldsymbol{\varDelta}$  $\varsigma$ номер итерации  $1\,2$ 6  $\tau$ 1.66 0.60 0.24 0.10 0.04 0.02 0.01 **CKH** 

Эксперименты 2-5 посвятим проверке устойчивости метода к помехам. Для этого будем вводить после решения прямой задачи случайные помехи с нулевым математическим ожиданием и заданным уровнем помехи -  $\sigma$ . Результаты счета после 5 итераций увидим ниже:

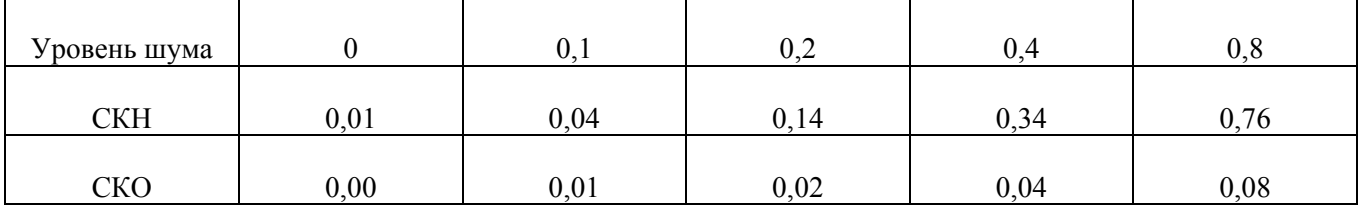

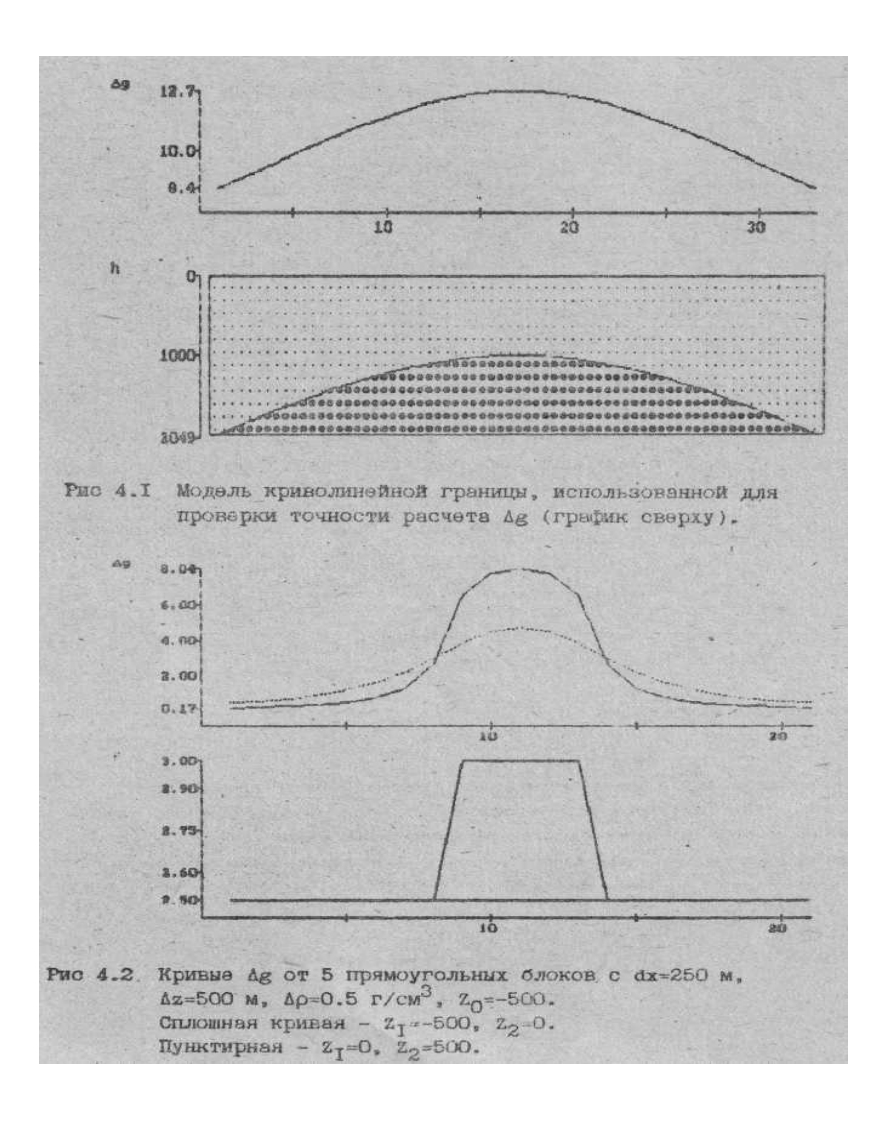

К эксперименту 6-10 проведем для проверки метода при решении обратной задачи в нелинейном варианте, т.е. известной является плотность, а неизвестной является граница раздела двух слоев. Начальное приближение границы примем равным 500 м. Погрешность начального приближения для всех блоков равна 200 м. В результате решения при разном уровне шумов на 5-ой итерации получим следующие оценки (время счета 18 с).

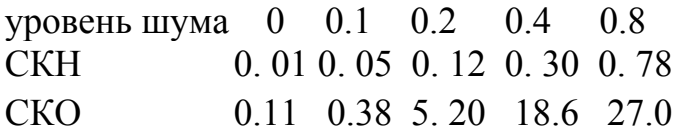

Анализируя результат, видим, что СКН практически точно отображает уровень помех. СКО увеличивается, достигая 27 м при  $\sigma_0 = 0.8$ 

Проведем подобные эксперименты для того же аномального слоя, расположенного на глубине 500 м от поверхности наблюдения. В экспериментах 11-15 получим следующие результаты после 7-ой итерации:

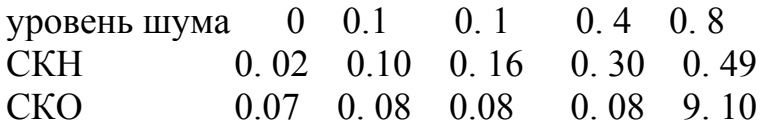

Анализируя таблицу, видим, что средние квадратические отклонения от модели во всех экспериментах, независимо от уровня помех, близко к 0. 1 г/см<sup>3</sup>. Это говорит, с одной стороны, о помехоустойчивости метода и о неединственности задачи. В результате решения удается подобрать вариант модели, удовлетворяющий кривой  $\Delta g$ , но отклоняющийся от модели, и тут возникает вопрос: имеется ли возможность улучшить результат и каким образом? Об этом поведем речь в следующем разделе.

# 4.8. Решение обратной задачи с привлечением априорной информа**yuu**

Для ответа на поставленный вопрос проведем эксперименты на этой же модели с незашумленной  $\Delta g$ . При решении контактной задачи, вводя дополнительную априорную информацию.

В эксперименте 16 априорные глубины границ зададим равные 750 м, погрешность наблюдения - 0.01 мГал, погрешность положения границы для всех точек примем равной 1000 м. На 11 итерации получим СКН 0.05, а СКО результата - 47 м.

Предположим, что мы уточнили модель, а затем в центре аномалии пробурили скважину и уточнили глубину верхней границы. Приняв ее равной 500м (абсолютная отметка 250 м), а погрешность в этой точке зададим равной нулю. В результате на 5 итерации получим СКН равной 0.05 мГал, а СКО результата - 27  $M<sub>1</sub>$ 

В эксперименте 17 уточним положение границы еще в двух точках - 8 и 13. В результате на 3 итерации получим СКН равной 0.00, а СКО - 2.3 м.

Таким образом, исследованиями показана возможность уточнения результатов путем вовлечения априорной информации в некоторых точках изучаемой модели среды.

Дополнительные эксперименты показали, что не все точки оказываются в равной степени априорно информативными. Для проверки этого утверждения проведем серию экспериментов с тремя априорными точками. Причем, средняя будет находиться в центре на 11 блоке, а две другие располагаться симметрично относительно центральной. Ниже приведены результаты экспериментов.

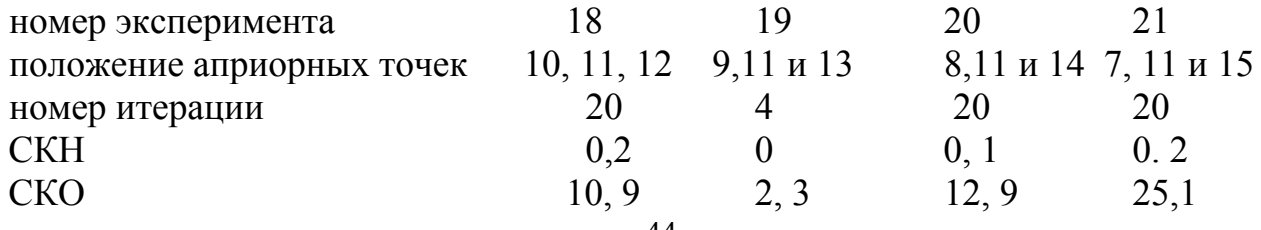

### Результат наиболее информативного 19 эксперимента приведен на рис. 4.3.

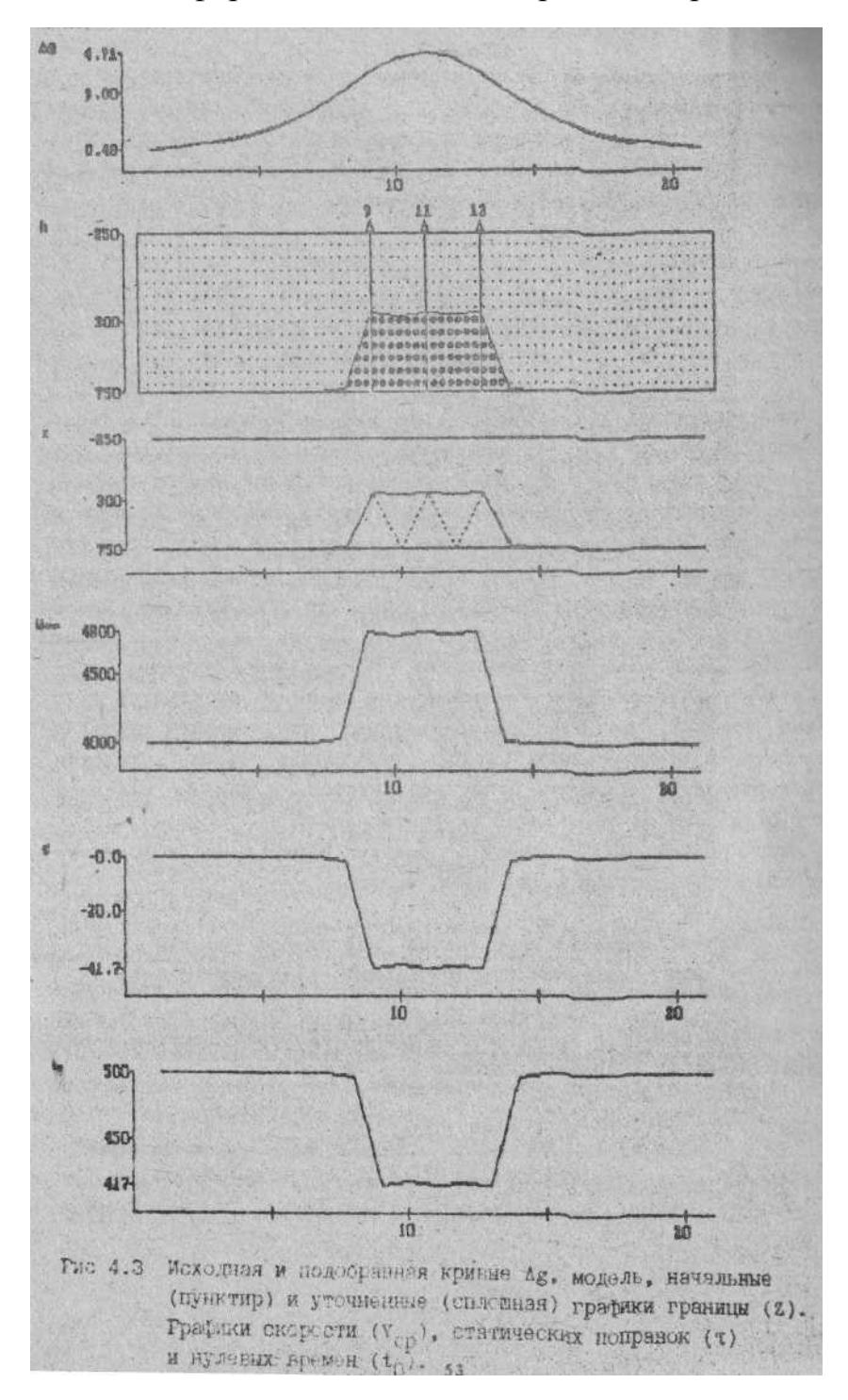

Исследуя причину разного влияния априорных данных на результат, приходим к выводу, что наиболее информативными оказываются те точки, в которых первоначальный результат наиболее сильно отличается от модельного. Для подтверждения этого приведем таблицу оценок, полученных в эксперименте 17.

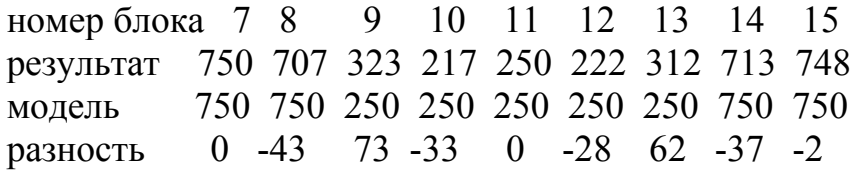

Из приведенных данных видно, что именно точки 9 и 13 имеют наибольшие, а точки 7 и 15 наименьшие отклонения от модели. Это подтверждает известное в теории планирования эксперимента правило - новый эксперимент по изучению надо ставить там, где дисперсия оцениваемого параметра наибольшая. И если в процессе его постановки удается получить большое отличие - между результатом предыдущей интерпретации и новой, то это говорит об удаче эксперимента. Используя его результаты, можем построить новый более точный вариант интерпретации. В реальной ситуации, если результаты интерпретации геофизических данных расходятся с данными бурения, то это воспринимается как большая неудача интерпретации. На самом деле, необходимо лишь провести переинтерпретацию с учетом новых результатов, и так до тех пор, пока расхождения не уменьшатся до минимальных.

Далее рассмотрим погрешность оценки параметров модели при различных горизонтальных размерах блоков.

### 4. 9. Погрешность определения параметров модели при различных горизонтальных размерах блоков

Введем параметр  $\lambda$ , характеризующий отношение горизонтальных размеров блока  $dx$  к средней глубине  $h_{cp}$  т. е.:

$$
\lambda_{cp} = \frac{dx}{h_{cp}}
$$

Проведем эксперименты на той же модели при разных  $dx$ , а, следовательно, и  $\lambda$ .

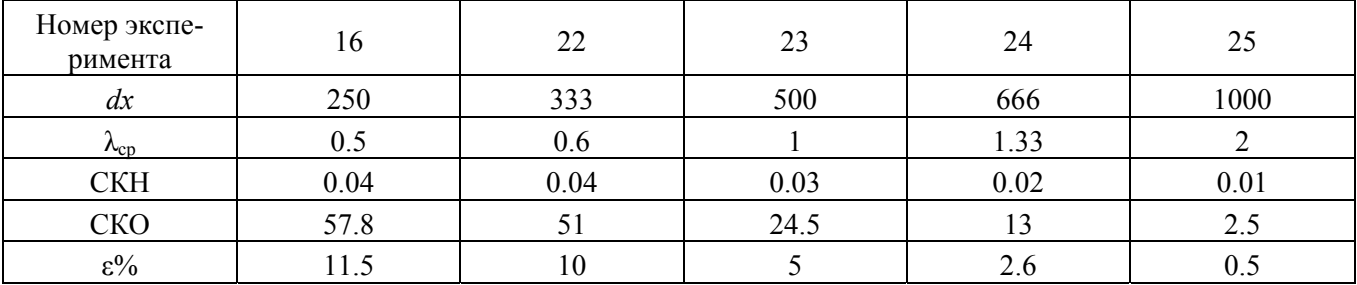

Как видно, увеличение  $\lambda$  (за счет увеличения  $dx$ ) приводит к уменьшению среднего квадратичного отклонения результативных значений глубин от модельных. Относительная погрешность составляет около 5% при  $\lambda$ =1. Эту оценку можно принять за граничную, характеризующую разрешающую способность гравиметрического метода.

Проведем подобные эксперименты, изменяя параметр  $\lambda$  за счет изменения положения аномального блока относительно поверхности наблюдения (при  $dx=50$ ).

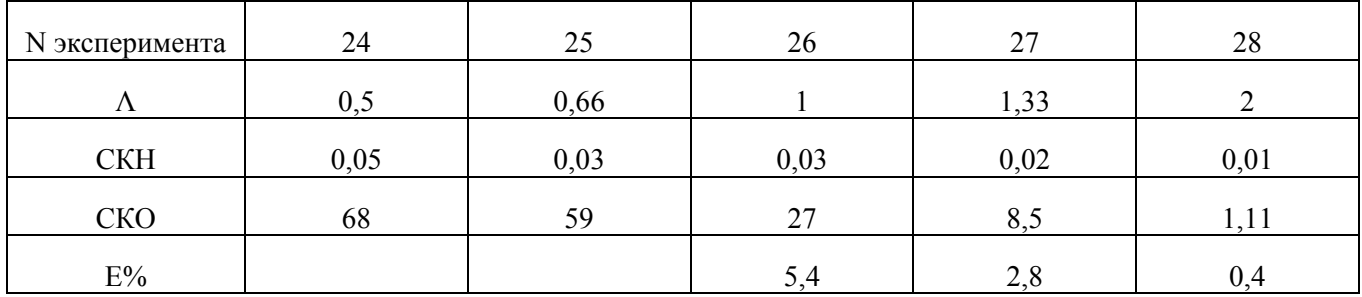

Результаты оказались близкими к тем, что получены в предыдущих экспериментах. Таким образом, эксперименты, проведенные на простых моделях, позволяют сделать выводы:

1. о помехоустойчивости методов решения линейной и нелинейной (контактной) обратных гравиметрических задач;

2. о зависимости погрешности результата от соотношения горизонтальных размеров блоков и средней глубины границы;

3. о возможности дополнительного учета априорных сведений, полученных из данных бурения или других источников.

# 4.10. Проверка метода на сложных задачах.

В заключение приведем примеры решения обратных задач, иллюстрирующие некоторые возможности адаптивного метода и пакета ADG-2

Взяв из [9, с.400] сложный пример обратной контактной задачи, построим близкую к нему модель и решим ее при тех же условиях, т.е. приняв начальное положение уточняемой границы на глубине 11000 м. В результате решения обратной задачи по данным без помех получим СКН 0.01 мГал, а СКО глубины 62.6 м. При гауссовских помехах с нулевым математическим ожиданием и с  $\sigma_0 = 0.8$ мГал получим СКН - 0,77 мГал, СКО - 285 м. Относительная погрешность определения глубин  $\varepsilon_{\rm cn}$  составила 1% в варианте без помех и 5%-с помехами. Результат с помехой видим на рис. 4.4. На верхнем графике - модельная и подобранная ∆g. На втором графике –модель, а на третьем - средние скорости пробега волн до нижней границы, т.е. от поверхности до 11000 м.

В пакете предусмотрена возможность перехода от плотностной подели к скоростной, по формулам вида  $V = V_0 + b(\rho - \rho_0)$ . В данном случае принято. Переход от плотностной модели к скоростной необходим при совместной интерпретации гравиметрических и сейсмических данных. Более полно эти возможности пакета представим, вернувшись к рис. 4.3, где показаны средние скорости  $(V_{cn})$ , статические поправки  $(\tau)$  и нулевые времена  $(t_0)$ .

В заключение приведем результаты решения реальной обратной задачи в сложной модели среды, полученные сотрудниками гравиметрической экспедиции #3 с применением пакета ADG-2 с учетом данных интерпретации первых вступлений преломленных сейсмических волн (рис. 4.5). Главная цель совместной об-

работки всех геофизических данных - построить модель разреза и, главным образом, модель верхней части разреза (ВЧР). На верхнем графике приведены исходная и подобранная кривые Δ*g* . Они практически совпали. На среднем графике модель среды, а на нижнем - график нулевых времен, т.е. времен пробега сейсмических волн по вертикали от поверхности до нижней границы и обратно.

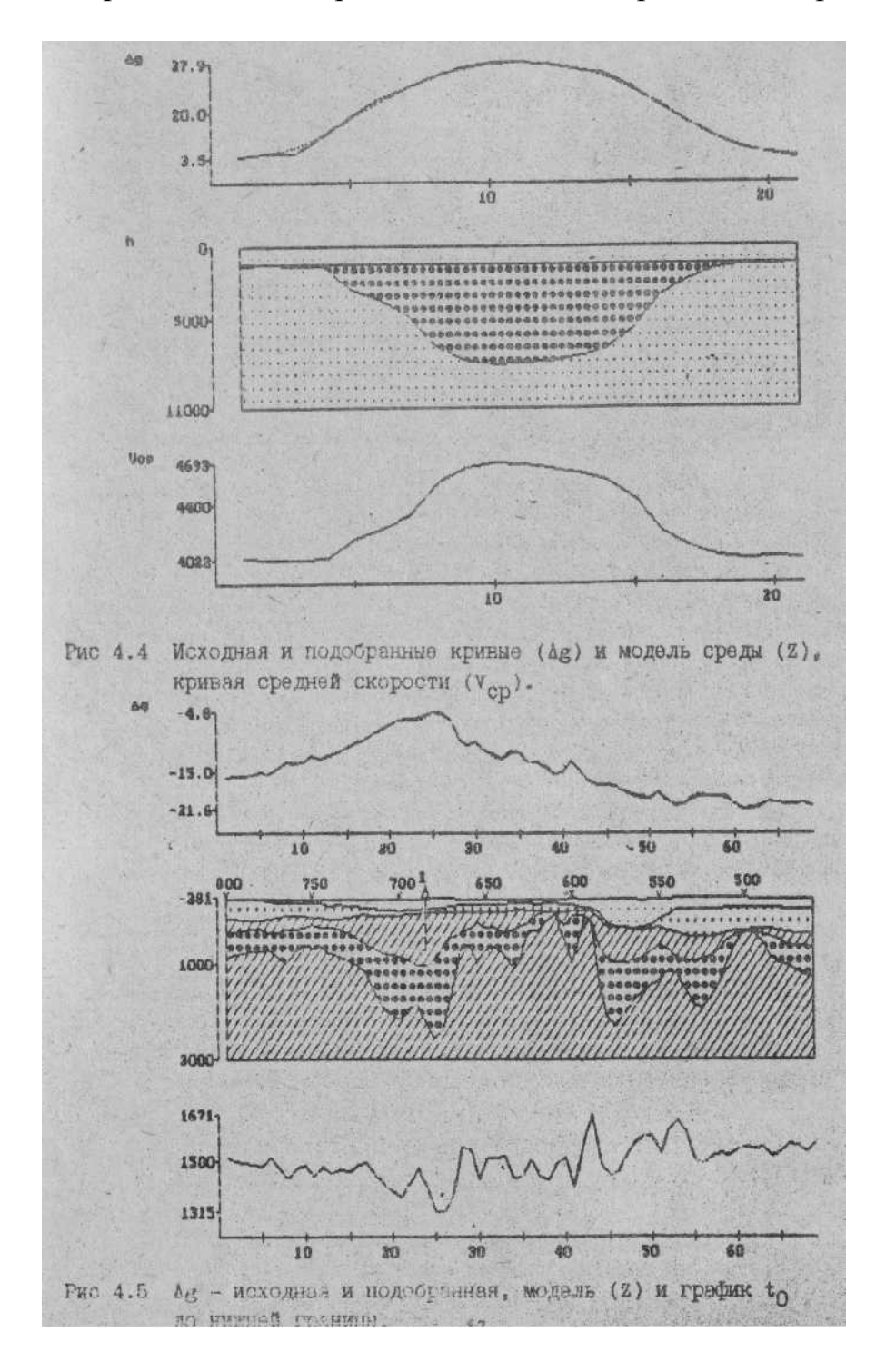

Метод адаптивного решения обратной задачи гравиметрии нашел применение как при оценке параметров ВЧР, так и при оценке параметров рудных тел, оценке положения фундамента. Опыт, накопленный при решении модельных и реальных задач, позволил сформулировать некоторые рекомендации, приводимые в разделе 4.10.

#### 4.11. Результаты и свойства метода

В главе прослежен путь разработки и исследовании адаптивного метода решения обратных задач гравиметрии.

Для персональных ЭВМ IBM АТ разработаны пакеты решения прямых и обратных задач.

За основу принята слоистая модель среды. Каждый слой по осям Х и Ү разбивается на прямоугольные параллелепипеды, вертикальные размеры которых определяются мощностью слоя, а горизонтальные - заданными величинами dx и  $\mathrm{d}v$ .

Модельные исследования погрешности расчета Да показали, что при трех блоках, перекрывающих аномалию (положительный полупериод синусоиды) она может достигать  $10 - 12\%$  и значительно уменьшается (до 3-4) при уменьшении шага в 2 раза, т.е. зависимость погрешности примерно пропорциональна квадрату блока или шага между точками. Реальная относительная погрешность слоя и малой амплитуде границ будет значительно меньшей.

Эксперименты, проведенные на моделях, позволяют сделать выводы:

1. о помехоустойчивости методов решения линейной и нелинейной (контактной) обратных гравиметрических задач;

2. о зависимости погрешности результата от соотношения горизонтальных размеров блоков и средней глубины границы;

3. о возможности дополнительного учета априорных сведений, полученных из данных бурения или других источников;

4. относительная погрешность определения глубин  $\varepsilon_{cn}$  на сложной модели составил 1 % - в варианте без помех и 5% - с помехами.

# 4.12. Некоторые рекомендации по методике решения прямых и обратных задач гравиметрии с применением пакета ADG-2

#### 4.12.1. Решение прямых задач

Главные трудности здесь связаны с ограниченностью задаваемой модели, в то время как реальная среда, влияющая на гравитационное поле, является существенно большей и более детальной, чем задаваемая модель.

В пакете предусмотрены некоторые средства для преодоления ограничений на число слоев и на размер модели по горизонтали. В данной версий пакета число задаваемых слоев не может быть больше 5. Иногда этого бывает недостаточно. Но, даже увеличив этот параметр до 10, мы можем столкнуться с конкретной задачей, где понадобится слоев больше чем 10. Преодолеть эти затруднения можно с помощью процедуры укрупнения слоев, суть которой в том, что несколько слоев объединяются в один с усредненной плотностью. Описанный подход позволяет переходить от моделей детальных к моделям обобщенным, которые только и имеет смысл рассматривать при решении обратных задач, связанных с большой мошностью осалочной толши.

В составе пакета имеется процедура «Интегрировать dg», которая дает возможность подсчитывать суммарное поле от большого числа слоев, не создавая укрупненных слоев и не подбирая усредненных плотностей, если они нас не интересуют.

Более детально об этом сказано в документации к пакетам.

#### 4.12.2. Решение обратных задач

При решении обратных задач главное внимание необходимо обратить на выбор обрабатываемого профиля. Он должен проходить вкрест простирания аномального поля. Если это условие не выполнено, то решение следует считать приближенным. Опыт показывает, что погрешности могут доходить в этом случае до 60% и более. Они особенно велики, если обрабатываемый профиль идет вдоль длинной оси вытянутой аномалии.

Вторым фактором, влияющим на точность решения обратной задачи, являются априорные сведений о модели среды. Если эти

сведения, привлекаемые из данных сейсморазведки, магниторазведки и бурения будут полными, то это сузит диапазон неопределенности задачи. Эта неопределенность практически всегда существует из-за неединственности решения обратной задачи гравиметрии, когда мы по одной кривой пытаемся уточнять плотностные характеристики нескольких слоев. Поэтому прежде чем переходить на режим автоматического уточнения параметров, необходимо предварительно решить обратную задачу с количеством итераций равным нулю. Это даст возможность убедиться в близости или, наоборот, противоречивости априорных сведении. Не следует пренебрегать попытками уточнить априорную модель, если полученное предварительное решение для dg будет сильно отличаться от фактического. В этом же процессе можно будет уточнить и количество необходимых дополнительных блоков. Главной причиной большого расхождения в dg является, как правило, неучет параметров среды, связанных с ее глубинным строением, с фундаментом. Так, например, в условиях Юрубчено-Таконской зоны расчетную кривую dg удается подобрать по уровню к фактической, если в модель включаетмощная толща гранитного фундамента. Недостатком подобранной dg явля-CЯ ется сильное влияние краевого эффекта. Так же, как и в прямой задаче его необходимо устранить, подобрав нужное количество дополнительных блоков

После подбора априорной модели необходимо задать погрешности тех параметров, которое мы предполагаем уточнять, т.е. плотностей в слоях или границ слоев. Необходимо иметь в виду, что в большей степени будут уточняться те параметров, которым указаны большие погрешности начального приближения (sx). Если же какое-либо значение sx будет задано равным 0, то соответствующий ему параметр не будет уточняться.

#### **4.12.3. Работа с избыточными и полными плотностями**

При работе с избыточными плотностями фоновые константы f не задаются или задаются равными 0. При работе с полными плотностями для каждого слоя задается значение нормальной (фоновой) плотности. Это позволяет задать для первого слоя (от поверхности до нуля) свою фоновую составляющую, равную плотности промежуточного слоя. Остальные значения f желательно задать равными одной и той же константе. Недопустимо, в случае криволинейных границ, задавать для каждого слоя свою фоновую плотность, равную плотности слоя. Это приведет к исчезновению аномалий, т.к. избыточные плотности станут равными 0.

# **4.12.4. Редуцирование кривых** *dg*

Этот прием вызван необходимостью исключать из интерпретации большую по величине плавно меняющуюся компоненту поля, связанную (как при этом полагают) с глубокими аномалиеобразующими объектами. С нашей точки зрения, если редукция и должна проводиться, то только через моделирование глубоких объектов. Это связано с двумя обстоятельствами. Во-первых, отбрасывая плавную составляющую поля, мы ставим ей в соответствие модель глубинного строения, что само по себе является некоторым результатом. Во-вторых, при больших аномальных значениях гравитационного ноля, вызванного глубинным фактором, возникает дополнительный вертикальный градиент, который не учитывается при расчете нормального поля на поверхности наблюдения. Это приводит к тому, что, кроме плавных компонент, глубинный объект порождает и высокочастотные, вызванные изменением поверерхности наблюдения. Моделирование показывает, что при перепаде рельефа в 200м и при аномалиях в 60 мГал, порожденные рельефом аномальные значения могут достигать 1.0 мГал. При редуцировании поля через моделирование они автоматически уходят. Исключение же глубинной аномальной составляющей через гладкие функции приведет к тому, что высокочастотные компоненты, вызванные аномальным вертикальным градиентом, породят ложные аномалии коррелируемые с рельефом. И закономерность здесь следующая. При больших отрицательных аномалиях увеличению альтитуд рельефа соответствует увеличение значений *dg.* И, наоборот, при больших положительных аномалиях увеличению альтитуд соответствует уменьшение аномальных значений *dg*. Такая закономерность требует более осторожного отношения к методам расчета плотности промежуточного слоя, базирующихся на корреляционной зависимости между рельефом и аномальными значениями. Их, видимо, можно применять при аномальных полях

близких к нулю. Иначе, убрав компоненты *dg* коррелируемые с рельефом, мы допустим искажение поля, которое породит аномалии обратного знака уже в процессе решения самой обратной задачи. Таким образом, рекомендуется редукцию поля осуществлять только через моделирование той кривой, которую мы собираемся вычесть из полного поля.

Само редуцирование заключается в вычитании из вектора dg вектора dgx (см. ИЗМЕНЕНИЕ- Комбинирование данных - Редуцировать dg). Следовательно, в дех нужно получить ту часть гравитационного поля, которую мы предполагаем исключить.

# 4.13. Упражнения

Все упражнения предполагается выполнять на персональных ЭВМ с использованием пакетов ADG-2 и ADG-3. Предварительно на рабочем месте будут пояснены основные принципы работы с пакетами. Они имеют главное меню и разветвляющиеся от них вспомогательные меню. При неясности назначения параметров можно всегда вызвать помощь через F1. возможные разветвления указаны на вспомогательных на вспомогательных окнах. Для детального ознакомления существует документация.

Пример 1. Выберите однослойную модель с числом точек не более 100. задайте необходимые скалярные параметры и отметки поверхности наблюдения, подошвы и плотности слоя. При INV=1 - решите прямую задачу (СЧЕТ), получите изображение графика Де, модель и плотности. Убедитесь в правильности данных и результата.

Пример 2. Измените режим работы на INV=2 и решите обратно задачи при следующих условиях:

- 1) В векторах задайте начальные приближения плотности, приняв его постоянным. Задайте погрешность начального приближения равной 1 г/см<sup>3</sup>. Решите обратную задачу. Обратите внимание на число итераций и характер убывания невязки (СКН). В режиме ПРОСМОТР обратите внимание на среднюю и среднеквадратичную ошибку (СКО) результата. Распечатайте или выпишите для отчета основные входные параметры и результа-TЫ.
- 2) Уменьшив, а затем увеличив шаг  $dx$ . Сравните изменения невязок по итерациям и СКО. Какой из вариантов обратной задачи решается более точно? Почему?
- 3) Задав другую априорную плотность, выпишите СКН, СКО и объясните полученные результаты. Сделайте вывод об условиях достоверного единственного решения.
- 4) Введите помехи, задав ANOIS=0,5. Повторите решение прямой и обратной задачи с исходной dx. Сделайте вывод о помехоустойчивости решения.

Пример 3. Задайте двухслойную модель так, чтобы аномальные объекты, как в первом, так и во втором слое, были одинаковы, и решите прямую задачу. Решите обратные задачи, выписав все основные параметры СКН и СКО, при следующих условиях:

1) плотности первого слоя известны точно. Уточните плотности второго слоя, задав sx1=0, а sx<sub>2</sub>=1;

2) известны плотности второго слоя, уточните плотности первого, задав  $sx_1=1$ ,  $sx_2=0$ ;

3) плотности и в первом и во втором слоях заданы не точно, при этом  $sx_1 = sx_2 = 1$ ;

4) повторите 3, задав другие начальные приближения. Будет ли результат тот же или будет отличаться и почему?

5) Повторите 4, но sx<sub>1</sub> и sx<sub>2</sub> задайте таким образом, чтобы они близко отражали погрешность начального приближения. Уменьшилась ли СКО? Почему?

Пример 4. Перейдите к решению нелинейной контактной задачи, т. е. при заданных плотностях в первом и втором слоях будете уточнять положения границы между слоями, для этого задайте INV=4, плотность в первом слое примите равной 2, а во втором 3 г/см<sup>3</sup>.

Задайте произвольную границу между слоями, изменив ее положение в априорных данных. Решите обратные задачи при следующих условиях:

1) задайте zx<sub>2</sub>- массив начального приближения второй границы, сместив его вверх, вплоть до верхней границы при  $sx_2=1000$  м. Примите *dx* примерно равной средней глубине искомой границы.

2) То же что 1, но sx<sub>2</sub>=500 м. Изменился ли результат?

3) сместите zx<sub>2</sub> вниз, вплоть до нижней границы при sx<sub>2</sub>=1000м. Сильно ли изменился результат?

4) задайте zx<sub>2</sub> смещенным на 100 м и в ту или другую сторону. Ухудшился ли результат?

5) то же, что и 4, но задайте ANOIS=0. 5. Можно ли сделать вывод о помехоустойчивости результата?

Пример 5. Задайте трехслойную модель, но так, чтобы аномалии были во всех трех слоях. Решите обратную задачу при условии, что плотности во всех блоках слоев известны точно, кроме трех центральных блоков во втором и третьем слоях.

Пример 6. Задайте модель известной нефтяной или газовой залежи. Посчитайте гравиметрический эффект от нее.

Пример 7. На основе задания 6 сымитируйте аномальную зону от залежи до поверхности с избыточной плотностью 0. 01 г/см<sup>3</sup>. Что дает большую аномалию: залежь или ее спутник?

Пример 8. Задайте модель субвертикальной неоднородной зоны. Решите

прямую и обратную задачи. Сделайте выводы о возможности выделения таких зон и условиях, необходимых для этого.

Последующие пять заданий будут ориентированы на освоение пакета ADG-3 и на исследование эффекта трехмерности. Учитывая, что время счета в трехмерных задачах значительно больше, будем выбирать сравнительно простые и наглядные примеры.

Пример 9. Задайте простейшую однослойную трехмерную модель 3×3, приняв размеры блоков по Х и Ү и мощность слоя равными 500 м с аномальной

плотностью центрального блока 1 г/см<sup>3</sup>. В режиме INV=2 решите прямую и обратную задачи. Убедившись в правильности решения обратной задачи, выпишите значения Де по одной из крайних и по центральной линии. Войдите в двухмерный пакет и, использовав  $\Delta g$ , полученные в трехмерном пакете, решите обратные задачи по двум сечениям: боковому и центральному. Составьте таблицу результатов и сделайте вывод о значимости отличий решения обратной задачи в двухмерном и трехмерном варианте.

Пример 10. Повторите задание 9, удвоив соотношение h/dx путем увеличения h или уменьшения dx. Выпишите результаты в таблицу и сопоставьте их с результатами, полученными в примере 9. Сделайте выводы. Спланируйте и проведите эксперименты, усложнив модель.

Пример 11. В однослойной трехмерной модели при  $N_x=9$ ,  $N_y=11$ , h=400м и  $dx=dy=200$ м задайте аномалию в виде буквы о, с  $\Delta \rho = 1$ , оставив по три линии по краям и по три блока в центре нормальными, т.е. с нулевыми избыточными плотностями. Решив прямую задачу,

выпишите значения  $\Delta g$  по центральным линиям, расположенным вдоль осей - х и у. Решите обратные задачи по этим данным в двухмерном варианте. Определите абсолютные и относительные погрешности оценки параметров модели. Объясните причину отличия относительных погрешностей по осям х и у.

Пример 12. Используя один из пакетов, решите обратную задачу по реальным данным, обосновав выбор априорной модели.

# Глава 5. Решение прямых и обратных двумерных задач магнитометрии

Магнитометрия – младшая сестра гравиметрии, и во многом близка сейсметрии ABTOD

### 5.1. Введение

В настоящее время при поисках нефти и газа данные магнитометрии (магниторазведки) практически не используются для количественной интерпретации в комплексе с другими геофизическими методами. Известно, что карты магнитного поля служат для оценки сложности строения изучаемой территории, и как один из признаков при распознавании и оценке возможной нефтегазоносности. Иногда на разрезах приводятся кривые  $\Delta T_a$ , но количественных моделей под эти кривые не дается. Вызвано это сложностью решения обратной задачи магнитометрии, которая гораздо сложнее аналогичной задачи гравиметрии.

За отсутствием надежных методов, пакетов и технологий количественного решения обратных задач магниторазведки, интерпретируются только отдельные аномалии, а не все поле в целом. Это привело к тому, что не в полной мере использовались данные съемок и не планировались нужные съемки, которые помогли бы более правильно расшифровать геологическое строение изучаемых объектов. Подобная ситуация возникает при решении многих обратных задач других геофизических методов.

Обоснование алгоритмов решения прямых и обратных задач магнитометрии, будем вести в такой же последовательности, что и для задач гравиметрии

## 5.2. Выбор модели среды

Поскольку разработку планируется использовать для оценки параметров осадочных толщ, возьмем за основу слоистую модель среды аналогичную гравиметрической (раздел 4.2). Каждый из блоков в двумерной модели будет иметь два параметра:  $J_r$ ,  $J_r$  - интенсивность намагничения по осям X и Z, которые в свою очередь зависят от компонент нормального магнитного поля Н<sub>х</sub> и Н<sub>z</sub> и коэффициентов магнитной восприимчивости  $\mathfrak{B}_{x}$  и  $\mathfrak{B}_{z}$ .

$$
J_x = \mathbf{e}_x H_x
$$

$$
J_z = \mathfrak{E}_z H_z
$$

Таким образом, число неизвестных в каждом блоке будет равно двум. В частном случае можно предположить, что коэффициенты магнитной восприимчивости по осям Х и Z равны, тогда число неизвестных уменьшится в два раза, а в однослойной блочной модели задача оценки коэффициентов магнитной восприимчивости теоретически будет иметь единственное решение.

Необходимо иметь в виду, что в реальных задачах рассматриваются, как правило, толстые слои. Естественно, они включают в себя большое число более мелких, среди которых есть породы, как с высокой магнитной восприимчивостью, так и с низкой или нулевой. Поэтому речь будет идти с дальнейшем об усредненной магнитной восприимчивости для всего блока. Ее большие значения будут говорить о значительной концентрации пород с большим а и наоборот.

Кроме индуктивной намагниченности в породах имеет место остаточная намагниченность. В этом случае при решении обратной задачи, будем получать или увеличение коэффициентов или их уменьшение вплоть до отрицательных. Следовательно, при решении обратных задач будут подучаться некоторые кажущиеся или эффективные значения ж. Их интерпретация с результатами других методов поможет геофизику составить более точную модель среды.

При адаптивной комплексной интерпретации [14], вводится процедура перехода от модели одного метода к модели другого. Рассмотрим такую возможность ДЛЯ перехода от модели гравиметрической к модели магнитной. В обоих методах предусмотрена одинаковая геометрическая - слоисто-блочная модель среды. Разница будет лишь в свойствах вещества, заполняющего блоки модели. В гравиметрии таковыми являются избыточные плотности, а в магниторазведке - коэффициенты магнитной восприимчивости. Связь между ними, примерно, такого вида:

$$
\mathbf{\mathfrak{E}} = \mid_{c_1 + (\rho - \rho_{zp})c_2}^{0 \quad npu} \quad \rho > \rho_{zp}
$$

 $\Gamma$ де  $c_1 u c_2$  – некоторые коэффициенты  $\rho_{\scriptscriptstyle 2p}$  – граничная плотность

Все три константы определяются геофизиками для конкретного района по данным исследования керна. Обратный переход будет почти аналогичным.

$$
\rho = \big|_{c_3 + (\mathbf{\hat{x}} - \mathbf{\hat{x}}_{\text{rp}})}^{e_{\text{pp}}} \mathbf{\hat{x}} < \mathbf{\hat{x}}_{\text{rp}}}_{c_4} \mathbf{\hat{x}} > \mathbf{\hat{x}}_{\text{rp}} \big|
$$

где  $c_3$ и  $c_4$ . связанные с  $c_1$  и  $c_2$  коэффициенты.

#### 5.3. Выбор метода решения прямой задачи магнитометрии

К методу решения прямой задачи предъявим следующие противоречивые требования: большая скорость счета, достаточная точность. Большая скорость счета необходима потому, что в итерационных методах (к которым относится и адаптивный) задача решается через многократный счет прямой.

Анализ работ Б.М. Яновского, Г.Г. Ремпеля, М.С. Зегельмана и других позволит нам остановиться на адаптивной модели и предположить, что аномальное магнитное поле является суммой аномальных магнитных полей от элементарных блоков. В качестве элементарных блоков, по аналогии с задачей гравиметрии, примем прямоугольные параллелепипеды.

Таким образом, аномальное значение s-ой компоненты в i-той точке будет равно:

$$
\Delta H_j^{(s)} = \sum_{j=1}^N \Delta H_j^{(s)} \tag{5.1}
$$

где s -номер константы аномального магнитного поля по осям  $(X, Y, Z)$ , i - номер точки, *ј* – номер блока, N - число блоков.

Переходя к двумерному случаю получим следующие формулы расчета аномальных значений магнитного поля элементарного блока:

$$
\Delta H_x = J_x V_{xx} + J_z V_{xz}
$$
  
\n
$$
\Delta H_z = J_x V_{xz} + J_z V_{zz}
$$
\n(5.2)

где  $\Delta H_r$ ,  $\Delta H$ , -составляющие аномального магнитного поля;

 $J_{x}$ ,  $J_{z}$  -горизонтальная и вертикальная составляющие вектора намагничения:

 $V_{rr}$ ,  $V_{rr}$ ,  $V_{rr}$  - безразмерные вторые производные гравитационного поля.

Предполагая изотропную модель магнитной восприимчивости (т.е.  $x_x = x_z = x$ ) и то, что магнитное поле вызвано в основном индуктивной составляющей получим:

$$
\Delta H_x = \mathbf{a} (H_x V_{xx} + H_z V_{xz}) = c_x \mathbf{a}
$$
  
\n
$$
\Delta H_z = \mathbf{a} (H_x V_{xz} + H_z V_{zz}) = c_z \mathbf{a}
$$
\n(5.3)

Где  $H_{x}$ ,  $H_{y}$  - горизонтальная и вертикальная составляющие компоненты нормального магнитного поля, которые являются известными.

Для расчета  $V_{rr}$ ,  $V_{rr}$ ,  $V_{rr}$  примем [2,9] следующие формулы:

$$
V_{xx} = 2\left(\arctan \frac{z_1}{x_1} - \arctan \frac{z_1}{x_2} - \arctan \frac{z_2}{x_1} + \arctan \frac{z_2}{x_2}\right) \tag{5.4}
$$

$$
V_{xz} = \lg \frac{\left(x_1^2 + z_2^2\right)\left(x_2^2 + z_1^2\right)}{\left(x_1^2 + z_1^2\right)\left(x_2^2 + z_2^2\right)}
$$
(5.5)

$$
V_{zz} = -2 \left( \arctg \frac{x_1}{z_1} - \arctg \frac{x_2}{z_1} - \arctg \frac{x_1}{z_2} + \arctg \frac{x_2}{z_2} \right) \tag{5.6}
$$

где x<sub>1</sub>, x<sub>2</sub>, z<sub>1</sub>, z<sub>2</sub> - координаты плоскостей, ограничивающих параллелепипед. Начало координат находится в точке наблюдении.

Алгоритм решения прямой задачи для блочно-слоистой модели будет сводиться к нахождению компонент Х и Z в каждой точке от каждого элементарного блока, и к их суммированию (см. формулу 5.1).

Суммарные векторы аномального магнитного поля могут быть использованы для вычисления полного скаляра магнитного ноля по формуле, взятой из [52]

$$
\Delta T = \Delta H_x \sin \alpha \cos \varphi + \Delta H_z \cos \alpha \tag{5.7}
$$

где ф - для двумерной ситуации - угол между магнитным меридианом и двумерным профилем, а

$$
\alpha = \arctg \frac{H_x}{H_z} \tag{5.7a}
$$

Фактически значения  $H_x$  и  $H_z$  проектируются на вектор нормального поля.

Введем понятие нормального поля по профилю. Компоненты его будут равны:  $H_x = H_z$ 

 $H<sub>x</sub>(\varphi) = \cos \varphi$ 

где  $\varphi$ - угол между направлением профиля и магнитным меридианом.

Далее, получив значение  $H_r(\varphi)$ , вычислим  $\alpha$  по формуле (5.7a), где вместо  $H_r$ будет фигурировать  $H_r(\varphi)$  и будем подставлять в формулу (5.3). Выражение (5.7) изменится, т.к. мы будем проектировать на нормальный вектор по профилю, и в этом случае

 $(5.76)$  $\Delta T = \Delta H$ ,  $\sin \alpha + \Delta H$ ,  $\cos \alpha$ 

Разница в формулах (5.7а) и (5.7б) видна в том, что при  $\varphi = 90$  по формуле (5.7) имеем

 $\Delta T = H$ , cos  $\alpha$ 

где а не является нулевым.

В формуле (5.7а)  $\Delta T = H$ , т.к. в этом случае  $\alpha = 0$ .

Таким образом, проектирование на нормальный вектор по профилю будет более точно учитывать особенности поля при разных направлениях профиля по отношению к магнитному меридиану.

Итак, для решения прямой задачи входными данными будут:

Н<sub>у</sub>, Н<sub>2</sub>- составляющие нормального магнитного поля для данного профиля;

ks- число слоев; kt- число точек (блоков в слое); dx- шаг между точками (размер блоков по горизонтали).

Далее для каждого слоя задаются границы и для каждого блока коэффициенты магнитной восприимчивости а.

В результате решения прямой задачи, использующей формулы (5.1-5.7а), будут получены  $\Delta H_x$ ,  $\Delta H_z$ ,  $\Delta T$ .

# 5.4. Разработка алгоритма решения обратной задачи магнитометрии

Для устойчивого и надежного решения, учитывающего априорную информацию, используем адаптивный метод [13]. Особенность метода заключается в следующем:

1. Вводится статистическая постановка задачи, это означает, что предполагаются известными начальные приближения параметров модели среды, оценки их погрешностей, а также погрешности наблюдаемых данных, по которым решается обратная задача.

2. Задача решается итерационно-статистическим методом, в котором уточнение всех неизвестных производится рекуррентно от уравнения к уравнению по невязке между фактическими рассчитанными по модели значениями аномального магнитного поля.

Метод обладает многими достоинствами, о которых сказано в предыдущих главах. Главные из них: метод позволяет решать системы с большим числом уравнений и неизвестных и экономно использует ресурсы ЭВМ: счетное время и память.

В данной задаче будем предполагать, что нам известна геометрия поверхностей, разделяющих слои. Неизвестными, которые будут уточняться в обратной задаче, являются коэффициенты магнитной восприимчивости. Число таких неизвестных будет равно числу элементарных блоков в модели.

Начальные приближения коэффициентов магнитной восприимчивости могут быть приняты равными 0. Возможные погрешности начального приближения могут быть взяты близкими к 0 для заведомо немагнитных пород и порядка 10-100 для слабо магнитных, и  $1000*10<sup>-5</sup>$ ед.СИ - для обладающих потенциально большой магнитной восприимчивостью.

Как было сказано, в адаптивном методе уточнение параметров ведется последовательно от одного уравнения к другому. В данной задаче выражены формулой (5.7а), расписав которую, полууравнения будут чим:

$$
\Delta T_i = \sin \alpha \sum_{j=1}^N \mathbf{\mathfrak{E}}_j c_{xij} + \cos \alpha \sum_{j=1}^N \mathbf{\mathfrak{E}}_j c_{zij}
$$
\n(5.8)

Где  $\Delta T$  -аномальное значение поля в i-той точке;

 $c_{xii}$ -коэффициенты, зависящие от векторов нормального магнитного поля и от вторых безразмерных производных гравитационного поля (см. формулы 3, 4, 5,  $6)$ ;

æ<sub>i</sub>-неизвестный коэффициент магнитной восприимчивости в *i*-том блоке.

Предположим, что, решая задачу, мы выбрали аномальное значение  $\Delta T$ , на і-ой точке. Подставим в (5, 8) сформировавшиеся к этому моменту прогнозные значения ж. Вычисленное таким образом значение поля будем называть прогнозным и обозначим его  $\Delta T$ . Найдем разность между фактическим значением правой части равнения и прогнозным и назовем ее невязкой, обозначив через  $\Delta U_i$ , T.e.

$$
\Delta U_i = \Delta T_i - \Delta \overline{T_i} \tag{5.9}
$$

Наличие невязки общем случае обусловлено  $\mathbf{B}$ следующими причинами:

-отклонением прогнозных значений параметров от фактических  $x^*$ , т.е.

 $\Delta \mathbf{\hat{x}}_i = \mathbf{\hat{x}}_i - \mathbf{\hat{x}}_i^*$ -ошибкой измерения  $\Delta T^*$ , т. е.  $\Delta T_i = \Delta T_i^* + \xi_i$ 

-неадекватностью математической модели - модели физической.

Наиболее существенным фактором неадекватности в (рассматриваемом нами двумерном случае будет недвумерность физической модели, когда обрабатываемый профиль находится в изометричном - недвумерном поле.

Будем предполагать, что обрабатываемый профиль идет вкрест простирания изолиний и ошибка, связанная с неадекватностью, незначительна. Невязку, обусловленную в основном, первой и второй причинами, представим в виде суммы следующих слагаемых

$$
\Delta U_i = \sum_{j=1}^n \frac{\partial \Delta T_i}{\partial \mathbf{\hat{x}}_j} \Delta \mathbf{\hat{x}}_j + \xi_i
$$
\n(5.10)

Обозначив производную через  $P_{ii}$  и взяв ее от выражения (5.7а) получим  $P_{ij} = \sin \alpha \cdot c_{xij} + \cos \alpha \cdot c_{zij}$  $(5.11)$ 

Если горизонтальная составляющая мала и ею можно пренебречь или если обратная задача решается по прямому измерению  $\Delta H_z$  (или, как ее называют ∆z), то получим:

$$
P_{ij} = c_{zij} \tag{5.12}
$$

Пропуская обоснования для нахождения неизвестных, приведенные в главах 3, 4 и в работе [12], найдем  $\Delta x$  по следующей формуле

$$
\Delta \mathbf{\alpha}_j = \Delta U_i \frac{P_{ij} \sigma_j^2}{\sigma_0^2 + \sum_{j=1}^n P_{ij}^2 \sigma_j^2} = \Delta U_i \alpha_j
$$
\n(5.13)

где  $\sigma_0^2$ ,  $\sigma_j^2$ -дисперсии погрешности  $\Delta T_i$  и j-го неизвестного.

Анализируя формулу (5.11) видим, что коэффициент а всегда меньше единицы. Его знак определяется знаком производной, т.е. он изменяется от -1 до 1. При малом значении *ј*-ой производной  $\alpha$  и  $\Delta x_i$  будут стремиться к 0.

При одинаковых значениz[ производных и  $\sigma$  и при  $\sigma_0 = 0$ ,  $\Delta x_j = \frac{\Delta U_i}{n}$ , т.е. невязка будет равномерно распределена на все параметры. Если *ј*-тая производная будет существенно преобладать, то невязка будет отнесена на уточнение этого параметра. Если же  $\sigma_0$  велика, т.е. значительно больше, чем сумма, стоящая в знаменателе, то никакой из параметров не будет уточняться. Полученные в (5.13) добавки используем для уточнения параметров  $\mathbf{\alpha}^{(k+1)}$  =  $\mathbf{\alpha}^{(k)}$  +  $\Delta \mathbf{\alpha}^{(k+1)}$  $(5.14)$ 

Как было показано в главе 3, в адаптивном алгоритме после очередного уточнения параметров на k-ом шаге величина дисперсии неизвестных вменяется по следующей формуле

$$
\left(\sigma_j^2\right)^{k+1} = \left(\sigma_j^2\right)^k (1 - \beta_j^{k+1})
$$
\n(5.15)

где

$$
\beta = \frac{\sigma_j^2 P_{ij}^2}{\Delta U_i^2 + \sigma_0^2 + \sum_{j}^{n} P_{ij}^2 \sigma_j^2}
$$
\n(5.16)

Это уменьшение тем больше, чем больше уточнение неизвестных и чем меньше невязка.

В такой последовательности уточнения параметра и уменьшения соответствующей дисперсии и проявляются свойства адаптивности метода. Исследования показали [14], что за счет этого алгоритм быстрее приходит к решению.

После уточнения параметров на *i*-той точке переходим на *i*+1 точку, процесс уточнения повторяем. Так продолжается до тех пор, пока не достигнем последней точки. После этого проверяем условие

$$
\frac{1}{m}\sum_{i=1}^{m}\Delta U_i^2 < \sigma_0^2\tag{5.17}
$$

где m - число точек на профиле;

- дисперсия параметра  $\Delta T$ .  $\sigma_{\rm o}^2$ 

Процесс уточнения выходит на новую итерацию по всем уравнениям до тех пор, пока условие (17) не будет выполнено или не будет достигнуто предельное число итерации, заданное как один из параметров.

# 5.5. Пакет программ решения прямых и обратных задач магнито-Mempuu (ADM-2)

Разработанные алгоритмы легли в основу пакета решения прямых и обратных задач магнитометрии на персональных ЭВМ типа IBM, АТ, РС. Этот пакет, названный ADM-2, является близнецом пакета ADG-2, предназначенного для решения прямых и обратных задач

гравиметрии. Авторы разработки: В.А. Кочнев, А.И. Дмитриев, В.И. Хвостенко.

Как в том, так и в другом пакете предусмотрены возможности подготовки данных, их редактирования, решения прямых и обратных задач визуализации результатов на экране в виде, удобном для представления их в отчете. Все рисунки текста получены с помощью программ пакета на принтере персональной ЭВМ.

Пакет АDM-2 позволяет решать прямые задачи для расчета различного типа кривых  $\Delta T_a$ ,  $\Delta H_x$ ,  $\Delta H_y$  как для поверхности рельефа, так и для любых высот с учетом векторов нормального поля  $H_x$  и  $H_z$  и угла профиля по отношению к магнитному меридиану. Предусмотрена возможность задания 5 слоев и 100 блоков в каждом слое с шагом dx.

Обратная задача может решаться в той же модели по совокупности двух различных кривых, полученных как на поверхности, так и на разных высотах. Наиболее часто используется две кривые  $\Delta T_a$ , полученные на разных высотах. При решении обратной задачи

учитываются нормальные значения поля  $H_*, H_*$  и направление профиля относительно магнитного меридиана. Основным результатом является  $x_{30}$  в каждом из блоков. Из предположения о постоянстве магнитных свойств блочная модель каждого магнитного слоя может быть разделена на два подслоя: намагниченного и ненамагниченного и, таким образом, можно перейти от блочной модели к слоистой.

В пакете предусмотрены возможности контроля над ходом решения задачи. С этой целью на экране после каждой итерации выдается изображение исходных и подобранных кривых. При больших невязках и плохой сходимости геофизик имеет возможность приостановить решение задачи, посмотреть результат и, скорректировав начальное приближение, повторить счет.

Пакет позволяет в одном эксперименте решать прямую задачу, а затем по получении кривых при других начальных приближениях а начать решение обратной задачи. Это дает возможность геофизику моделировать различные условия решения обратных задач с тем, чтобы изучить возможность метода.

Пакет имеет различные средства пояснений и инструкцию. Используя его, проведем дальнейшие исследования.

# 5.6. Исследование особенностей магнитных полей на моделях

#### 5.6.1. Необходимость модельных исследований

Модельные исследования являются не роскошью, как считают некоторые, а жесткой необходимостью, если мы хотим сэкономить свое время, а, следовательно, и время тех, кто затем будет использовать наши методы и пакеты. Поэтому отнесёмся основательно к планированию, проведению и описанию модельных экспериментов. Данная глава содержит три раздела, посвященных:

- проверке правильности численного метода решения прямой задачи;
- моделированию и описанию типичных аномалий магнитных полей;
- исследованию устойчивости решения обратных задач по различным составляюшим магнитного поля.

### 5.6.2. Проверка правильности работы программы решения прямой задачи

Во всякой новой задаче возникает необходимость проверить правильность ее решения. Поэтому приведем два примера, посвященные этой теме.

Пример 1. Рассчитываем магнитное поле от вертикального пласта с бесконечным простиранием по осям Y и Z со следующими параметрами: расстояние

верхней кромки пласта от поверхности измерения  $h_1 = 100$ ; мощность пласта 1=b=200 м; магнитная восприимчивость

 $x=400*10^{-5}$  ед.СИ; параметры нормального поля H<sub>z</sub>=0.5\*10<sup>-4</sup> ед. СИ (эрстед),  $H_x=0$ .

Формулы для общего случая приведены в справочнике [20] на стр. 274. Они имеют следующий вид:

$$
\Delta H_z = 2l \cos(l, n) \arctg \frac{2bh_1}{h_1^2 + x^2 - b^2}
$$
 (5.18)

$$
\Delta H_x = -2l \cos(l, n) \ln \frac{h_1^2 + (x - b)^2}{h_1^2 + (x + b)^2}
$$
\n(5.19)

В частном случае для вертикального намагничения при b=h и x=0 получим:

$$
\Delta H_x = 0; \ \Delta H_z = \pi l = \pi \mathbf{e} \mathbf{H}_z \tag{5.20}
$$

Для конкретных данных получим:

$$
\Delta H, 3.14 \cdot 400 \cdot 10^{-5} \cdot 0.5 \cdot 10^{-4} = 628 \cdot 10^{-9} = 628 \, \text{h} \, \text{Te} \, \text{C} \, \text{A} \, \text{C} \, \text{A} \, \text{C} \, \text{A} \, \text{C} \, \text{C} \, \text{A} \, \text{C} \, \text{A} \, \text{D} \, \text{A} \, \text{D} \, \text{
$$

В пакете ADM-2 прямая задача решается для прямоугольной призмы с конечными размерами по оси z. Для имитации бесконечного по оси z пласта будем задавать увеличивавшиеся значения нижней кромки прямоугольной призмы (h<sub>2</sub>) и рассчитаем вертикальную составляющую магнитного поля.

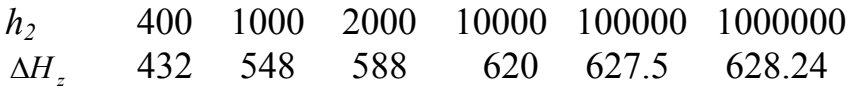

Таким образом, при увеличении h<sub>2</sub> значение  $\Delta H$  (h<sub>2</sub>) стремится к значению, рассчитанному аналитически.

Пример 2. Рассчитаем составляющие магнитного поля для различных Х при  $h_2$ =400. Остальные параметры те же, что и в примере 1. Полученные значения сопоставим с результатами тестов, посчитанных по независимым алгоритмам.

Тест 1. Расчет проведем по формулам для бесконечного по Y и Z вертикального пласта (формулы 5.18 и 5.19) при h<sub>1</sub>=100 и h<sub>2</sub>=400. Расчетное поле для ограниченной по оси Х прямоугольной призмы найдем как разность

$$
\Delta H_z(100,400) = \Delta H_z(100,-) - \Delta H_z(400,-) \tag{5.21}
$$

Тест 2. Рассчитываем составляющие аномального магнитного поля для трехмерного случая, приведенного в справочнике [20] (на с. 280, объект III). Профиль проходит вкрест простирания параллелепипеда через его центр. Протяженность по оси X составляет 200 м, а по оси  $Y - 400$  м.

Тест 3. То же, что и в тесте 2, но  $l_v = 1000$ м.

Тест 4. То же, что и в тесте 2, но  $l_v$ =2000м.

Тест 5. То же, что и в тесте 2, но  $l_v$ =10000м.

Ниже в таблице 5.1 приведены аномальные значения  $\Delta H_x$ ,  $\Delta H_z$  от вертикальной призмы, рассчитанные для различных Х, различными методами.

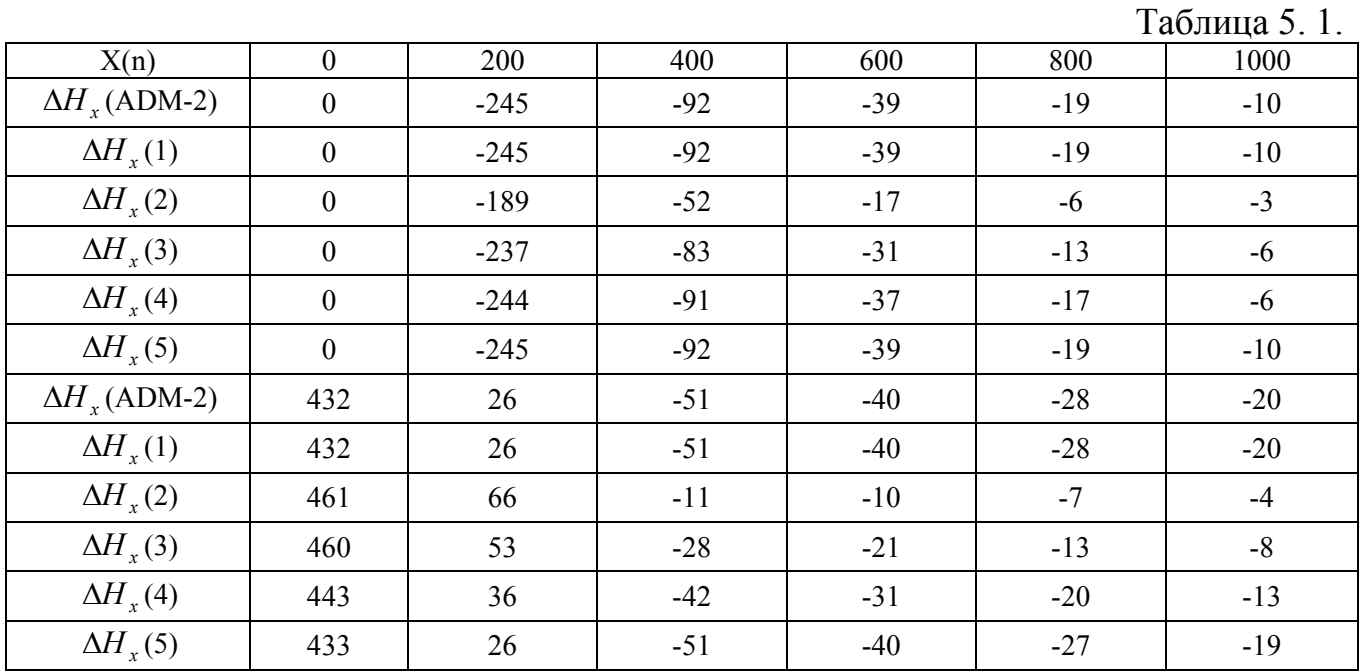

Анализируя данные таблицы 5.1, можно сделать следующие выводы:

- точно совпадают результаты решения прямой задачи пакетом ADM-2 и  $r_{\text{CCTOM}}$  1;
- Результат теста 2 близко совпадает с примером, приведенным в справочнике [20] на с. 280. Точного совпадения быть не может, поскольку в справочнике приведена картинка поля от трех объектов, которую мы и использовали в качестве теста;
- Результаты счета по тестам 3-5 с увеличивающейся длиной призмы по оси Ү показывают степень отличия двумерного и трехмерного вариантов. При  $1_v$ =10000 (тест 5) результаты двумерного и трехмерного полей отличаются в пределах 1 гаммы.

Приведенные примеры и тесты позволяют сделать вывод о правильности методов и программ расчета компонент магнитного поля.

### 5. 6. 3. Моделирование аномалий магнитных полей на простых объектах

Моделирование магнитных полей является в настоящее время одним из главных инструментов решения обратной задачи. Меняя модель среды, можно подобрать такое поле, которое будет близко к исходному. Но для того, чтобы освоить такой подход, необходимо знать характер и свойства аномалий от элементарных объектов. Таким элементарным объектом в двумерном случае является прямоугольный параллелепипед (призма) с бесконечным простиранием по оси Y. С него и начнем рассчитывать поле при различных соотношениях  $l_r u l_r$ . Рассчитывать магнитное поле будем в 21 точке с шагом  $dx = l$ , таким образом, чтобы 11ая точка оказывалась над центром изучаемого блока.

Первоначально возьмем призму с квадратным сечением со сторонами  $l_x = l_z = 100$ м и, магнитную восприимчивость примем равной 5000\*10<sup>-5</sup> ед.СИ. Параметры нормального поля примем равными  $H<sub>z</sub> = 0.5$  эрстеда. Проведем серию расчетов магнитных полей, которые будем называть экспериментами.

Эксперимент 1. Рассчитаем компоненты магнитного поля от призмы с сечением 100 на 100 м. Обратимся к рис. 5.1, где приведены кривые  $\Delta T_a$  магнитного поля, рассчитанные для высоты 1 и 1000 м от верхней кромки объекта. Из сопоставления кривых видно сколь значительны отличия характера аномалий и их величины. Если на поверхности верхней кромки они достигают 10000 гамм, то на высоте 1000 м. они уменьшаются до 45, т.е. примерно в 200 раз.

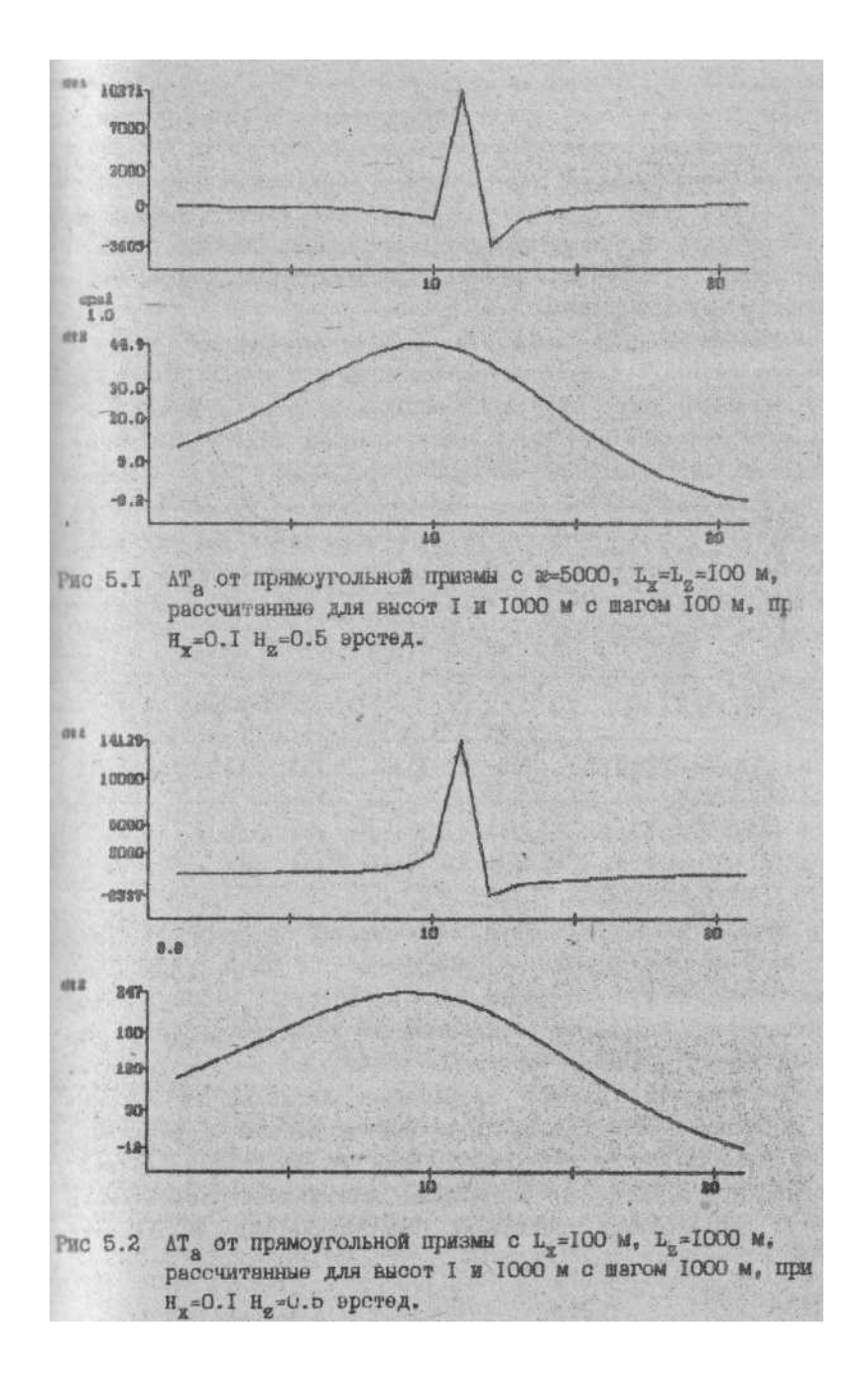

Эксперимент 2. Рассчитаем магнитное поле для вертикальной блока с  $l_x = 100 M u l_z = 100 M$ . Обратившись к рис. 5, увидим компоненты магнитного поля на поверхности к на высоте 1000 м над центром блока максимальное значение аномалии равно 14129 на высоте 0 и 247 гамм на уровне 1000 м. Как видно, уменьшение происходит только в 60 раз, что значительно меньше, чем в эксперименте 1. Это объясняется десятикратным увеличением вертикального размера призмы.

Эксперимент 3 проводится для расчета магнитного поля от призмы с сечением  $l_x = 1000M$  *и*  $l_y = 100M$  с шагом  $dx = l_y = 1000M$ . На рис. 5.3 имеем кривые  $\Delta T_a$ , полученные для высот 1 и 1000 м максимальные значения их равны соответственно 1837 и 340 гаммы.

В процессе экспериментов нетрудно убедиться, что значение магнитного поля над центром блока определяется не толщиной блока, а соотношением  $l_x/l_z$ даже при большой мощности блока, если *<sup>x</sup> l* стремится к бесконечности, то значение поля стремится к 0. Об этом говорят  $\Delta T_a$ , над центром блока (табл. 5.2) при разных  $l_x$ ,  $h_y$  ( $l_z$  = 100 м,  $x = 5000$ ,  $H_z$  = 0.5,  $H_x$  = 0.1).

Таблица 5.2

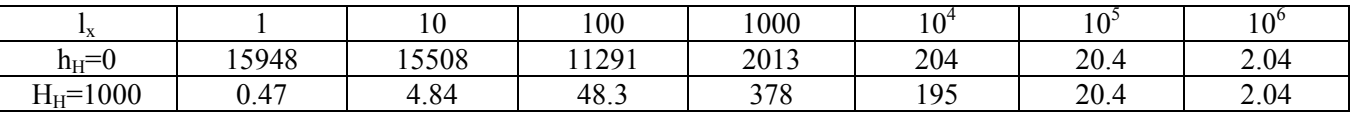

Как видно, наиболее мощную аномалию на поверхности дают блоки с малыми горизонтальными размерами. По мере увеличения блоков их интенсивность стремится к 0. На высоте  $h_H=1000$  м малые и наиболее интенсивные аномалии практически не регистрируются. Из приведенных расчетов видно, что съемка на большой высоте является своего рода фильтром, гасящим интенсивные аномалии на высоких частотах и пропускающим без ослабления низкочастотные аномалии, связанные с объектами, на порядок большими высоты съемки. Анализ этой таблицы показывает, что постоянные составляющие аномального поля могут объясняться объектами протяженностью в десятки километров.

Если подобную же зависимость построить для измерений Δg, то увидим, что при избыточной плотности в 0,5 г/см<sup>3</sup> слой мощностью в 100 м будет создавать аномальное поле, возрастающее по мере увеличения  $l<sub>x</sub>$ . При  $l<sub>x</sub> = 1$  м она будет близка к 0, при 1000 м – 2,095 мГал.

Это простое сопоставление показывает, что в магниторазведке и гравиметрии геофизики имеют дело с разными характеристиками аномальных объектов. Если гравиметрическое поле будет иметь максимум над блоками с наибольшей массой траппов, то магнитное поле будет иметь максимум в зоне наибольшего изменения мощности

или магнитных свойств объектов, порождающих эти аномалии.

В заключение экспериментов с одним блоком проведем серию расчетов для вычисления значений аномалий над блоками при различном их погружении, т.е. при различных соотношениях  $l_r / l_r$  и  $h_{\mu} / l_r$ . Результаты приведем в табл. 5.3.

Таблица 5.3

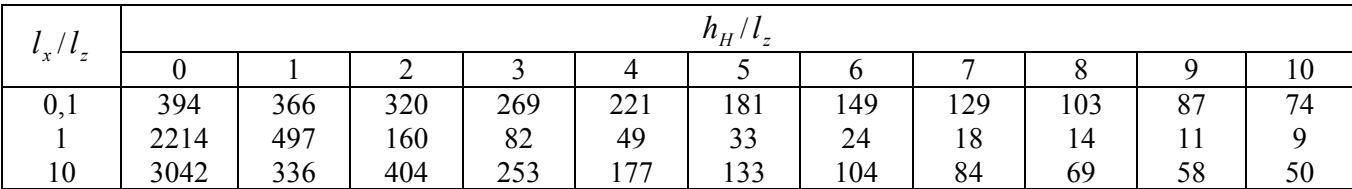

Анализ табл. 5.3 позволяет нам убедиться:

- в аддитивности поля, т. е. равенстве аномалий от 10 блоков, расположенных  $\bullet$ в строке 1, аномалии от первого блока в строке 2; то же самое видим и для блоков, расположенных в строке 2 по отношению к первому блоку строки 3;
- в близости аномальных полей от соседних по вертикали плоских блоков (в  $\bullet$ строке 1); в дальнейшем без большой погрешности можем объединить близко лежащие тонкие слои в один; например, имеем два стометровых слоя с кровлей на 700 м и 900 м. Если нижний слой соединим с верхним и поместим их в центре (т.е. в интервале 750 - 950 м), то допустим погрешность около 6 гамм, что при аномалии в 200 гамм составит 3%.

#### 5.6.4. Исследование на более сложных моделях

Будем решать прямые задачи, рассчитывая  $\Delta T_a$  от слоистых моделей, имитируя трапповые интрузии. Примем  $x=5000*10^{-5}$ ед.СИ, введя боковое намагничение с параметрами  $H_x = 0.1$ ,  $H_z = 0.5$  эрстеда.

Эксперимент 1 проведем со слоем из 5 блоков, с квадратным сечением 100\*100 м, разместив их в центре. Для высоты 1 и 1000 м получим кривые  $\Delta T_a$ , приведенные на рис. 5.4. Результат эксперимента показал, что влияние бокового намагничения приводит к асимметрии экстремумов. Наибольшее отклонение составляет 3060 гамм. Неучет бокового намагничения, в данной модели, приводит к погрешности от 20 до 50%. Поле, полученное на поверхности, имеет более острый максимум и отрицательные значения за пределами слоя, достигающие -5850 гамм.

Эксперимент 2 используем для расчета магнитного поля на поверхности слоя (протяженностью около 90 км, меняющего мощность от 0 до 100 м) и для высоты 1000 м. Как видим (рис. 5.5), кривые практически совпадают в области положительных значений и очень сильно расходятся в области минимума. Интересно заметить, что минимальное значение (-68) по абсолютной величине оказывается в 1.5 раза больше, чем максимальное положительное значение (47). Это обусловлено тем, что при съемке на поверхности магнитные массы оказываются сбоку от уровня измерения. Это и создает дополнительное поле обратного знака. Некоторое смещение кривых в положительной части вызвано боковым намагничением

Эксперимент 3 проведем на этой же модели, исключив из нее 51-й аномальный блок (см. рис. 5.5). На втором графике увидим, что максимальные значения поля увеличились до 680 (в 15 раз), а минимальные уменьшились до -1794 гамм (в 25 раз). Этот пример наглядно показывает огромные возможности магнитометрии для выявления дефектов магнитных тел. Нижний график рисунка представляет кривую Δg, которая отчетливо подчеркивает как плавное изменение мощности аномального слоя, так и локальный его дефект. Все это говорит о перспективе комплекса этих методов.

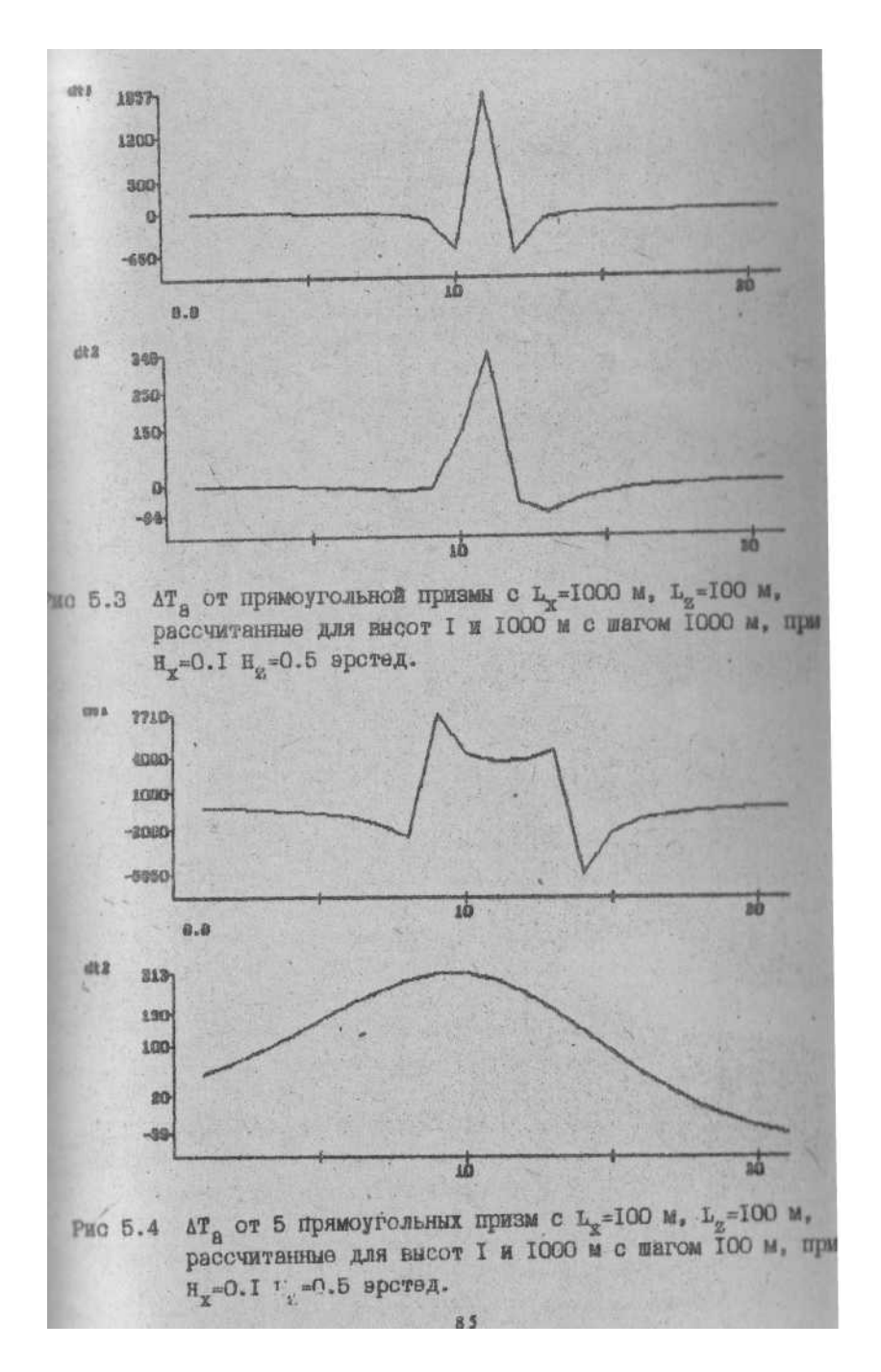

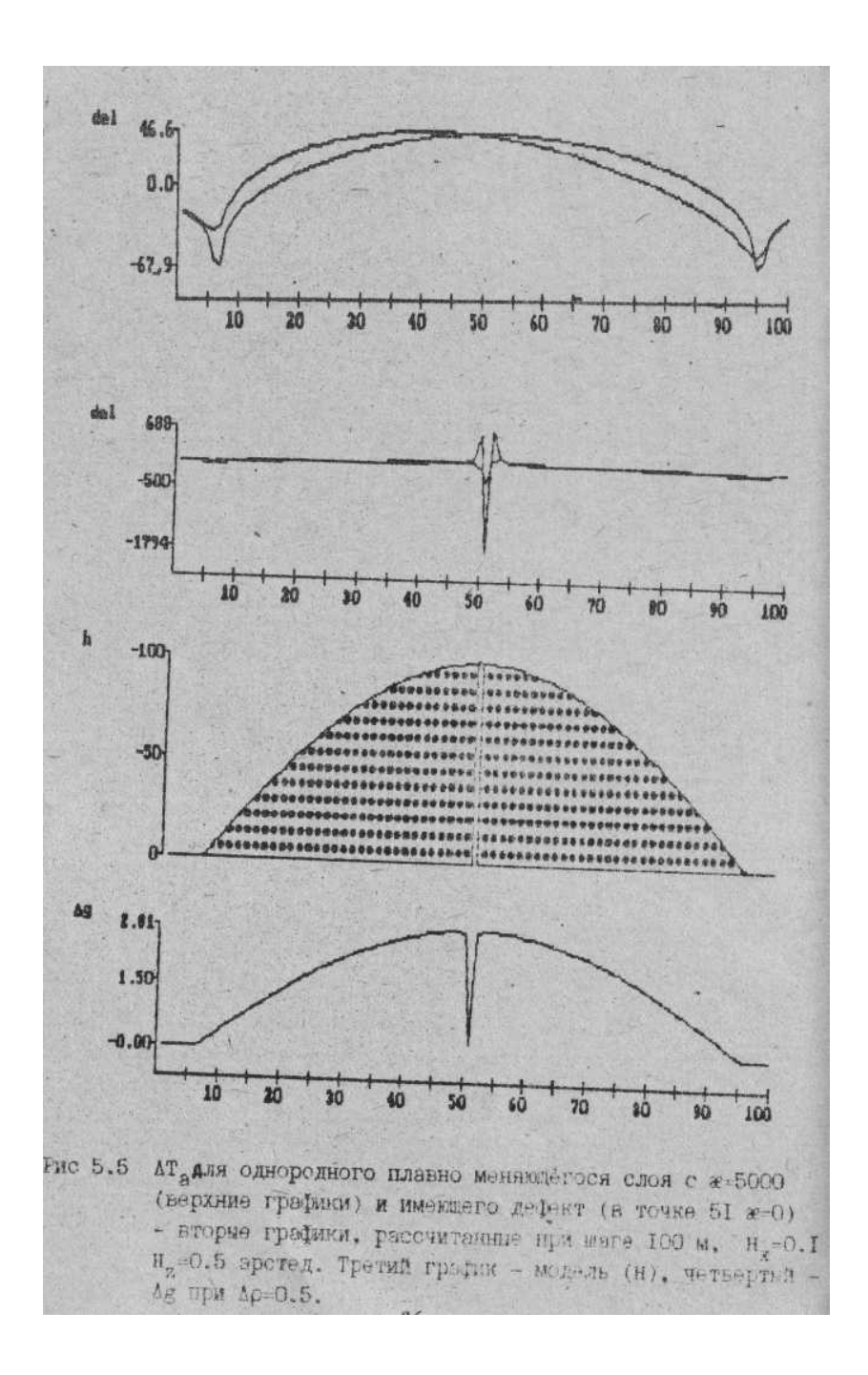

# 5.7. Исследование устойчивости решения обратных задач по модельным данным

#### 5.7.1. Предисловие

Неизвестными в рассматриваемых здесь обратных задачах магнитометрии будем считать коэффициенты магнитной восприимчивости - ж. Число их будет:

 $KX = KS \cdot KT$ 

где KS- число слоев, КТ- число точек на профиле. Число уравнений, по которым решается обратная задача равно

 $KE = KU \cdot KT$ 

где KU - число кривых магнитного поля, заданных для решения.

Ясно, что при КХ>КЕ обратная задача будет иметь бесконечное множество решений, а при использовании пакета ADM-2 будет получено решение, ближайшее к априорно заданному.

Даже при KX < КЕ нельзя утверждать, что будет получено единственное решение. Например, при двух съемках  $\Delta T_a$ , проведенных на близких уровнях, мы будем иметь мало отличающиеся кривые, что будет приводить к сильной зависимости от априорных данных. Все это и будем исследовать далее.

Исследование проведем в однослойной модели с горизонтальными границами, в которой примем

 $l = k \cdot dx$ 

где  $l_z$  - толщина слоя,  $dx$  - шаг между точками и размеры блоков,  $k$ - целое число.

Последовательно примем значения  $k=1$ , 10 и 0,1. Второй случай будет имитировать вертикальную неоднородность, а третий горизонтально слоистую модель среды.

## 5.7.2. Исследование устойчивости обратных задач для однослойной модели среды

Начнем с модели, в которой мощность слоя постоянна и равна 100 м. Число блоков равно 21, а намагниченными являются пять центральных. Их  $x=5000 \cdot 10$ -<sup>5</sup>ед. СИ. Наблюдения проведем в 21 точке с шагом 100 м так, чтобы точки были над центрами блоков. Примем  $H_x=0.1$ , а  $H_z=0.5$  эрстеда.  $\Delta T_a$ , рассчитанные в прямой задаче, приведены на рис. 5.4.

Проверим, насколько устойчиво решается обратная задача по двум кривым. Для решения обратной задачи примем начальное приближение магнитной восприимчивости  $(x_0)$ , равной 0, а погрешность ее s<sup> $x = 1000$ </sup> ед. СИ. В процессе решения обратной задачи (на что потребуется 46 с) получим следующие средние квадратические невязки (СКН) между исходной и подбираемой кривой.

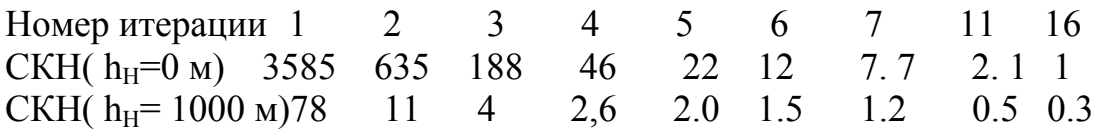

Среднеквадратическое отклонение (СКО) полученных значений а от молельных составило  $30*10^{-5}$  ед. СИ т.е. 0.6.

Проведя серию экспериментов при различных начальных приближениях  $x_0$ и s<sup>\*</sup>, убеждаемся в устойчивости решения обратной задачи. Показателем этого является число итераций, необходимое для достижения невязки 1 гаммы по первой кривой.

Таб лица 5.4

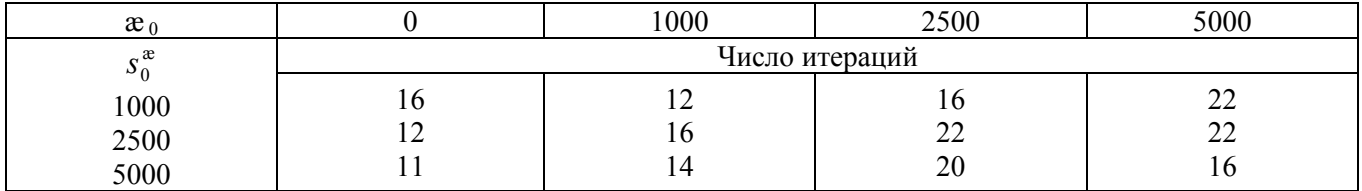

Таким образом, на основе проведенных экспериментов можно сделать вывод об устойчивости решения обратной задачи двум кривым  $\Delta T_a$  (при  $h_H = 0$  и  $1000$  M).

Проверим будет ли устойчиво решение при различных комбинациях кривых  $\Delta T_a$ , рассчитанных на высоте 0, 200, 500 и 1000 м. Проведя серию экспериментов, построим таблицу 5.5, в которой результаты представим в виде смешанной дроби, где целое - число итераций, числитель - величина СКН, полученная на первой кривой, а знаменатель - среднее квадратическое отклонение (СКО) вычисленного значения а от модельного.

 $T_{0}$   $\sigma$   $\sigma$   $\sigma$   $\sigma$   $\gamma$ 

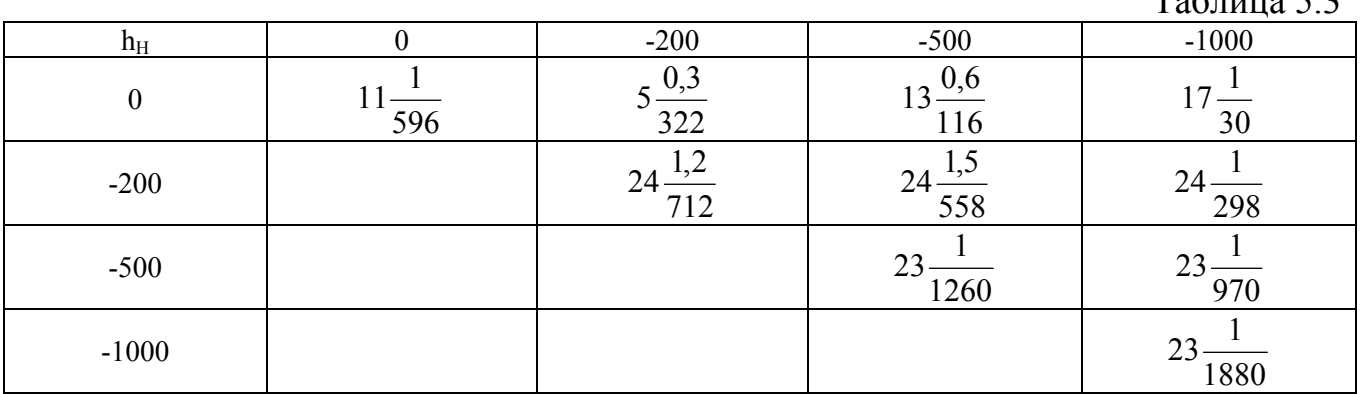

Анализ результатов, приведенных в табл. 5.4 - 5.5, позволяет сделать следующие выводы:

1. Наиболее устойчивым оказывается решение, полученное при совместной обработке кривых на высотах 0 - 500 м и 0 - 1000 м. Решение сходится практически к точному независимо от начального приближения.

2. Быстро (за 5 итераций) сходится к минимуму невязки вариант решения по кривым с высотами наблюдения 0 - 200 м. Однако относительная погрешность результата превышает 6).

3. Решения, получаемые по кривым на одинаковых высотах ( $h_H = 0 - 0$ , 200 - 200,  $500 - 500$ ,  $1000 - 1000$ ). Несмотря на маленькие невязки (1 гамма), имеют большую погрешность в модели, возрастающие (по мере увеличения высот) от 600 до  $1900*10^{-5}$  ед.СИ, т.е. от 12 до 38). Погрешности по кривым на малых высотах вызваны систематическим смещением оценок ж. Они легко устраняются путем введения и закрепления в одном из блоков точной или близкой к ней оценки. Погрешности по кривым на больших высотах вызваны как систематическим смещением, так и гладкостью графика оценок х. Для улучшения решения здесь потребуется задание и закрепление правильных оценок в большем числе блоков.

Перейдем к проверке устойчивости решения для вертикально слоистых моделей при отношении  $\frac{l_z}{d_x}$  = 10, т, е. при  $dx$ =100 м примем  $l_z$ =1000м, для чего, повторим счет при  $x_0$  и  $s_0^*$  = 1000, т.е. при тех же параметрах и получим таблицу 5.6.

Таблица 5.6

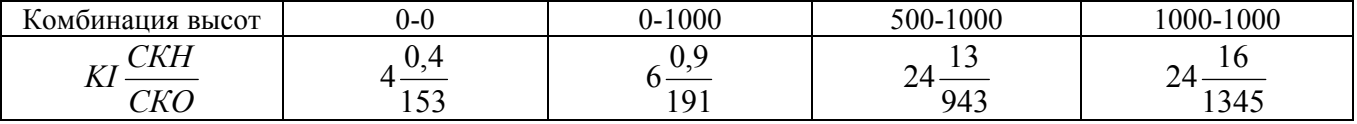

Как видим, результаты отличаются от предыдущих. Обратная задача оказывается устойчивой и быстро сходящейся для вертикально неоднородных сред в том случае, когда одна из кривых (в данном случае при h<sub>H</sub>=0) полностью захватывает поле аномального объекта. Это обстоятельство необходимо учитывать и использовать при решении практических задач.

Перейдем к исследованию моделей, имитирующих тонкослоистые среды, для этого примем dx=1000 м., а  $l_z$ = 100 м. и, проведя серию экспериментов, аналогичных предыдущим, построим таблицу 5.7.

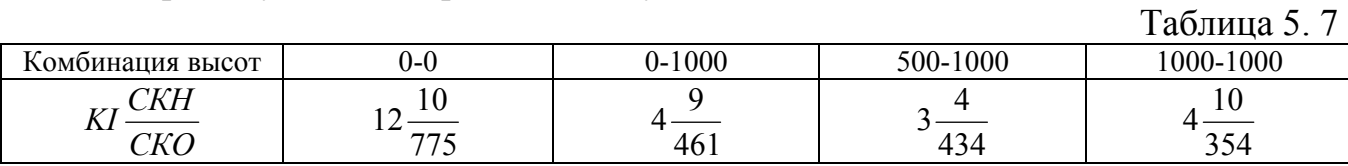

Как видно, сходимость для тонкослоистой среды оказалась наилучшей. Модель восстанавливается точнее по наблюдениям на больших высотах. Причина быстрой сходимости заключается в том, что при большом шаге удается захватить края аномалии, что не всегда можно было сделать при вертикально слоистых срелах.

Для, проверки помехоустойчивости метода введем в кривые, рассчитанные для высоты  $h_H=0$  и, равномерно распределенную помеху на уровне 10 гамм. При разных реализациях помех получим близкие конечные результаты. СКН после 6 итераций меняется незначительно. СКО в модели получаются близкими к тем, что были и без помех. Это

позволяет сделать нам вывод о помехоустойчивости метода решения обратной задачи.

В заключительной части экспериментального моделирования решим обратную задачу для модели с k=1, приняв . sx1=sx2=0, т.е. зафиксировав оценки  $x$  в первом и в последнем блоках. Результат решения приведен на рис. 5.6. На первых двух графиках видим, что исходные и подобранные кривые полностью совпадают. О быстрой сходимости свидетельствуют средние квадратические невязки по итерациям, напечатанные под кривыми. Для первой кривой они уменьшаются от 3341 - на первой итерации до 1.0 на девятой. На 3-ем графике изображена модель, а на 4-ом – ае-исходные (пунктир) и результативные (сплошные линии). Как видно, их пределы меняются от -1 до 5001. СКО восстановления параметров модели составили 1.02 ед. Т.е. имеем практически точное решение с относительной по-
грешностью 0.02). Нижний график. – кривая Δ*g* , рассчитанная в пакете ADM-2 при избыточной плотности

 $\Delta \rho = 0.08 \lg(\mathbf{x})$  (5.22)

Для аномальной части слоя она равна примерно 0.3 г/см $^3$ .

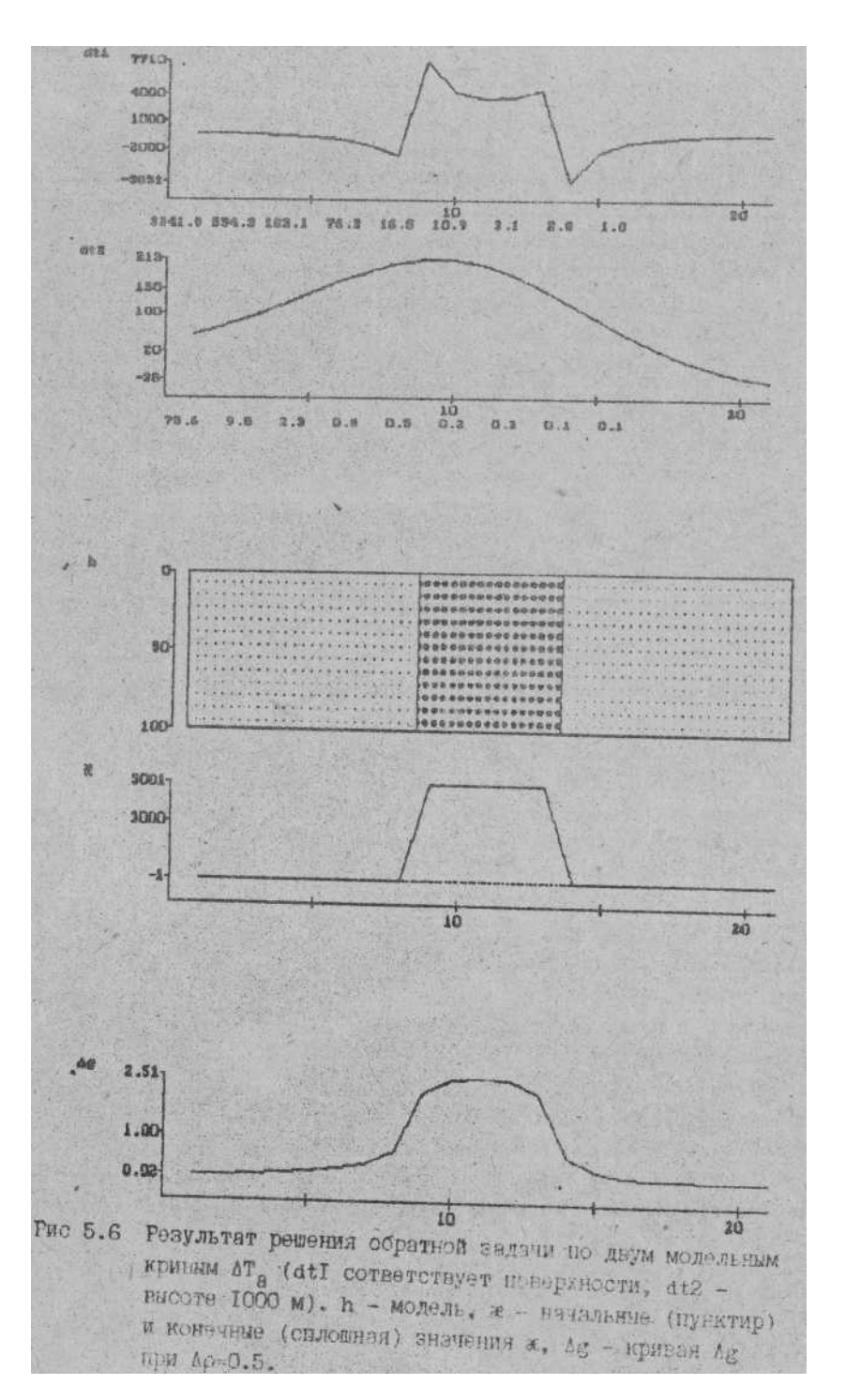

Заканчивая модельные исследования, можно сделать вывод о больших не раскрытых возможностях магнитометрии для определения параметров намагниченных объектов. Раскрытие этого потенциала за исследователями, работающими в этом направлении.

Получив некоторый опыт решения обратных задач на модельных примерах, перейдем к реальным данным.

### 5.8. Решение обратных задач на реальных данных

Возможности метода решения задач изучим на аномалии Юрубченской площади. Магнитное поле аномалии, расположенной юго-восточнее Юрубченской скважины Юр-1, меняется от 300 до 420 гамм. Оно имеет северо-восточное направление, и принимать ео -двумерным можно лишь с оговоркой. Для интерпретации выберем профиль, проходящий через скважину Юр-1 в юго-восточном направлении, по которому с аэромагнитных карт снимем кривые  $\Delta T_a$  для высот 700 и 1200 м.

Рассмотрим вариант интерпретации, связанный с интрузиями ультраосновных пород (траппов), расположенных в интервале глубин от 400 до 800 м и от 1500 до 1800 м. Прежде всего приведем фактические данные о магнитных свойствах долеритов. Кроме измеренных параметров  $J_n$  и  $x$ , рассчитаем  $x_{3d}$  по следующей формуле:

$$
x_{\alpha} = 4\pi (x + \frac{J_n}{0.6})
$$
 (5.23)

Приведенная формула следует из соотношения;

 $J_n = \mathfrak{X}_n \cdot H_z$ 

 $(5.24)$ 

где J<sub>n</sub>- вертикальное намагничение, H<sub>z</sub>- вертикальная компонента нормального поля, а- некоторая условная магнитная восприимчивость, которая должна быть, если остаточное намагничивание заменим индуктивным.

Приняв нормальное поле равным 0,6, получим для условной составляющей  $x_n = \frac{J_n}{\alpha \epsilon}$ . Сложив фактическое  $x_n$  и  $x_n$  и домножив на  $4\pi$  для перевода из единиц

CUC в единицы СИ, получим формулу (5.24). Результаты расчета  $x_{30}$  поместим в последней колонке таблицы 5.8.

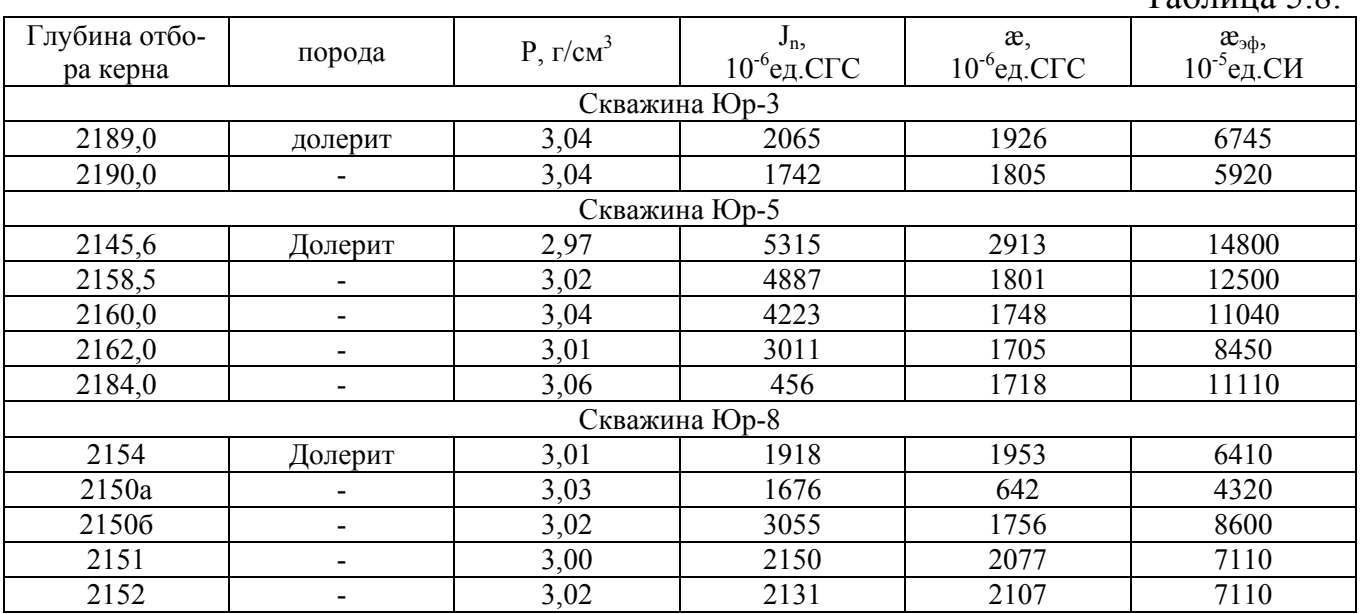

Как видно,  $x_{\vartheta\varphi}$  меняется в широких пределах от 4300 до 15000\*10<sup>-5</sup> ед.СИ. Если предположить, что образцы отражают свойства слоя траппов в целом, то магнитные свойства траппов в Юр-5 значимо отличаются от свойств этих же слоев в скважинах Юр-з и Юр-8. Это должно было бы привести к изменению аномального поля, наблюдаемого на поверхности над этими скважинами. Реально же Юр-8 и Юр-5 находятся на одной изолинии магнитного поля, а Юр-3 - в области больших значений магнитного поля. Таким образом, по приведенным данным утверждать о значительном изменении а по площади нельзя, хотя и отрицать это, только на основании плавного поведения магнитного поля, тоже было бы невер-HO.

По данным бурения примем наибольшую по профилю мощность траппов равную 200 м. Эффективный слой траппов разместим на отметках от 500 до 700 м. Решив по полной кривой обратную задачу, получаем изменение  $x_{30}$  от 3500 до 10316. Данные прямых измерений  $x_{30}$ , приведенные в таблице 5.8, не противоречат оценкам, полученным в последнем эксперименте. Переходя от блочной модели среды к слоистой, получим оценки суммарной мощности траппов (h) и сопоставим их с данными бурения (таблица 5.9).

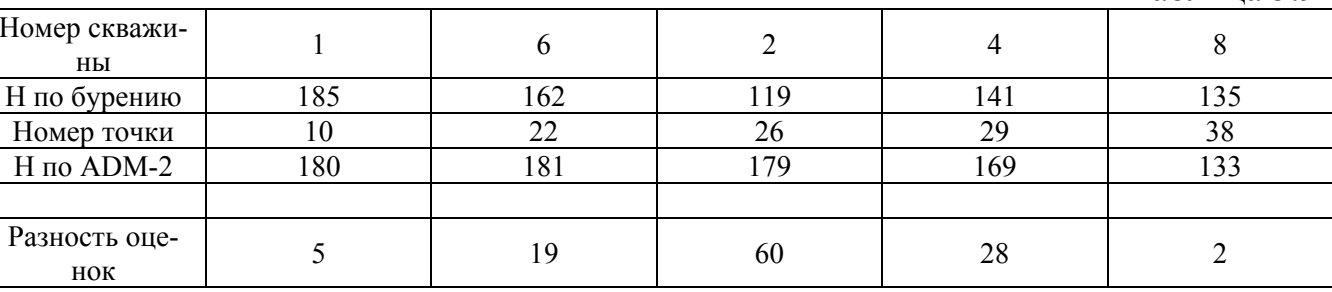

Таблина 5.9

Среднее квадратическое отклонение от данных бурения составило 34 м. Согласованность результатов с данными бурения может быть улучшена за счет уменьшения наибольшей мощности слоя, принимаемой в расчете. Анализ первичных геологических данных о мощности траппов в скважине 2, проведенный по нашей просьбе И.С. Покровским, показал, что она, по другому варианту интерпретации оказывается на 18 м большей, т.е. равна 137 м. В этом случае СКО становится менее 30 м. Факт различной интерпретации данных бурения не случаен, а вызван тем, что траппы по электрический свойствам мало отличаются от вмещающих их карбонатов. По этой причине речь идет не о погрешностях магниторазведки, а об отклонениях от результатов интерпретации геофизических исследовании скважин (ГИС), которые так же имеют погрешности.

Подводя итог, можно однозначно связать Юрубченскую аномалию с плавным изменением мощности траппов в пределах 200 м. Этот результат имеет важное значение как для интерпретации магнитных, так и гравиметрических данных. Он ставит под сомнение укоренившееся представление о том, что магнитные аномалии вызваны в основном, изменениями свойств траппов в латеральном направлении. Данный результат говорит об обратном: предположение о стабильности интегральных магнитных свойств траппов по латерали позволило получать результат, согласованный с данными бурения. Это указывает на возможность построений карт мощности траппов по всему Юрубченскому полигону по данным

магнитометрии и бурения с целью учета их влияний на гравиметрическое поле и для уточнения оценок мощности осадочной толщи (в частности, рифейской) и положения кровли гранитного фундамента.

Подобная обработка была проведена по одному из профилей Куюмбинского нефтяного месторождения и по профилю 3 Ванаварского полигона. Средние квадратическне отклонения данных бурения и результатов обработки составили 44 и 77м - соответственно. Относительные расхождения составили 11 и  $17\%$ .

Анализ показал, что основной причиной погрешности оценок является неадекватность фактического поля (трехмерное) и предполагаемого при решении (двумерное). Для дальнейшего усовершенствования методики количественной интерпретации данных магнитометрии необходим переход к трехмерным моде-ЛЯМ.

Использование для интерпретации только высотных авиасъемок (из-за отсутствия наземных) приводит к получению сглаженных оценок, что является дополнительной причиной, увеличивающей расхождение результатов магнитометрии и данных бурения. Так на Ванаварском профиле 3 была проведена интерпретация лишь кривой, снятой по направлению профиля с карты  $\Delta T_a$  уровень съемки-2400 м. Для того, чтобы избежать влияния краевых эффектов? интерпретируемый профиль был расширен до отрицательных значений. Общая протяженность интерпретируемого профиля составила 120 км. Шаг квантования кривой принят равным 2 км. Кривая  $\Delta T_a$ , подобранная модель суммарной мощности траппов и расчетное аномальное значение  $\Delta$ g от модели траппа видим на рис. 5.7.

# 5.9. Выводы

В процессе разработки адаптивного метода решения обратных задач магнитометрии сделано следующее:

1. Выбрана слоисто-блочная модель среды. Каждый блок изотропно однороден и характеризуется коэффициентом магнитной восприимчивости  $\mathfrak{E}_{\text{sub}}$ 

2. Разработан и проверен на моделях метод решения прямой двумерной задачи.

3. Обоснован адаптивный метод решения обратной задачи.

4. Создан пакет программ решения прямых и обратных задач магниторазведки. Пакет ADM-2 позволяет решать прямые задачи для заданной модели, рассчитывая кривые  $\Delta T_a$ ,  $\Delta H_x$ ,  $\Delta H_y$  как для поверхности рельефа, так и для любых высот с учетом векторов нормального поля  $H<sub>x</sub> u H$  и угла профиля по отношению к магнитному меридиану. Предусмотрена возможность задания 5 слоев и 100 блоков в каждом слое с шагом dx. Обратная задача может решаться в той же модели по совокупности двух различных кривых, полученных как на поверхности, так и на разных высотах.

5. Проведена детальная проверка пакета и методов решения прямых и обратных задач в процессе моделирования полей. Сделан вывод о больших не раскрытых потенциальных возможностях магнитометрии для определения параметров намагниченных объектов.

6. Проведено исследование решения обратных задач по профилям Юрубченской, Куюмбинской н Ванаварской площадей. По всем трем профилям получены оцен-

ки суммарной мощности траппов. При сопоставлении с данными бурения среднее квадратическре отклонение составило: 34 м - по Юрубченскому, 44 - Куюмбинскому и 77 м - Ванаварскому профилю. Анализ показал, что погрешности оценок вызваны неадекватностью фактического поля (трехмерного) двумерному, предполагаемому при решении, а так же использованием для интерпретации только высотных авиасъемок (из-за отсутствия наземных). Для дальнейшего усовершенствования методики количественной интерпретации данных магниторазведки необходим переход к трехмерным моделям.

7. Подготовлены рекомендации по моделированию и решению обратных задач с использованием пакета ADM-2. Они приведены в следующем разделе главы.

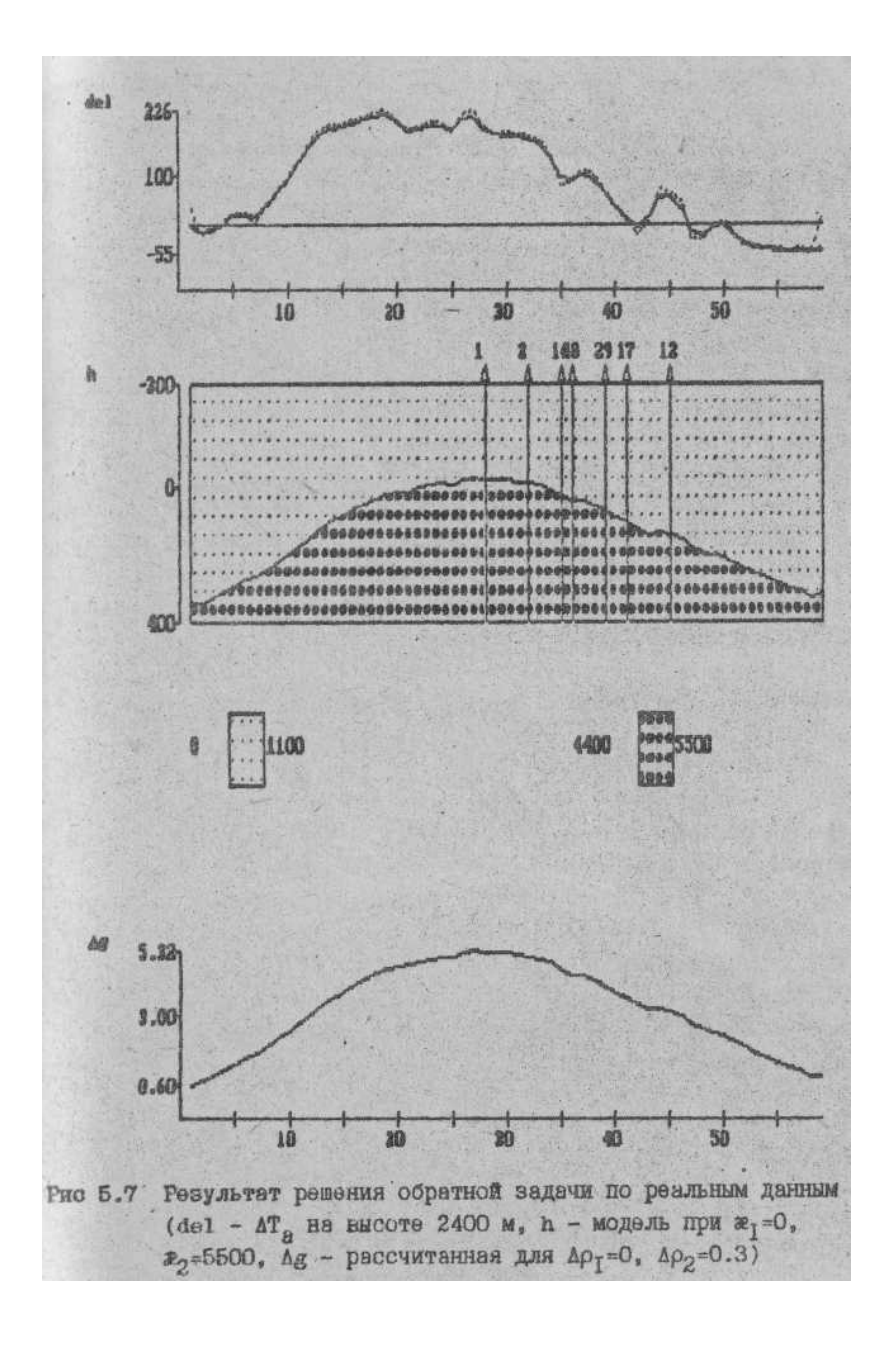

## 5.10. Рекомендации по моделированию и решению обратных задач с использованием пакета ADM-2

#### 5.10.1. Рекомендации по моделированию магнитных полей

При моделировании магнитных полей основные требования предъявляются к модели. С одной стороны, она должна отражать основные особенности строения аномалиеобразующих объектов, а с другой - не должна быть очень детальной, если, конечно, какие -то особые задачи не требуют такой детальности. Так, при моделировании магнитных полей от трапповых интрузий, нет необходимости выделять все слои. Необходимо, по аналогии с сейсморазведкой, создавать так называемые эффективные модели. Такой эффективной моделью могла бы быть модель с двумя или тремя обобщенными слоями. Каждый из таких слоев включает в себя несколько мелких. равен их суммарной мощности и располагается на среднем интервале глубин этих слоев. Иногда достаточно иметь один такой слой.

При моделировании вертикально-слоистых объектов так же может быть достаточно одного - двух слоев с сильно изменчивой конфигурацией.

Данные моделирования особенно ценны при выборе вида съемки, ее высоты и точности. Используя пакет, можно рассчитать любые компоненты:  $\Delta T_a$ ,  $\Delta H_x$ ,  $\Delta H_z$ как для дневной поверхности с рельефом, так и для любых высот.

#### 5.10.2. Рекомендации по решению обратных задач

При подготовке к решению обратных задач главное внимание нужно обратить на получение достоверной исходной информации. Это могут быть графики  $\Delta T_a$  или карту 1:50000 масштаба. При плавных аномалиях допустимо использовать карты 1: 100000 масштаба.

При выборе профиля обратите внимание на то, чтобы он проходил вкрест простирания аномалий. В противном случае результат следует рассматривать как приближенный. далее необходимо правильно определять параметру нормального поля  $H_x$ ,  $H_z$  и угол  $\varphi$  между направлением магнитного, меридиана и направлением профиля. Недоучет бокового намагничивания или, тем более, неправильное его задание может привести к сильному искажению результата.

Шаг квантования кривой должен определяться целями, которые ставятся при решении обратных задач. При детальных исследованиях он может быть 100 м, а при региональных и 10 км. Если для региональных исследований используются наземные или низковысотные съемки, то высокочастотные компоненты типа "пилы" желательно исключить, чтобы избежать элайсинг эффекта. Как показал опыт, задача более устойчиво решается при двух кривых. Для решения детальных залач одна из них должна содержать высокочастотную компоненту. Наилучший вариант в этом случае - использование данных наземной съемки.

При работе с двумя кривыми необходимо иметь в виду, что они могут быть смещены как по уровню поля, так и по профилю. Для их согласования ниже даны самые общие рекомендации.

Кривая, полученная на большей высоте, не может иметь больших значений в области положительных аномалий. В области нормального поля кривые должны совпадать. Максимумы на разновысотных кривых могут несколько смещаться изза наличия бокового намагничивания. Окончательное согласование достигается в

процессе интерактивного решения обратной задачи. Критерием согласованности является минимум СКН.

Особое внимание следует обратить на то, чтобы на краях выбранных для интерпретаций кривых не было больших аномальных значений.

Следует обратить внимание также на интерпретацию глубокозалегающих объектов. В этом случае протяженность профиля должна быть во много раз большей, чем глубина до объекта.

После выбора кривых сосредоточьтесь на подборе априорных сведений, по которым строится начальное приближение изучаемого объекта. Выбрав модель, решите только прямую задачу и проанализируйте результат, сопоставляя фактические и полученные кривые. Это должно дать некоторую информацию к последующему шагу уточнения модели и согласования кривых. Другими словами, не следует пренебрегать некоторым предварительным подбором модели, особенно на начальном этапе работы над новым объектом.

Перед запуском обратной задачи решите, магнитные параметры каких слоев или блоков нужно уточнить. Для них задайте большие значения априорных погрешностей (100-10000). Для тех же объектов, которые являются не магнитными, погрешность задайте равной 0 или, если есть сомнения, маленькой - от 1 до 10.

В процессе решения задачи на экране можно увидеть немодные и модельные кривые поля, а также и невязки, полученные на каждой итерации. Это позволяет видеть динамику решения и распознавать "тупиковые" ситуации, заключающиеся в том, что уточнение практически не происходит и невязки не уменьшаются. В этом случае необходимо уточнить начальные параметры модели:  $x_0$  и

sæ<sub>0</sub> или согласовать исходные кривые магнитного поля.

Для полноты исследования необходимо получить несколько вариантов решения и в процессе анализа выбрать наиболее правдоподобные.

В дальнейшем, но мере накопления опыта интерпретации, рекомендации будут уточняться. Но следует помнить, что никакие рекомендации не могут заменить личного опыта работы с пакетом.

### 5.11. Упражнения

Упражнения выполняются на персональном компьютере с использованием пакета ADM-2. В связи с большей сложностью задач магнитометрии (по сравнению с задачами гравиметрии) их самостоятельному изучению уделяется больше внимания. Все упражнения расчленены на два раздела.

#### 5.11.1. Моделирование аномалий от простых объектов

Моделирование магнитных полей является одним из важных инструментов решения обратных задач. Меняя модель среды нужно подобрать такое поле, которое будет близко к исходному. Но для того, чтобы освоить этот подход необходимо знать характер и свойства аномалий от элементарных объектов. Таким элементарным объектом в двумерном случае является прямоугольный параллелепипед

(призма) с бесконечным простиранием по оси Y. С него и начнем рассчитывать поле мри различных соотношениях l<sub>x</sub> и l<sub>z</sub>, поместив его в центр профиля. Например, аномальный блок будет одиннадцатым от начала при профиле длиной 21 точку. Шаг между точками обозначим через dx, высоту наблюдения будем вести от верхней грани и обозначать через h<sub>i</sub>, где *i*-номер кривой (в пакете может рассчитываться две кривых для разных высот). Компоненты нормального поля будем обозначать через  $H_x$  и  $H_z$ , а угол между магнитным меридианом и профилем через ф. Если эти параметры не заданы, то предполагается, что  $H_x=0$ ,  $H_z=0.5$ ,  $\phi=0$ .

1. Рассчитаем  $\Delta z$  и  $\Delta H$  при dx=100м, h<sub>1</sub>=h<sub>2</sub>=0 Hx=0, Hz=0.5,  $x_n$ =5000\*10<sup>-5</sup> ед. СИ для призмы со сторонами  $l_z = l_x = 100$ . Просмотрите на экране вид кривых. Сделайте вывод о их поведении относительно объекта и выпишите для каждой кривой максимальные и минимальные значения. По полученным кривым в режиме INV = 2, решите обратную задачу при следующих параметрах:  $x_0 = 0$ , sx=1000, Sigma=1. Выпишите невязки по итерациям и сделайте вывод о скорости сходимости. В режиме "просмотр" найдите и выпишите величину среднеквадратического отклонения (СКО).

2. То же, что и в 1 примере, приняв  $H_x = 0.1$ .

3. То же, что и в 1 примере, но приняв  $H_x=0.5$ ,  $H_z=0.1$ . Возможны ли такие параметры нормального магнитного поля и как изменились аномальные кривые?

4. При тех же параметрах, что и в 1 примере, рассчитайте  $\Delta T_a$  для двух высот: h<sub>1</sub>=0, h<sub>2</sub>=100м. Каков характер кривой  $\Delta T_a$ ? Чем отличаются кривые, полученные на разных высотах? Во сколько раз на большей высоте уменьшилось максимальное значение поля? Сравните абсолютные значения максимальных и минимальных значений для каждой кривой.

5. То же, что и в 4 примере, но измените параметры  $l_x = l_z = 1000$  и dx=1000 и h<sub>2</sub>=1000. Изменились ли кривые в сравнении с кривыми, полученными в 4 примере? Объясните причину. Сформулируйте гипотезу поведения полей и для проверки поставьте дополнительный эксперимент.

6. Удлините вниз исходный объект, приняв  $1_x = 100$ ,  $1_z = 1000$ , рассчитайте  $\Delta T_a$  при следующих параметрах: H<sub>x</sub>=0, H<sub>z</sub>=0.5, h<sub>1</sub>=0, h<sub>2</sub>=1000. Сопоставьте максимальные значения полей, полученные в предыдущем примере. Поясните причину их большого отличия. Запишите значения  $\Delta T_a$  в особых точках.

7. Увеличив размер объекта в 10 раз, т.е.  $l_x = 10000$ , решим прямую задачу при  $h_1 = 0$ , h<sub>2</sub>=10000, dx=1000. Сопоставим  $\Delta T_a$ , полученные примерах 7 и 8 по их особым точкам. Сделаем вывод. Поясним причину совпадения или расхождения кривых.

8. Зададим вытянутый объект, приняв  $l_x = 1000$ ,  $l_z = 100$  и рассчитаем  $\Delta T_a$ при  $H_x = 0$ ,  $H_z = 0.5$ , h<sub>1</sub>=0, h<sub>2</sub>=1000. Сопоставим максимальные значения, полученные в 6 и 4 примерах (при  $h_1=0$ )

9. То же, что и в 8 примере, но задайте только  $H_x=0.1$ . Сопоставьте поведение кривых и максимальных значений, полученных в 8 примере.

10. То же, что и в 9 примере, но задайте ф=180 градусов. Сопоставьте с кривыми. полученными в 9 примере.

11. То же, что и в 9 примере, но залайте  $\omega$ =90 градусов, сопоставьте с 9 и 10.

#### 5.11.2. Моделирование полей от сложных аномальных объектов

12. Рассчитайте  $\Delta T_a$  от слоя, содержащего в центре 5 аномальных блоков с  $l_x$ =1,=100 м, при h<sub>1</sub>=1, h<sub>2</sub>=1000 м,  $x_a$ =5000\*10<sup>-5</sup>ед, СИ, H<sub>x</sub>=0 и H<sub>z</sub>=0.5. Проинтерпретируйте графики.

13. Рассчитайте  $\Delta T_a$  при тех же параметрах модели и условиях наблюдения, приняв H<sub>x</sub>=0.1. Определите величину асимметрии ( $\Delta \Delta T = \Delta T_{\text{max}}^{(-)} - \Delta T_{\text{max}}^{(+)}$ ), вызванную боковым намагничиванием. Здесь знаком (-) обозначен левый максимум, а знаком  $(+)$  - правый.

14. Примите число точек КТ равный 100 и, используя режим задания синусоидой, смоделируйте слой с плавно меняющейся кровлей (например, при с=100, а=-100, Т=66, AMIN=0, AMAX=100; подошва слоя горизонтальна при  $z_2$ =100м) со следующими параметрами  $H_x=0.1$ ,  $H_z=0.6$ , dx=1000м. Выведите графики, объясните причину плавности изменения в области максимума, решите обратные задачи и дайте интерпретацию результатов.

15. Задайте по своему выбору двухслойную модель среды: верхний - с высокочастотными компонентами, нижний - с низкочастотными. Решите обратную задачу в режиме INV=2. Просмотрите СКН и СКО. Сделайте вывод о скорости сходимости устойчивости решения.

16. Решите прямую и обратную задачи упражнения 15 в режиме оценки границ (INV=5), поместив в априорных данных положение промежуточной границы, при sx=1000 и задав правильно значения а. Оцените устойчивость оценок.

# Глава 6. Обзор литературы

В связи с тем, что адаптивные методы опираются на идеи, которые изучаются в теории управления, возникает необходимость дать краткий обзор основных литературных источников по следующим разделам:

- адаптивные подходы в теории управления;
- традиционные (детерминированные и стохастические) и адаптивные методы решения обратных задач геофизики.

# 6.1. Адаптивные методы в теории управления

Одной из первых основополагающих работ этого направления является монография Я.3. Цыпкина [48]. В развитии теории управления автор ее выделил три периода (детерминизма, стохастичности, адаптивности), не сменявших друг друга, а зарождавшихся один в недрах другого по мере потребности решать все более сложные залачи.

При детерминированном подходе предлагается полная определенность внешних воздействий и управляемых объектов, что позволяет широко применять классический аналитический аппарат для решения разнообразных задач. Это, прежде всего, относится к линейным задачам, где широко используется принцип суперпозиции, которой существенно облегчает их. Решение задачи оптимальности в рамках детерминированного подхода привело к созданию принципа максимума Понтрягина и динамического программирования Беллмана.

Стохастический подход возник из необходимости учитывать вероятностный характер внешних воздействий, а следовательно, и уравнений. Большим достижением периода стохастичности в проблеме оптимальности являются методы Колмогорова-Винера и Калмана.

В частности, А.Н Колмогоровым и Н. Винером было показано, что для выделения известного сигнала на фоне случайных некоррелированных помех оптимальной является процедура свертки его с реализацией, в которой ищется сигнал (согласованная фильтрация).

Необходимость автоматизации процесса управления системами или объектами, работающими в разнообразных условиях, для которых заранее трудно, а порой и невозможно определить их вероятностные характеристики (а иногда и уравнения), необходимые для стохастического подхода, поставила на повестку дня поиск новых постановок и путей их решения. По этому поводу Я.3. Цыпкин пишет: «Все это хотя и затрудняет управление такими объектами, но не делает это управление в принципе невозможным, свидетельствует лишь о наступлении нового, третьего периода в теории управления - периода адаптивности. Возможность управления такими объектами при неполной и даже весьма малой априорной информации основана на применении адаптации и обучения в автоматических системах, которые уменьшают первоначальную неопределенность на основе использования информации, получаемой в течении процесса управления» [48].

Наиболее характерная черта адаптивного подхода, по Я.3. Цыпкину, - "накопление и немедленное использование текущей информации для устранения неопределенности из-за недостаточной априорной информации с целью оптимизации избранного показателя качества" [48, с. 58].

В основе адаптивного направления находится алгоритмические методы решения поставленных задач - математическое программирование и стохастическая аппроксимация. «Алгоритмическая форма решения экстремальных задач дает возможность использовать средства современной вычислительной техники и не укладывать условия задачи в прокрустово ложе аналитического подхода, что обычно уводит нас далеко за пределы тех реальных задач, которые мы действительно хотели бы рассмотреть» [148, с. 11]. Применение адаптивных методов позволяет с единым методологическим подходом решать различные, казалось бы, далеко не близкие, задачи. Среди них назовем следующие:

1. Обучение и последующее самообучение опознаванию образов, включающее в себя задачи классификации и диагностики, сводится к задаче аппроксимации. Наиболее трудным в них является вопрос выбора полезных признаков.

2. Нахождение характеристик управляемых объектов (идентификация) куда входят: а) определение структуры параметров объекта; б) оценка их при заданной или принятой структуре.

Отметим, что в последние годы широкое развитие получили исследования по непараметрической идентификации, когда структура объекта заранее не фиксируется. Очевидно, что задача идентификации в теории управления имеет некоторую аналогию с обратной геофизической задачей. Я.З. Цыпкиным отмечено:

"Между временем идентификации и погрешностью получаемых при этом результатов, безусловно, существует обратная зависимость" [48, с. 165].

3. Отделение полезного сигнала от помех (фильтрация), включающее в себя обнаружение, восстановление и преобразование сигналов. Другими словами, построение адаптивных фильтров, которые приспосабливаются к изменившимся условиям работы. Адаптивный подход позволяет внести существенные упрощения в решение известных, классических задач Колмогорова-Винера и в теорию статистического приема без учета требований достаточной априорной информации о сигналах и помехах.

4. Экстремальное (оптимальное) управление объектом с целью перевода его в желаемое состояние или поддержания его в этом состоянии. Объектами управления могут быть как материальные объекты, так и их отображения; физические или математические модели. В конкретной задаче управления встают вопросы выделения объекта, определения критерия оптимальности алгоритма, реализующего перевод объекта в оптимальное состояние. В связи с недостаточностью априорной информации об объекте возникает необходимость получить ее в процессе достижения основной цели, кроме управляющих воздействий по переводу объекта к цели требуются некоторые экспериментальные воздействия на объект, вторые дали бы возможность уточнить его параметры к тем самым правильно осуществлять основное управление. Такое целевое управление называют дуальным. В его системах существуют неизбежные противоречия между познавательной и направляющей сторонами воздействия. В связи с этим Я.З. Цыпкин отмечает «Успешное управление возможно, если свойства объекта хорошо известны и управляющее устройство быстро реагирует на изменение состояния объекта. Но выяснение этих свойств, т.е. идентификация, требует определенного времени. Вряд ли можно ожидать, что слишком поспешное управление без достаточной информации о свойствах объекта, с одной стороны, и слишком осторожное управление, хотя и основанное на накопленной информации, но действующее, когда надобность в нем миновала, с другой стороны, могут привести к успешному результату» [48  $c.203$ ].

В адаптивной постановке противоречие между исследовательской и направляющей сторонами воздействия исчезает, так как параметры объекта удается уточнять в процессе основного управления. Это важнейшее свойство адаптивных методов, позволяющее успешно использовать их в задачах прослеживания волн и уточнения параметров среды. Направляющую функцию здесь выполняет прогноз времени прихода волк по уточненным параметрам среды, а процесс уточнения параметров играет исследовательскую роль, поскольку постепенно создает более точную модель среды. Алгоритмический подход к решению задач экстремального управления рассмотрен в работе А.А. Растригина [27], где показано, что всякое управление носит экстремальный характер, имеющий двоякую природу: вопервых, сама цель может быть экстремумом, во-вторых, затраты при ее достижении должны быть минимальными.

В сейсморазведке объектом изучения является среда, ее параметры, которые в процессе исследования не меняют свойства, поэтому чаше всего, когда некоторым алгоритмическим, итерационным методом решается обратная задача, то (в рассматриваемой терминологии) решается задача оптимизации. Но представим,

что необходимо проследить одну и ту же волну от трассы к трассе, и тут отчетливо возникает задача экстремального управления, так как параметры волны изменяются в силу изменения параметров среды.

В монографии Д.Дж. Уайлда [42] описаны стохастические алгоритмы Кифера и Вольфовина и условия их сходимости.

Методам последовательного распознавания образов посвящена работа К. Фу [45]. В ней, в частности, приведены методы ускорения сходимости стохастических алгоритмов.

М.М Ботвинником [3] на примере создания программ (роботов), играющих в шахматы, показано, что точная цель (или целевая функция) оказывается не всегда лучшей для управляющей системы. «Все зависит от возможностей системы управления. Если цель такова, что получить соответствующую информацию нельзя, или устройство по переработке информации не в силах переработать всю необходимую информацию, или программа по переработке информации не соответствует поставленной цели, или, наконец, исполнительный орган не приспособлен для исполнения необходимого решения, система управления оказывается неработоспособной и ничто не сделает ее работоспособной» [3, с. 24]. В частности, если в шахматах в качестве точной цели выбрать постановку мата, то система переработки не сможет перебрать все мыслимое множество возможных вариантов. Поэтому такая точная цель в данном случае оказывается «ошибочкой, дезорганизующей работу системы. Наоборот, паллиативная (неточная) цель, например, выигрыш материала, может оказаться правильной оптимальной для данной системы» [Там же].

Из монографии М.М. Ботвинника следуют выводы:

1. Целевая функция должна позволять оперативно на каждом шаге принимать правильные решения. Можно подменить термин «точная целевая функция», используемый автором, «глобальной целевой функцией», а «паллиативную» -«локальной». Действительно, при игре в шахматы при каждом ходе ставятся локальные цели, видимые в пределах горизонта, добиваясь которых система приближается к глобальной цели, хотя в явном виде она не сформулирована.

2. Выбор целевых функций должен проводиться с участием специалиста, хорошо знающего систему.

# 6.2. Методы решения обратных задач в геофизике

При использовании детерминированного подхода для решения практических задач сталкиваются с трудностями, порой непреодолимыми, которые вызваны, как правило, плохой обусловленностью решаемых систем, неелинственностью решения и влиянием на результаты измерения неучтенных факторов (помех). Плохая обусловленность или неустойчивость решения возникает, когда малые изменения данных могут приводить к значительным отклонениям в результате.

Для решения плохо обусловленных (некорректных) задач геофизики А.Н. Тихоновым [41] были предложены методы регуляризации, основанные на минимизации квадратичного функционала, включающего в себя данные о начальном (априорном) приближении решения. В дальнейшем это приближение для

задач геофизики развивается М. М. Лаврентьевым, В. К. Ивановым, В.Н. Страховым , В. И. Старостенко, А.М. Федотовым и многими другими математиками и геофизиками.

Методам оптимального решения обратных задач сейсморазведки посвящено большое количество работ С. В. Гольдина и его коллег: Р. М. Бембеля, В. С. Черняка и др. Наиболее полно результаты исследований изложены в [5], где вводится понятие расширенной

кинематической интерпретации, включающей в себя весь цикл интерпретации от прослеживания до оценки целевых параметров, т. е.параметров среды. В результате анализа сделан вывод о большой вычислительной сложности расширенной кинематической интерпретации. С учетом этого развита концепция оптимизации в классе расчлененных алгоритмов. В их основу положены глобальные целевые функции для оценки коэффициентов полиномов или сплайнов, характеризующих параметры среды . В [5] в разделе «Адаптивные методы» сделаны выводы формул для рекуррентного оценивания формы сигнала и прогноза времени прихода волн из условия равноточности, поступающей на каждом шаге информации. В заключение работы [5] указывается на необходимость более активного использования «методов адаптации на всех стадиях интерпретации в достаточно сложных моделях экспериментального материала».

В 1958 году вышла работа А.А. Халфина «Информационная теория интерпретации геофизических исследований» [46]. В основу ее положена идея описания геофизических методов исследования как систем информационного наблюдения, причем предполагается , что наблюдение содержит как полезную информацию об интересующем объекте (сигнал), так и мешающую (помеху). Кроме того, считается, что имеется априорная информация в виде вероятностей о помехе и объекте исследования. Тогда задача интерпретации заключается в том, чтобы, используя теорему Байеса, оценить апостериорную вероятность всех состояний объекта (физических свойств) и выделить наиболее вероятное. При таком подходе суть комплексирования проявляется в том, что результат интерпретации одного геофизического метода может быть использован в качестве априорной вероятности для другого.

Информационно-статистическое направление получило широкое развитие в работах Ф.М. Гольцмана и его последователей В.Н. Трояна, В.С. Киселева, О.Г. Кутьиной, Т.Б. Калининой и др. [7, 8]. Ими созданы теория и методы построения оптимальных и субоптимальных алгоритмов решения обратных задач, а так же методология анализа эффективности решений и их разрешающей способности для различных систем наблюдений. Кроме метода Байеса широкое использование в их работах получил метод максимума правдоподобия, причем для решения конкретной задачи формулируется единая целевая глобальная функция для совместной оценки всех параметров. Эта сильная сторона метода при малом числе параметров превращается в его слабое место, когда количество их растет. Особенно наглядно это проявляется, если информационно-статистический подход применяется для оценки параметров среды по сейсмическим данным. Из-за большого количества исходных данных и оцениваемых параметров возникает необходимость искать максимум правдоподобия или апостериорной вероятности в пределах некоторых локальных выборок трасс, и поэтому естественно, что следующим эта-

пом встает задача совместной увязки оценок вдоль профиля. Другими словами, общая статистическая постановка оценки параметров по сейсмическим данным оказывается нереализуемой в силу сложности и многомерности. Результаты в этой области геофизики с использованием анализируемого метода удается получить, применяя локальные постановки. Одним из удачных научно-методических результатов, являются методы последовательного вычитания волн с итерационным уточнением, развитые С.А. Нахамкиным, В.Н. Трояном [13]. Их с полным основанием следует отнести к адаптивным, так как при разделении волн они опираются не на глобальную целевую функцию, а локальную, оптимизируя процесс решения на каждом шаге. Анализу существующих методов решения обратных задач геофизики посвящена работа Т.Б. Яновской, А.Н. Прохоровой [50]. Здесь, в частности, рассмотрен вопрос о выборе оптимальной параметризации, под которой понимается замена искомой модели некоторой упрощенной, имеющей меньшее количество параметров, что является одним из требований параметризации. Для уменьшения количества значений используются усредняющие функции (полиномиальные, экспоненциальные и т. д.) какого-либо параметра (глубины, скорости и т.д.). На основе моделирования выявляются наиболее существенные параметры, влияющие на измеренное поле, и исключаются несущественные.

В монографии [50] рассмотрены методы Бейкуса - Гильберта и псевдообращения или обобщенного обращения [1], особенность которых заключается в том, что при ограниченном количестве измерений ставится задача уточнения некоторых уже известных параметров. Таким образом, неизвестными становятся не сами значения параметров, а добавки к ним, правыми же частями уравнения - величины невязок (разностей) между фактическими и вычисленными по априорным данным значениями правых частей. Для поиска неизвестных минимизируется функционал, состоящий из суммы обычного функционала метода наименьших квадратов и функционала, минимизирующего величину неизвестного. Последний функционал домножается на коэффициент, который выбирается из некоторых априорных соображений [50, с. 143]. В первом приближении это может быть величина, обратно пропорциональная квадрату ошибки неизвестного. В одной из модификаций метода ставится задача нахождения некоторой локально осредненной добавки, для чего вбирается несколько вариантов сглаживающего ядра или дельтаобразующей функции. Такое решение называется локально усредненным. Кроме того, в некоторых постановках оцениваются не только величины уточняемых значений параметров, но и их первые и вторые производные добавочных функций  $[50, c. 164]$ .

Методы Гильберта - Бейкуса являются частными случаями метода псевдообращения, разработанного Е. и Муром Р. Пенроузом в линейной алгебре для решения несовместных и неопределенных систем уравнений. В случае, когда, количество неизвестных меньше количества уравнений, метод псевдообращения сводится к методу наименьших квадратов, минимизирующему средний квадрат невязки. Если количество неизвестных больше, чем уравнений, решение сводится к минимизации функционала, включающего сумму квадратов невязки и минимума квадратичной нормы неизвестных.

Рассмотренные методы используют линейные или линеаризованные модели и нормальное распределение ошибок наблюдения. Особое внимание на это об-

ращено в работе К. Аки [1]. Классический пример негауссовского распределения распределение невязок времен пробега волн, полученных Джеффисом при создании таблиц Джсффиса-Буллена. Для нахождения оценок времен использовалась процедура с весами, зависящими от отклонения каждого значения от среднего. Иногда при сильных отклонениях от гауссовского распределения, каким является, например, распределение Коши, среднее арифметическое имеет то же распределение, что и исходная выборка. Для такого «размазанного» распределения более правильной оценкой служит медиана. Из [50] следует, что в методах псевдообращения и Байкуса - Гильберта не рассматриваются итерационные процедуры последовательного уточнения неизвестных по мере поступления новых данных.

## 6.3. Адаптивные методы в сейсморазведке

Адаптивные неформализованные приемы использовались геофизиками при интерпретации данных сейсморазведки с момента ее зарождения. Специфика интерпретации сейсмических данных заключается в том, что геофизик в силу сложности общей задачи интерпретации включает в обработку не все волновое поле, а некоторое наиболее характерные его особенности - записи колебаний регулярных волн, преломленных или отраженных от границ раздела слоев, которые слагают среду. Процесс выделения этих особенностей в пределах одной сейсмограммы или по всей совокупности сейсмограмма на профиле или на площади получил название «прослеживание» или «корреляция» волн. Именно процедура прослеживания волн выполняется геофизиком адаптивно. Имея некоторое априорное представление о параметрах волн, интересующих его, геофизик из всего набора волн на сейсмограмме выделял наиболее характерную. Далее он находил выраженную особенность волны - ее фронт или некоторый экстремум(фазу) и прослеживал (отмечал карандашом) эту особенность в пределах всей сейсмограммы. Прослеживание одной волны на сейсмограмме дает ему новую информацию: он получает представление о форме записи волны на сейсмограмме, о времени ее регистрации, о кривизне годографа или о кажущейся скорости волны. Данная совокупность информации позволяет более обоснованно прослеживать эту же волну на соседних сейсмограммах или выделить и проследить подобные волны в пределах этой же сейсмограммы, но на других временах. По мере прослеживания одной волны или совокупности волн по профилю геофизик наблюдает изменения параметров волны и учитывает их. Таким образом, прослеживание волн является адаптивным процессом, учитывающим все изменения, происходящие в характере волнового поля по мере движения по профилю или по площади. Поскольку корреляция волн - процедура адаптивная, остановимся на ней более подробно.

В сейсморазведке различают непрерывные и дискретные системы наблюдения. При непрерывных системах наблюдения изучаемые глубинные поверхности освещаются с малым шагом дискретизации (значительно меньшим длины волн). что дает возможность сравнительно проще проследить интересующие геофизика волны. При дискретных системах наблюдения освещаются только дискретные участки границы. В этом случае корреляция называется дискретной, и выполнять ее значительно труднее.

Рассмотрим каждый вид корреляции отдельно применительно к отраженным волнам.

В работе Н.Н. Пузырева [25] непрерывная корреляция определяется, как процесс последовательного прослеживания каких-либо особенностей волны на сейсмической ленте с использованием ряда признаков (критериев): амплитудного, требующего некоторого превышения энергии прослеживаемой волны над общим уровнем помех, сохранения или медленного изменения формы импульса; временного, требующего синфазности, т.е. смешения прослеживаемой фазы не более, чем на половину длины волны, и сохранения равенства взаимных времен при переходе от одного пункта взрыва к другому.

Кроме названных основных признаков выделяются еще и вспомогательные: повышенная амплитуда одного или нескольких отражений по сравнению с другими; некоторые отличия в форме импульса данного отражения, связанного чаще всего с интерференцией волн от близко расположенных горизонтов (пачек); взаимное характерное сочетание отдельных отражений на сейсмограмме, сохраняющихся иногда на больших площадях.

Поскольку в конкретных геологических условиях нельзя все признаки считать равноценными, то приходится на некоторых участках (но не систематически) отдавать большее предпочтение одному из них. «В правильном сочетании всех основных признаков выделения и прослеживания отражений и заключается главная трудность процесса корреляции»[25].

Принципы корреляции при дискретных наблюдениях были рассмотрены в работе Н.Н. Пузырева, С.В. Крылова, С.Е. Потапьева [26], в которой наиболее отчетливо указано на то, что процесс корреляции при дискретных наблюдениях следует рассматривать «не как изолированный начальный этап интерпретации, а как непрерывный процесс: от выделения волн на сейсмограммах до выдачи окончательных сейсмических разрезов и структурных карт». В этом тезисе отчетливо видна взаимная связь корреляции и оценки параметров среды. Все признаки при дискретной корреляции разделяются на три группы: волновые (это вторичные признаки при непрерывной корреляции); геологические или признаки разреза (фактически это априорные данные о геологическом строении разреза, полученные из ранее проведенных работ), параметрические (в методе отраженных волн это параметры, характеризующие кривизну годографа,- эффективные и фиктивные скорости).

Первыми по дискретной корреляции с использованием ЭВМ были работы С.В. Гольдина, Н.И. Поплавского и других [5]. Основное внимание они уделили критериям отождествления (распознавания) волн с полной априорной информацией, т.е. предполагалось, что имеется некоторая обучающая выборка, в которой волны прокоррелированы интерпретатором и с каждой волны сняты ее признаки (времена, кривизна годографа, признаки формы записи, координаты наблюдения и т.д.). В процессе обучения вычисляются оценки математических ожиданий признаков ковариационные признаков и через них коэффициенты дискриминантной функции. В экзаменационной выборке, т.е. используемой для распознавания волн, на каждую волну приходится несколько фиксированных возможных вариантов волны. На каждую волну задаются те же признаки, что и для обучающей выборки. По минимуму дискриминантной функции определяется наиболее вероятный вариант.

По результатам проведенных исследований авторы делают вывод, что статистическими методами может быть достигнута вероятность ошибки, не превышающая 3-5%. Основным недостатком статистического распознавания образов было то, что в них отсутствовала возможность само- и дообучения.

Эта и последующие работы С. В. Гольдина имели важной значение для развития методов автоматической корреляции. Использование для корреляции волн методов распространения образов фактически позволило определить корреляцию как классификацию. Это и было сделано в работе С. В. Гольдина «Одновременное распознавание образов в связи с корреляцией сейсмических волн» (Геология и геофизика, 1969 г. № 2).

В последующих работах С. В. Гольдина [5] показано, что корреляция - неизбежное следствие расчлененности алгоритмов, появления локальных оценок и необходимости их согласования с глобальной моделью. При этом было выяснено то кардинальное значение, которое в этой проблеме имеет отсутствие достаточных оценок локальных параметров.

Адаптивному прослеживанию были посвящены многие работы автора [10- $14$ ].

Автором в 1970 г. был создан и опробован метод прослеживания отраженных волн на оцифрованных сейсмограммах, названный методом плавно меняющихся эталонов. По существу, он базируется на двух оптимальных процедурах: выделения известного сигнала на фоне не коррелированных помех и суммировании участков сейсмических трасс для улучшения соотношения сигнал-помеха. Отметим, что в реальной ситуации для первой процедуры нет известной формы сигнала, а для второй неизвестны времена прихода сигналов на трассе, метод плавко меняющихся эталонов в том и состоит, что он формирует сигнал (эталон) путем подсуммирования вновь выделенной волны с учетом ее параметров (времени прихода, соотношения сигнал-помеха). Этим достигается следующее: улучшается соотношение сигнал-помеха на эталоне и тем самым становится известна форма сигнала, что оптимизирует процедуру прослеживания. Это, в свою очередь, позволяет правильно оценивать параметры волны и оптимизирует процедуру суммирования. Кроме того, по мере продвижения по профилю форма эталона будет меняться в зависимости от изменения формы записи отраженной волны, обусловленной геологическими условиями. Таким образом, оптимизируется процесс прослеживания волны и параметров.

Практически было реализовано несколько разновидностей алгоритмов [10]. Используя их, удалось разработать комплекс программ и методику прослеживания волны на дискретных сейсмических зондированиях МОВ [10]. Она включала в себя улучшение соотношения сигнал - помеха на исходных сейсмограммах с использованием алгоритма плавно меняющихся эталонов; детектирование и сглаживание трасс (таким образом, одно зондирование было представлено одной трассой); прослеживание волн по детектированным трассам. Комплекс программ и методика применялись в Тюменской области и Красноярском крае. С появлением многократных систем наблюдения идея плавно меняющихся эталонов была использована для создания одной из первых в СССР программ автоматической коррекции статики [11]. Комплекс программ обработки по методу ОГТ использовался при обработке данных, полученных в Западной Сибири и на о. Сахалин.

Дальнейшее усовершенствование метода адаптивного прослеживания при продолжено А.А. Трусовым и В.Н. Куобработке сейсмических данных было ликовым, создавшими, алгоритм автоматической коррекции не только статики, но и кинематики (Автокор и ПАКС).

Последняя разработка - одна из основных, применяемых в настоящее время для коррекции статики и кинематики при обработке многократных систем наблюдения.

Имеется несколько разработок такого же плана, созданных А.Я. Абубакировым.

Метод плавно меняющихся эталонов был применен В.А. Белкиной для прослеживания преломленных волн. Ею рассмотрен вопрос увязки результатов прослеживания по замкнутым полигонам на основе метода эквивалентных преобразований. Показано, что распределение временных помех хорошо аппроксимируется смесью двух нормальных законов, что было учтено при формировании критерия прослеживания.

Известны также различные модификации алгоритмов прослеживания, в которых по разному формируется эталон или вычисляется прогноз. Некоторые из них используют для прослеживания волн на временных разрезах.

В 1976 г. была опубликована работа Виггинса, Ларнера и Вайзенкапа [58], в которой задача коррекции статических поправок рассматривалась как общая обратная задача оценки нулевых времен, скоростей ОГТ и статических поправок за ПП и ПВ. По полученным годографа в алгоритме MISER составляется переизбыточная система линейных уравнений, решение которых позволяет получить статические, кинематические поправки и оценки нулевых времен. Система уравнений решается с использованием итерационного алгоритма, последовательно определяющего сначала одни параметры, например, нулевые времена, затем кинематические составляющие и статические поправки. Процедура повторяется многократно. Уалгоритма имеется несколько существенных недостатков, главный из которых заключается в том, что процессы прослеживания волны и уточнения параметров разделены. Сначала по профилю прослеживания волны с помощью фиксированного эталона, полученные при нулевом приближении параметров, а затем уточняются параметры, что приводит к неустойчивому прослепо годографам живанию волн. Практические испытания, проведенные в Центральной геофизической экспедиции, показали, что метод Виггинса существенно уступает алгоритмам В.Н.Куликова. А. Я. Абубакировым разработан более усовершенствованный вариант этого алгоритма, в котором при прослеживании используется плавно меняющийся эталон, а уточнение параметров и прослеживание совмещены.

Задачам адаптивной фильтрации посвящена многочисленная справочная, математическая и специальная геофизическая литература. В частности, В.Н. Фомин [44] адаптивную фильтрацию определяет следующим образом: «Процесс совмещения оптимальных способов обработки принимаемого сигнала с процедурой восстановления недостающей информации называют адаптивной фильтрацией, если так построенный фильтр обладает свойством предельной оптимальности [44 с.210].

Для подавления кратных волн используется так называемая прогнозирующая фильтрация [Е.А. Козлов «Распознавание и подавление многократных волн в

сейсморазведке», М: Недра , 1983, 248с.], которую Дж.Ф. Клербаут именует адаптивной, т.к. параметры предсказывающего фильтра каждый раз уточняются на основе предшествующей информации.

Судя по известной автору литературе, приведенной в [15], среди геофизиков, решающих задачи сейсморазведки с использованием идей адаптации, необходимо назвать [13] В.А. Дядюру, Г.Н. Гогоненкова, И.Ф. Борейко, С.А. Каца, Е.А. Козлова, Ю.В. Тимошина и других.

В работе В.Н. Страхова, Г.М. Валяшко [38], посвященной адаптивным алгоритмам в методах потенциальных полей, под адаптивностью понимается принятие решения для перехода на другой алгоритм, являющийся в конкретной ситуации более подходящим с точки зрения некоторого критерия оптимальности.

В заключение дадим краткий обзор некоторых последних работ автора.

Выделим некоторые наиболее важные результаты, приведенные в монографии «Адаптивные методы интерпретации сейсмических данных» [13].

1. Дан обзор литературы, который частично включен в эту главу.

2. Обоснованы субоптимальные адаптивные алгоритмы формирования эталонов и использования их для оптимального выделения и прослеживания сейсмических волн на исходных сейсмограммах.

3. Разработаны адаптивные методы уточнения параметров моделей среды по кинематическим параметрам отраженных воли. При этом одновременно уточняются статические поправки, а затем вычисляются глубины и интервальные скорости.

4. На основе разработанных пакетов была создана технология, которая использовалась при обработке сейсмических данных, полученных в Западной Сиби-DИ.

5. Особенность технологии заключается в том, что она позволяет сократить число этапов, выявлять и учитывать длиннопериодную статику [13, 14].

6. Описаны разработанные вместе с А.В. Антоненко адаптивные алгоритмы выделения, прослеживания волн в первых и оценку по ним параметров ВЧР. Алгоритмы используются для создания пакетов программ, применяемых в Восточной Сибири.

7. Описаны адаптивные алгоритмы, уточнения параметров земной коры по сейсмологическим данным. Работа проводилась совместно с Н.Б. Пивоваровой и Т.А. Тушко.

Из-за большой вычислительной сложности интерпретация сейсмических данных расчленяется на большое количество этапов. В данной работе показан путь существенного сокращения их числа, основой которого являются адаптивные методы, позволяющие пополнять недостаток априорной информации из текущей и немедленно использовать ее для улучшения критерия оптимальности.

Возможности адаптивного подхода проиллюстрированы модельным экспериментами и обработкой реальных данных Западной и Восточной Сибири. При этом обращено значительное внимание на особенности пакета Адапта, методику и технологию его использования.

Опыт создания адаптивных методов позволил разработать схему создания, разработки и исследования адаптивных, методов для решения обратных сейсмических задач.

В настоящее время не видно никаких принципиальных трудностей одновременной оценки кинематических и динамических параметров различного типа волн. Эти задачи тесно связываются с задачами фильтрации. Значительную роль здесь будут играть спектрально-статистические методы.

Интересная задача возникает при совместной оценке параметров по площади по данным профильных наблюдений. Она также может решаться адаптивным методом.

Расширение (углубление) адаптивного подхода должно осуществляться за счет исследования методов решения задач на других, более сложных моделях. Просматривается возможность использовать адаптивный подход для оценки параметров по данным других методов, например, электро- и гравиразведки. Полученные с их помощью предварительные оценки параметров среды могут использоваться для создания априорных моделей для сейсмической интерпретации в сложнопостроенных районах, таких как Сибирская платформа.

Таким образом, намечается возможность адаптивного подхода к комплексной интерпретации всей совокупности геофизических данных.

Расширением области применения адаптивных методов является работа [6], посвященная адаптивной деконволюции, где развивается сверточная модель трассы. Неизвестными в модели являются коэффициенты отражения. Коэффициентами уравнения- отсчеты известного сигнала, а правыми частями уравнений - амплитуды дискретов трассы.

# **ЗАКЛЮЧЕНИЕ**

В учебном пособии слелана попытка лоступно и, в то же время лостаточно строго и полно раскрыть особенности адаптивного подхода. Возможности адаптивных методов иллюстрировались сначала на простых, а затем на более сложных модельных и реальных задачах гравиметрии и магнитометрии.

Выход автора, занимающегося задачами сейсморазведки, на задачи потенциальных полей не случаен, с одной стороны было интересно изучить возможности метода на новых задачах геофизики, а с другой, выйти на совместную интерпретацию данных бурения,

сейсморазведки, гравиметрии и магнитометрии. Эта задача всегда есть и будет актуальной, особенно для таких сложных районов, как Восточная Сибирь. Ни один из перечисленных методов исследований не может эффективно решить задачи, возникающие при поисках

полезных ископаемых. Даже по данным наиболее развитого метода - сейсморазведки невозможно однозначно определить параметры разреза при решении обратных кинематических, а тем более динамических задач. Необходимы данные промыслово-геофизических методов: вертикального сейсмического профилирования и акустического

исследования скважин. Значительную помощь в решении некоторых задач может оказать гравиметрический метод. Его съемки, проявленные с большой плотностью по поверхности, вскрывают интегральные Особенности физических свойств разреза. Их совместная количественная интерпретация с данными сейсморазведки и бурения будет существенно обогащать результаты исследований. В районах развития траппового магнетизма в комплекс должна входить магнитометрия. Большая часть данных этого метода в количественной интерпретации пока не востребована.

Работы по развитию комплексной интерпретации находятся на начальной стадии. Именно на этом направлении в наибольшей мере проявится конструктивность адаптивных методов. В связи с этим полезным будет опыт разработки новых методов, приведенный в данном пособии.

Адаптивные методы со временем будут становиться все более совершенными, переходя в разряд интеллектуализированных, включающих в себя: банки данных, базы знаний и методы принятия решений о выборе тех или иных моделей интерпретации или графов обработки. И здесь огромное поле деятельности для пытливого исследователя и созидателя.

В пособии подчеркивается, что процесс изучения объектов является последовательным и, практически, бесконечным. Появление новой информации по какому-либо из методов позволяет по новому переинтерпретировать другие данные, если эта информация не увязывается с существующей моделью. И так, до тех пор, пока поступающая информация перестанет входить в противоречие с прогнозной, рассчитанной по сформировавшейся модели.

Учебное пособие не охватывает всех разработок этого направления. Не охвачены обратные задачи сейсмики (кинематические и динамические) на которых формировался адаптивный подход. Частично о них сказано в обзоре литературы, изучив который

читатель может при необходимости обратиться и к монографии [13] и к статьям. где полно освещены методы решения обратных кинематических задач сейсмометрии.

Последние наиболее интересные результаты получены в задаче определения акустических свойств разреза по динамике отраженных волн и в задаче спектрального Фурье-преобразования. Продвижение в этом направлении позволяет более обоснованно ставить задачи обработки электроразведочных и сейсмических данных в спектральной области. Полезны эти результаты могут быть и при обработке изображений космических снимков.

В конце несколько слов тому, кто будет решать задачи с представленными в пособии пакетами (ADG-3 и ADM-2). Следует иметь в виду, что пакеты имеют значительные возможности. Искусство реализовать их полностью зависит от Вас. И здесь хотелось бы, в порядке пожеланий сформулировать несколько правил.

1. Будьте последовательны. Прежде чем приступить к реальным задачам, прорешайте несколько простых модельных. Реальную задачу всегда начинайте с подбора, несколько раз решая прямую, меняя модель. Только после удовлетворительного подбора модели - переходите на автоматический режим решения обратной задачи. Прежде решением сформулируйте для себя вопрос: за счет каких параметров, слоев, границ должна уточняться модель? В соответствии с ответом на него укажите априорные погрешности параметров.

2. Будьте терпеливы тогда, когда обратная задача не решается. Такое происходит, если что-то в условии задачи задано так, что подобрать модель невозможно. Например, требуется высокочастотные компоненты поля за счет глубинных

границ. Или на каком-то участке уточняемая граница сомкнулась с неуточняемой и т. д. Постарайтесь понять, в чем причина.

3. Не замыкайтесь на одной модели. Постарайтесь получить несколько вариантов решения и проведите их анализ.

4. Оставляйте возможность вернуться к задаче. Это очень важно тогда, когда Вас осеняет новая идея или появляется новая информация. С высоты накопленного опыта и знаний Вы можете оценить ваши первые шаги.

5. Совершенствуйте ваше умение в решении задач. Подходите к каждой новой задаче или классу задач с радостью, так как каждая новая задача имеет свои неповторимые особенности. Добивайтесь того, чтобы лучше Вас никто не мог решать Ваши задачи.